# ВИД СПОРТА: БИАТЛОН

МУНИЦИПАЛЬНОЕ БЮДЖЕТНОЕ УЧРЕЖДЕНИЕ «СПОРТИВНАЯ ШКОЛА ИМЕНИ ОЛИМПИЙСКОГО ЧЕМПИОНА В.П.ВОРОНКОВА» ГОРОДА КАНАШ ЧУВАШСКОЙ РЕСПУБЛИКИ (МБУ «СШ им. В.П.Воронкова» г. Канаш ЧР)

Принято на тренерском совете МБУ «СШ им. В.П. Воронкова» г. Канаш. ЧР Протокол от 15.01 2020 г. № 1

Утверждено Приказом от/≵0€20  $N_2$  5

# Программа

# спортивной подготовки

# по биатлону

Разработана в соответствии с Федеральным стандартом спортивной подготовки по виду биатлон, утвержденного приказом Министерства спорта Российской Федерации от 20 августа 2019 г. № 670

> Срок реализации программы на этапах спортивной подготовки: - начальной подготовки - 3 года; - тренировочный этап (этап спортивной специализации) - 5 лет; - этап совершенствования спортивного мастерства - без ограничений; - этап высшего спортивного мастерства - без ограничений.

> > г. Канаш 2020г.

## **СОЛЕРЖАНИЕ**

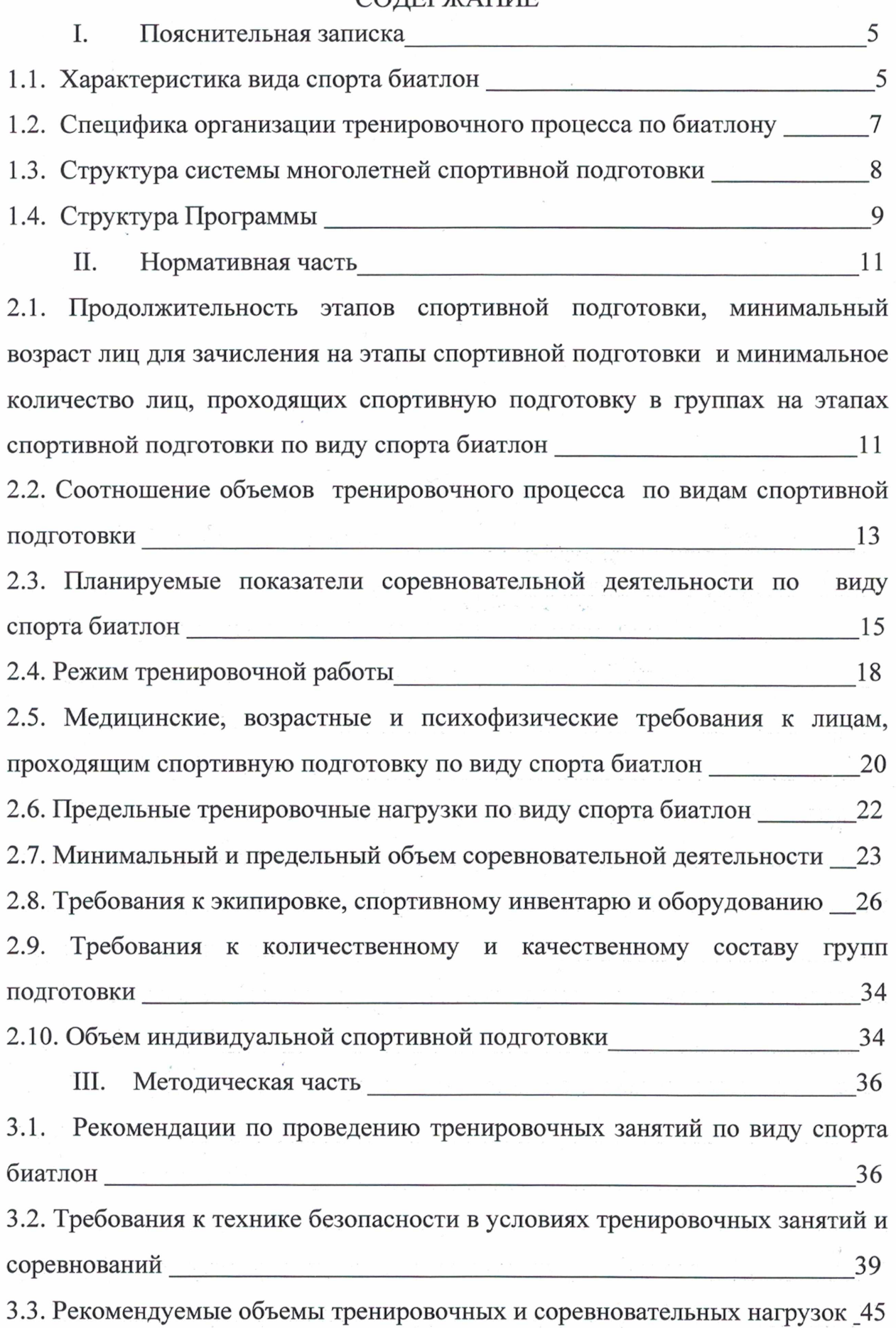

 $\overline{2}$ 

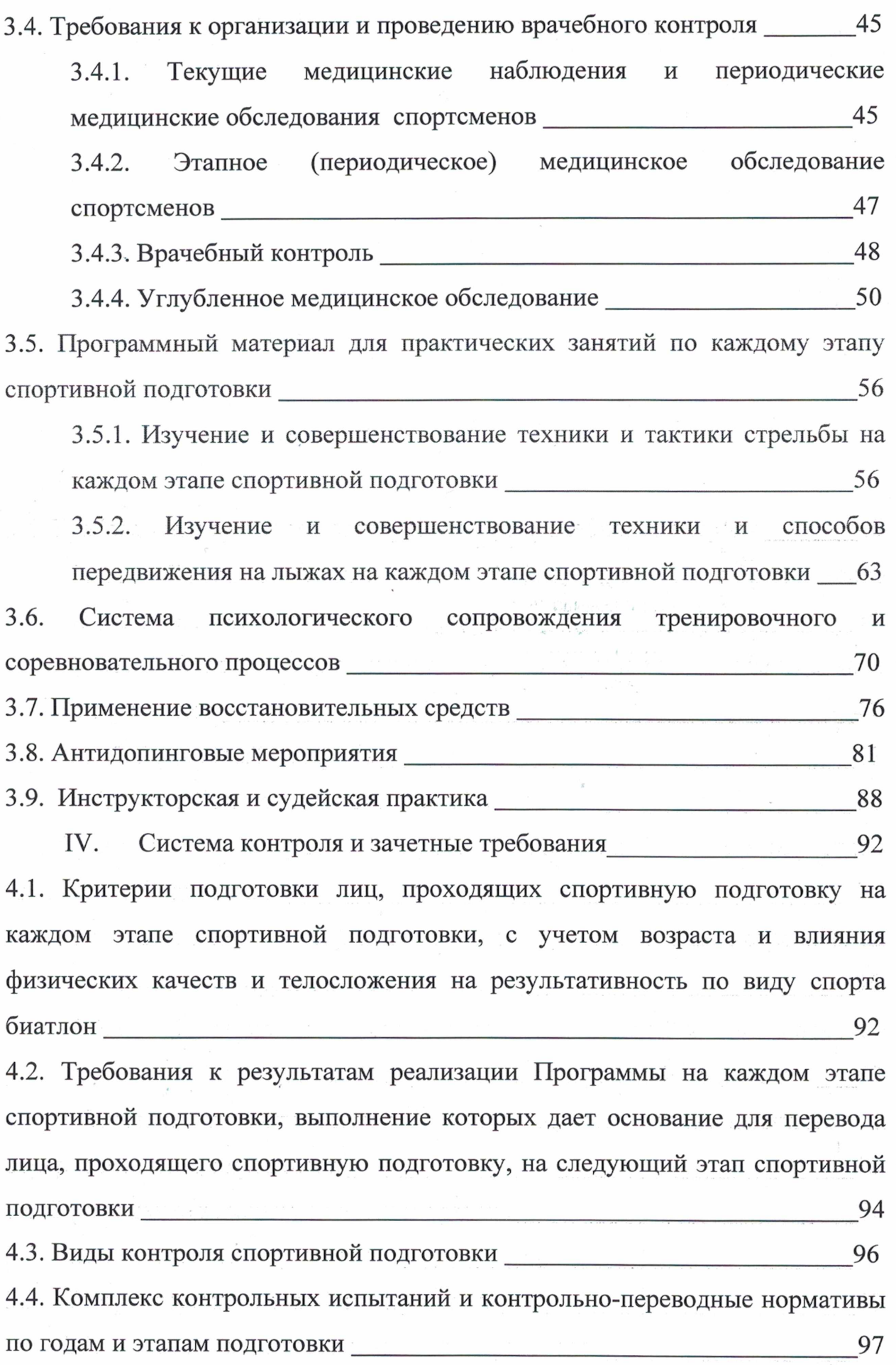

 $\ddot{\phantom{a}}$ 

 $\overline{3}$ 

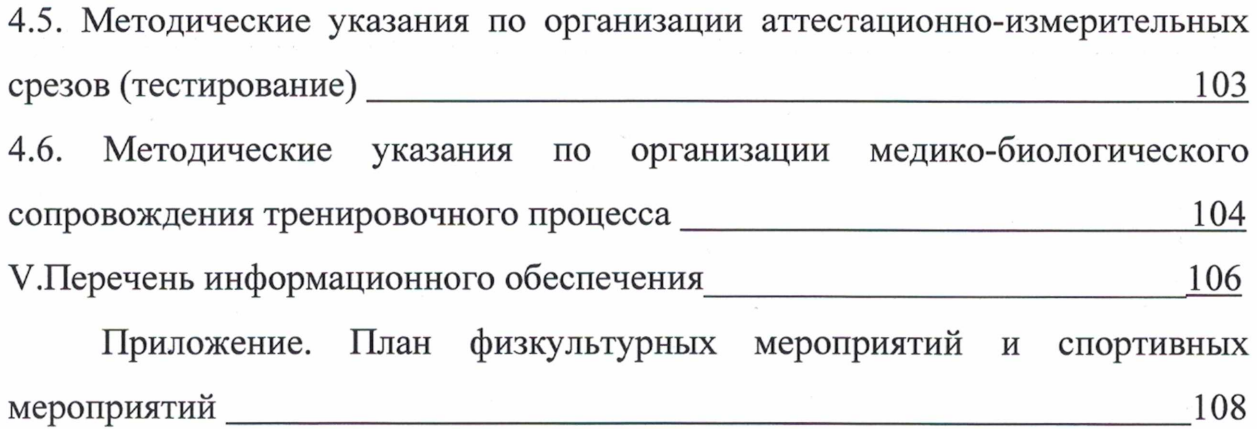

r e a parante i

in i server en 100 met.<br>De la visitat de grande de pada 2

 $\label{eq:2} \begin{array}{c} \mathbb{E}[\mathbf{X}^{\text{in}}] = \mathbb{E}[\mathbf{X}^{\text{in}}] = \mathbb{E}[\mathbf{X}^{\text{in}}] = \mathbb{E}[\mathbf{X}^{\text{in}}] = \mathbb{E}[\mathbf{X}^{\text{in}}] = \mathbb{E}[\mathbf{X}^{\text{in}}] = \mathbb{E}[\mathbf{X}^{\text{in}}] = \mathbb{E}[\mathbf{X}^{\text{in}}] = \mathbb{E}[\mathbf{X}^{\text{in}}] = \mathbb{E}[\mathbf{X}^{\text{in}}] = \mathbb{E}$ 

 $\sim$   $\alpha$ 

 $\overline{\phantom{a}}$ 

 $\bar{z}$ 

 $\bar{\bar{z}}$ 

 $\sim 10$ 

 $\chi \rightarrow \gamma$ 

 $\sim$ 

لوليون والأنبال

#### І. ПОЯСНИТЕЛЬНАЯ ЗАПИСКА

В Программе спортивной подготовки по виду спорта биатлон (далее -Программа) отражены основные цели, задачи, средства и методы на этапах годичного цикла тренировки и построение тренировочного процесса на этапах спортивной подготовки: этапе начальной подготовки (далее - НП), тренировочном этапе (этапе спортивной специализации) (далее - ТЭ (CC)). совершенствования спортивного мастерства (далее - ССМ) и высшего (далее – ВСМ); распределение объёмов спортивного мастерства тренировочных нагрузок в микро-, мезо- и макроциклах; участие в спортивных соревнованиях.

В процессе многолетней спортивной подготовки по виду спорта биатлон должны решаться следующие задачи:

1. Подготовка высококвалифицированных спортсменов для сборных команд Чувашской Республики и Российской Федерации по виду спорта биатлон;

2. Укрепление здоровья, гармоническое физическое развитие лиц. проходящих спортивную подготовку.

3. Подготовка инструкторов по спорту и судей по виду спорта биатлон.

4. Приобретение теоретических знаний по спортивной тренировке, биомеханики, физиологии, лечебной физической основам культуре. психологии спорта.

Важным условием выполнения поставленных задач является систематическое проведение практических и теоретических занятий. контрольных упражнений, восстановительных мероприятий, регулярное участие в соревнованиях.

#### $1.1.$ Характеристика вида спорта биатлон.

Биатлон - зимнее двоеборье, сочетающий лыжную гонку и стрельбу по мишеням из винтовки в положении стоя и лежа. История современного биатлона начинается в 20 веке. Биатлон как олимпийский вид спорта начал

свою историю в 1924 году, правда, соревнования тогда были названы состязанием военных патрулей.

В биатлоне используется свободный стиль передвижения на лыжах. Длина лыж зависит от роста спортсмена — они не должны быть короче, чем рост спортсмена минус 4 см, максимальная длина не ограничена. Минимальная ширина лыж - 40 мм, масса - не менее 750 граммов. Используются обычные лыжи и лыжные палки для лыжных гонок (длина палок не должна превышать рост спортсмена; не разрешаются палки изменяемой длины и усиливающие толчок).

Для стрельбы применяются винтовки с минимальным весом 3,5 кг, которые во время гонки транспортируются на спине. Запрещено автоматическое и полуавтоматическое оружие. Прицелу винтовки не разрешено иметь эффект увеличения цели, вместо используется кольцевая мушка и диоптрический прицел, которые при стрельбе нужно совместить с чёрным кружком мишени. Калибр патронов составляет 5,6 мм.

| Вид спорта | Дисциплины         | Дистанции (км)                                                                                                    |
|------------|--------------------|----------------------------------------------------------------------------------------------------|
| БИАТЛОН    | Гонка              | 4, 4.8, 5, 6, 7.5, 10, 12.5, 15, 20,<br>30, 40.                                                                           |
|            | Командная гонка    | 5, 6, 7.5, 10                                                                                                    |
|            | Масстарт           | 3, 3.6, 4, 4.8, 6, 7.5, 10, 12.5, 15                                                                                      |
|            | Патрульная гонка   | 15, 20, 25                                                                                                    |
|            | Персьют            | 3, 3.6, 4, 4.8, 6, 7.5, 10, 12.5                                                                                          |
|            | Спринт             | 3, 3.6, 4.5, 6, 7.5, 10                                                                                                   |
|            | Суперперсьют       | 6, 7.5                                                                                                    |
|            | Суперспринт        | 4,6                                                                                                    |
|            | Смешанная эстафета | 2ж х 3км+2м х 3.6 км<br>2ж х 3.6км+2м х 4.5 км<br>2ж х 3.6км+2м х 4.5 км<br>2ж х 4.5км+2м х 6 км<br>2ж х 6 км+2м х 7.5 км |
|            | Одиночная эстафета | 1ж х 2.8 км+1м х 3.5 км<br>1ж х 3.6 км+1м х 4.8 км<br>$1x \times 4.8$ $KM+1M \times 6$ KM<br>1ж х 6 км+1м х 7.5 км        |
|            | Эстафета           | Зчел х 3 км; 3чел х 3.6 км;<br>3чел х 4.5 км;<br>3/4 чел х 6 км                                                           |

Современный биатлон включает в себя множество дисциплин:

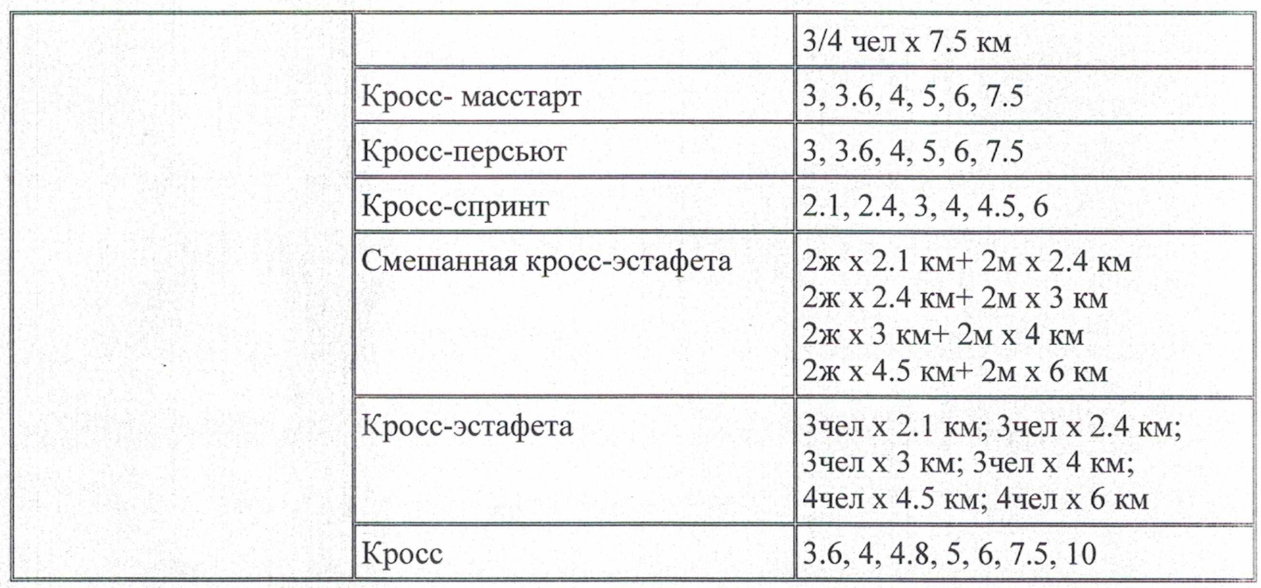

#### 1.2. Специфика организации тренировочного процесса по биатлону.

Особенности осуществления спортивной подготовки в виде спорта биатлон учитываются при:

- составлении планов спортивной подготовки и индивидуальных планов спортивной подготовки;

- составлении плана физкультурных мероприятий и спортивных мероприятий организации.

С учетом специфики вида спорта биатлон определяются следующие особенности спортивной подготовки:

- комплектование групп спортивной подготовки, а также планирование тренировочных занятий (по объему и интенсивности тренировочных нагрузок разной направленности) осуществляются в соответствии с тендерными и возрастными особенностями развития;

- в зависимости от условий и организации тренировочных занятий, а также условий проведения спортивных соревнований, подготовка по виду спорта биатлон осуществляется на основе обязательного соблюдения необходимых мер безопасности в целях сохранения здоровья спортсменов.

Основными формами тренировочного процесса являются: групповые тренировочные занятия; работа по индивидуальным планам; медико-

 $\overline{7}$ 

восстановительные мероприятия; тестирование и медицинский контроль; участие в соревнованиях и тренировочных мероприятиях (тренировочных сборах); инструкторская и судейская практика. Особенностью планирования программного материала является сведение максимально возможных параметров нагрузок, средств и методов тренировки и контроля в одну принципиальную схему годичного цикла тренировки.

Расписание тренировочных занятий составляется по представлению тренера в целях установления благоприятного режима тренировок, отдыха спортсменов, обучения их в общеобразовательных, средних специальных и высших профессиональных образовательных организациях.

#### $1.3.$ Структура системы многолетней спортивной подготовки.

Структура системы многолетней подготовки лиц, тренирующихся биатлоном в СШ (далее - Учреждение) включает в себя следующие этапы спортивной подготовки:

1. Этап начальной подготовки, в рамках которого формируются группы начальной подготовки (далее -ЭНП). В этапе НП выделают два периода: первый год, свыше года.

В задачи этапа начальной подготовки входит систематическое занятие спортом максимально возможного числа детей и подростков, направленное на развитие их личности, привитие навыков здорового образа жизни, воспитание физических, морально-этических и волевых качеств, привлечение к регулярным занятиям биатлоном, определение дальнейшей спортивной специализации.

2. Тренировочный этап (этап спортивной специализации), в рамках которого формируются тренировочные группы (ТЭ). В ТЭ (СС) выделяется два периода: начальной специализации (до двух лет), углубленной специализации (свыше двух лет).

Задачами тренировочного этапа является улучшение состояния здоровья спортсменов, включая физическое развитие, и повышение уровня

физической подготовленности и спортивных результатов с учетом индивидуальных особенностей и требований программы по виду спорта биатлон.

3. Этап совершенствования спортивного мастерства, в рамках которого формируются группы совершенствования спортивного мастерства (ЭССМ). Основными задачами этапа совершенствования спортивного мастерства следует считать специализированную спортивную подготовку с учётом индивидуальных особенностей перспективных спортсменов для достижения ими высоких стабильных результатов, позволяющих войти в состав сборных команд Чувашской Республики и Российской Федерации.

4. Этап высшего спортивного мастерства, на котором проходит подготовка спортсменов в группах высшего спортивного мастерства (HCM). Ha этапе высшего спортивного мастерства проводится специализированная спортивная подготовка с учётом индивидуальных особенностей высококвалифицированных спортсменов для достижения ими высоких стабильных результатов и поддержания необходимого уровня здоровья при подготовке  $\, {\bf N}$ выступлении на общероссийских И международных соревнованиях в составе сборных команд Чувашской Республики и Российской Федерации по биатлону.

#### 1.4. Структура Программы

Программа спортивной подготовки по виду спорта биатлон имеет следующую структуру и содержание:

- Нормативная часть.

- Методическая часть.

- Система контроля и зачетные требования.

- Перечень информационного обеспечения.

- План физкультурных мероприятий и спортивных мероприятий.

Программа учитывает современные исследования по вопросам теории методики подготовки спортсменов в циклических видах спорта,  $\,$  M

особенности вида спорта биатлон и его роль в подготовке юных спортсменов.

#### П. НОРМАТИВНАЯ ЧАСТЬ

# 2.1. Продолжительность этапов спортивной подготовки, минимальный возраст лиц для зачисления на этапы спортивной подготовки и минимальное количество лиц, проходящих спортивную подготовку в группах на этапах спортивной подготовки по виду спорта биатлон.

В группы этапа начальной подготовки могут быть зачислены лица старше 9 лет и сдавшие нормативы общей и специальной физической подготовки. Минимальная наполняемость ЭНП - 10 чел., максимальная - 25 чел. Длительность прохождения спортивной подготовки на этапе начальной подготовки - до 3 лет.

В тренировочные группы могут быть зачислены лица старше 12 лет и сдавшие нормативы общей и специальной физической подготовки. Минимальная наполняемость ТЭ - 6 чел., максимальная - 14 чел. Длительность прохождения спортивной подготовки на тренировочном этапе (этапе спортивной специализации) - до 5 лет.

В группы этапе совершенствования спортивного мастерства могут быть зачислены лица старше 15 лет и сдавшие нормативы общей и специальной физической подготовки. Минимальная наполняемость группы ССМ - 2 чел., максимальная - 10 чел. Длительность прохождения спортивной подготовки на этапе ССМ зависит от спортивных результатов, демонстрируемых перспективным спортсменом, и определяется решением тренерского совета  $\,$  M локальными нормативно-правовыми актами организации, в которой спортсмен проходит спортивную подготовку.

В группы этапа высшего спортивного мастерства могут быть зачислены лица старше 17 лет и сдавшие нормативы общей и специальной физической подготовки. Минимальная наполняемость группы ВСМ - 1 чел., максимальная - 8 чел. Длительность прохождения спортивной подготовки на этапе ВСМ не ограничивается, спортсмен может проходить спортивную подготовку пока соответствует критериям, установленным настоящей

Программой и продолжает демонстрировать стабильный спортивный результат.

Лицам, проходящим спортивную подготовку на указанных этапах спортивной подготовки, не выполнившим предъявляемые Программой требования, предоставляется возможность Продолжить спортивную подготовку на том же этапе спортивной подготовки в течение еще одного года, кроме групп ВСМ.

Отдельные спортсмены, не достигшие установленного возраста для перевода в группу следующего года, но выполнившие программные требования предыдущего года, могут переводиться раньше срока при персональном разрешении врача.

#### Таблица 1

Продолжительность этапов спортивной подготовки, минимальный возраст лиц для зачисления на этапы спортивной подготовки и минимальное количество лиц, проходящих спортивную подготовку в группах на этапах спортивной подготовки по виду спорта биатлон.

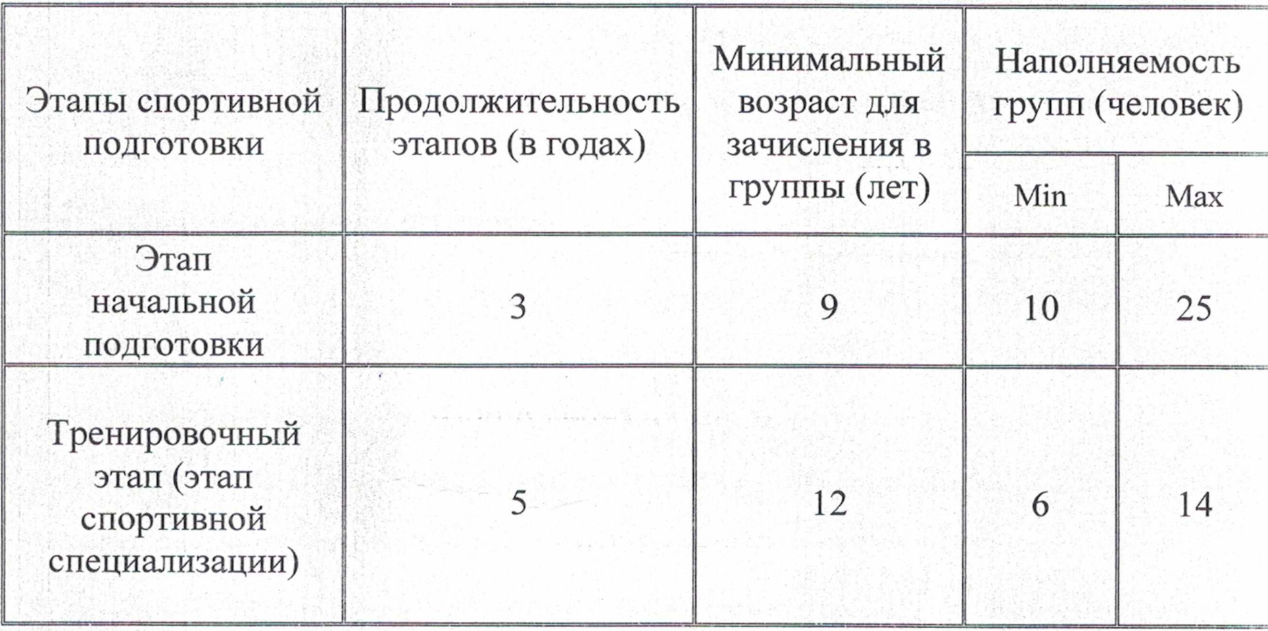

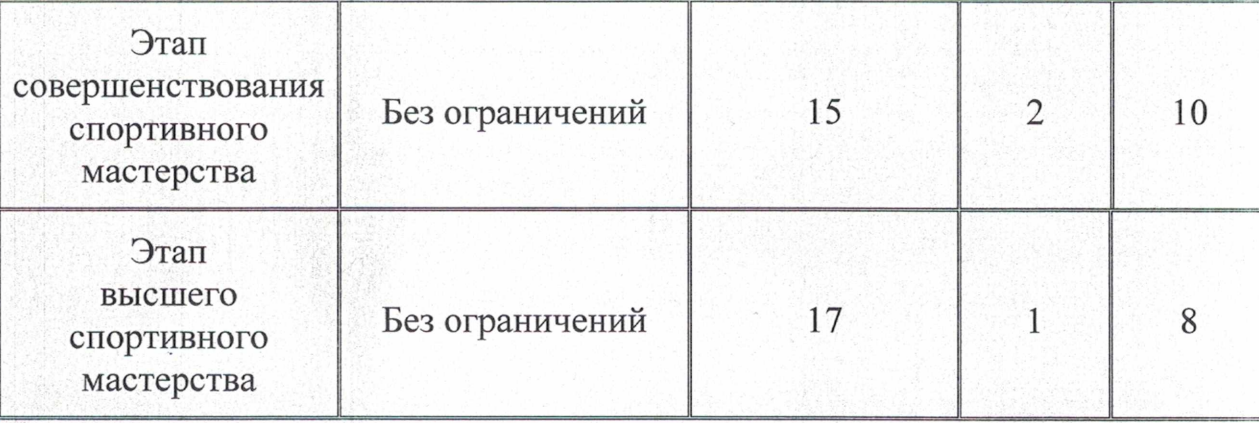

#### $2.2.$ Соотношение объемов тренировочного процесса по видам спортивной подготовки

Соотношение объемов тренировочного процесса по видам спортивной подготовки на этапах спортивной подготовки по виду спорта биатлон представлено в таблице 2.

#### Таблица 2

Соотношение объемов тренировочного процесса по видам подготовки на этапах спортивной подготовки по виду спорта биатлон

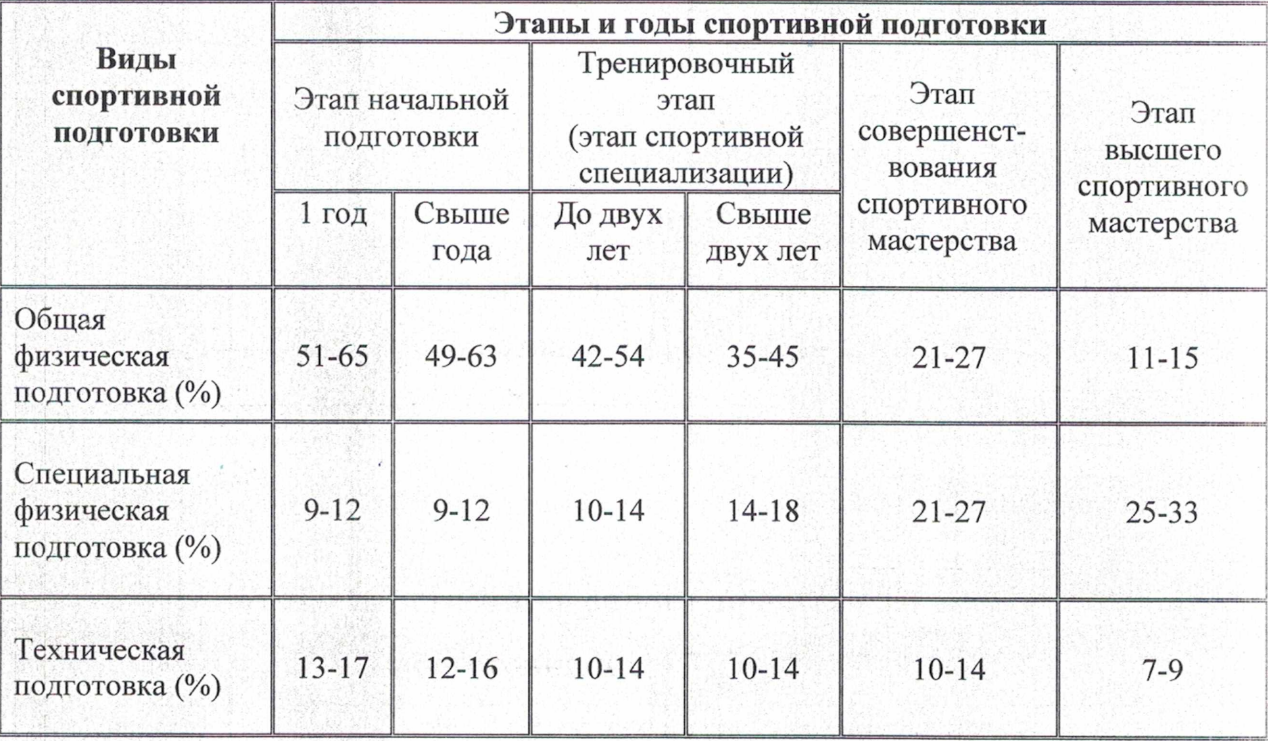

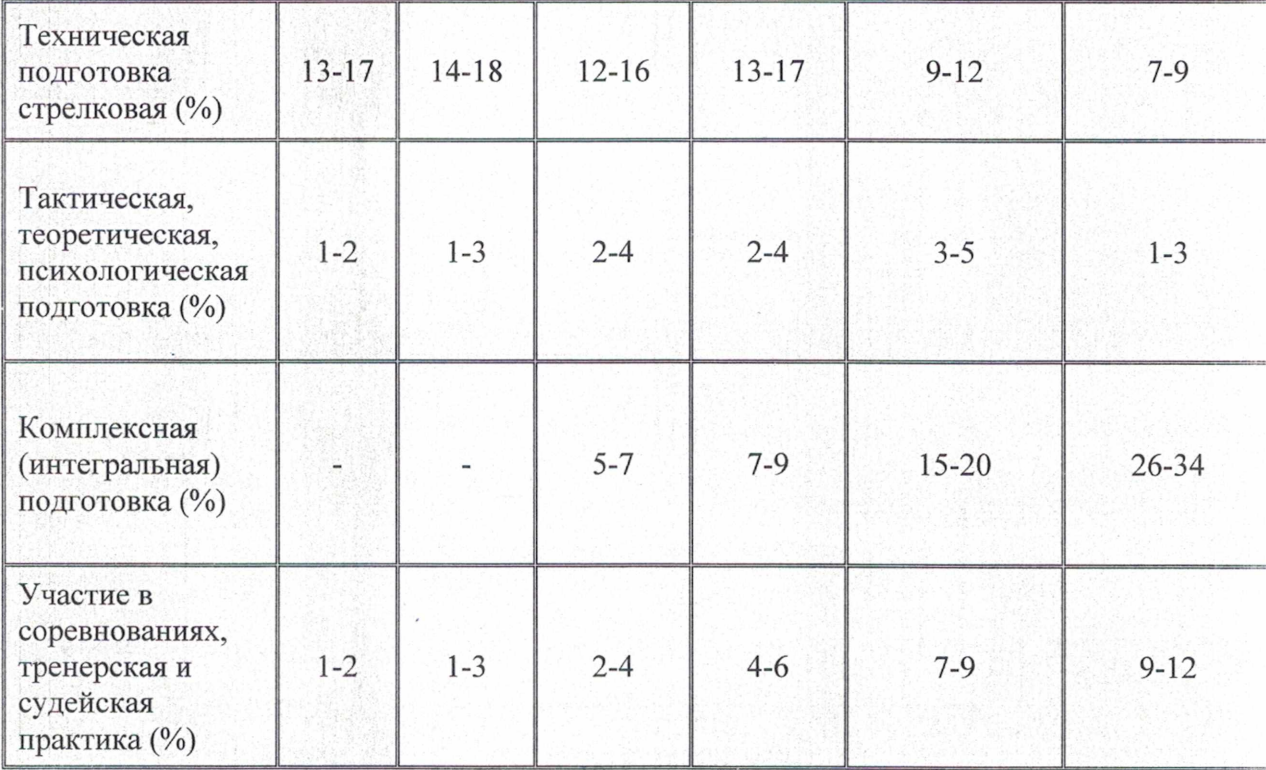

Обшая физическая подготовка (ОФП) это система занятий упражнениями, которая направлена физическими на развитие **BCCX** физических качеств (сила, выносливость, скорость, ловкость, гибкость) в их гармоничном сочетании.

Специальная физическая подготовка (СФП) - это процесс воспитания физических качеств, обеспечивающий преимущественное развитие тех способностей, двигательных которые необходимы для успешной соревновательной деятельности в биатлоне.

Тактическая, теоретическая и психологическая подготовка - это процесс повышения теоретического уровня мастерства спортсмена, вооружение его определенными знаниями и умениями использовать их в тренировочных занятиях и соревнованиях.

Психологическая подготовка это система психологических воздействий, применяемых с целью формирования и совершенствования у спортсменов свойств личности и психических качеств, необходимых для успешного выполнения тренировочной деятельности, подготовки  ${\bf K}$ соревнованиям и надежного выступления в них.

Медико-восстановительные мероприятия - комплекс мер  $\overline{\mathbf{M}}$ мероприятий по проведению врачебного контроля за состоянием здоровья спортсменов, восстановлению работоспособности, профилактике спортивных травм и заболеваний.

Технико-тактическая (интегральная) подготовка -ЭТО процесс овладения специальными двигательными навыками, характерными для биатлона, развития тактического мышления и творческих способностей спортсменов, эффективного применения полученных на тренировочных занятиях умений и навыков в соревновательном процессе.

## 2.3. Планируемые показатели соревновательной деятельности по виду спорта биатлон.

Календарный план спортивных мероприятий и тренировочных мероприятий отделения по виду спорта биатлон следует формировать с учетом планируемых показателей соревновательной деятельности для спортсменов соответствующих этапов в рамках индивидуальных планов (Таблица 3).

#### Таблица 3

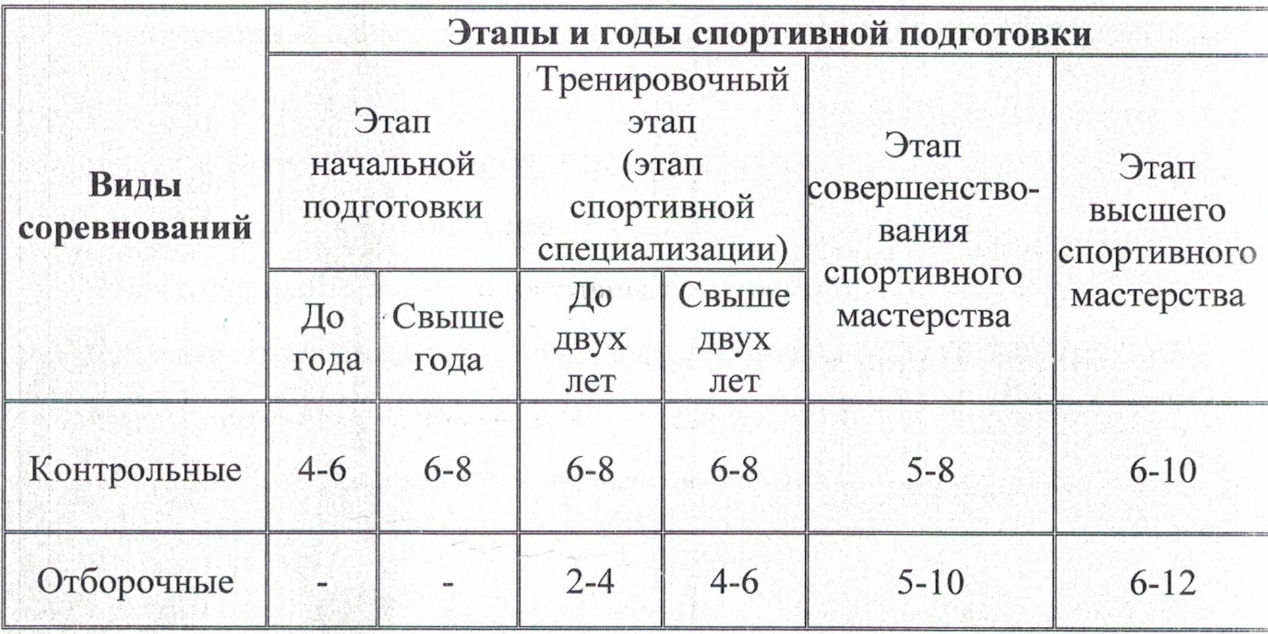

#### Планируемые показатели соревновательной деятельности

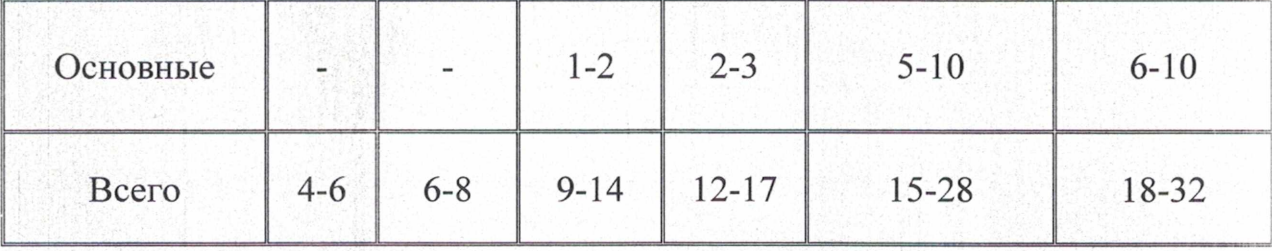

Минимальный объем соревновательной деятельности, инструкторской и судейской практики (нагрузки) на одного спортсмена на этапе начальной подготовки в первый год должен быть не менее 3 часов в год. Предельный (максимальный) объем – не более 6 часов в год. Во второй год и выше на данном этапе минимальный объем соревновательной нагрузки составляет 5 часов в год, максимальный -14 часов в год.

Минимальный объем соревновательной деятельности, инструкторской и судейской практики (нагрузки) на одного спортсмена на тренировочном этапе (начальной специализации) должен быть не менее 10 часов в год. Предельный (максимальный) объем - не более 21 часов в год. В период углубленной специализации минимальный объем соревновательной нагрузки составляет 29 часов в год, максимальный - 44 часов в год.

Минимальный объем соревновательной деятельности, инструкторской и судейской практики (нагрузки) на одного спортсмена на этапе ССМ должен быть не менее 66 часов в год. Предельный (максимальный) объем - не более 112 часов в год.

На этапе ВСМ минимальный объем соревновательной деятельности. инструкторской и судейской практики (нагрузки) на одного спортсмена должен быть не менее 150 часов в год. Предельный (максимальный) объем не более 200 часов в год.

Контрольные соревнования проводятся с целью контроля уровня подготовленности спортсменов. B НИХ проверяется эффективность прошедшего этапа подготовки, оценивается уровень развития физических выявляются слабые качеств. сильные И стороны  $\overline{B}$ структуре С учетом результата контрольных соревновательной деятельности.

соревнований вносятся изменения в индивидуальный план подготовки предусматривается устранение выявленных спортсмена. недостатков. Контрольную функцию могут выполнять как официальные соревнования различного уровня, так и специально организованные контрольные соревнования.

По результатам отборочных соревнований комплектуют команды, отбирают участников главных соревнований. В зависимости от принципа, положенного в основу комплектования состава участников главных соревнований, в отборочных соревнованиях перед спортсменом ставится задача завоевать определенное место или выполнить контрольный норматив, позволяющий попасть в состав участников главных соревнований.

Основные и главные соревнования ориентированы на достижение максимально высоких результатов, полную мобилизацию и проявление физических, технических и психических возможностей. Целью участия в главных соревнованиях является достижение победы или завоевание возможно более высокого места.

Требования к участию в спортивных соревнованиях лиц, проходящих спортивную подготовку:

- соответствие возраста и пола участника положению (регламенту) об официальных спортивных соревнованиях и правилам по виду спорта биатлон:

- соответствие уровня спортивной квалификации участника B соответствии с Единой всероссийской спортивной классификацией, положению (регламенту) об официальных спортивных соревнованиях и правилам по виду спорта биатлон;

- выполнение плана спортивной подготовки (индивидуального плана спортсмена и календарного плана организации);

- прохождение предварительного соревновательного отбора;

- наличие соответствующего медицинского заключения о допуске к участию в спортивных соревнованиях;

- соблюдение общероссийских антидопинговых правил.

Лицо. проходящее спортивную подготовку. направляется организацией, осуществляющей спортивную подготовку на спортивные соревнования в соответствии с содержащимся в Программе планом физкультурных мероприятий и спортивных мероприятий и положениями (регламентами) о спортивных соревнованиях и спортивных мероприятиях.

Требования к участию лиц, осуществляющих спортивную подготовку, в спортивных соревнованиях, определяются в соответствии с правилами вида спорта и положениями (регламентами) о спортивных соревнованиях организацией, осуществляющей спортивную подготовку.

#### 2.4. Режимы тренировочной работы

Режимы тренировочной работы основываются на необходимых для высоких результатов объемах тренировочных достижения нагрузок, постепенности увеличения оптимальных сроках **HX**  $\mathbf{M}$ достижения спортивного мастерства.

Важным условием успеха тренера в работе со спортсменами является соблюдение основополагающих принципов многолетней спортивной подготовки:

преемственности задач, строгой средств и методов построения тренировочных занятий;

- постепенности возрастания общего объема нагрузок при увеличении объемов средств специальной подготовки и уменьшении объемов средств общефизической подготовки; полно податки

- увеличения общих тренировочных нагрузок в тренировочных группах в основном за счет их объемов, а в группах спортивного совершенствования и высшего спортивного мастерства - за счет повышения интенсивности;

- тщательного соблюдения постепенности увеличения тренировочных и соревновательных нагрузок;

- строгого следования дидактическому принципу - от простого к сложному при обучении и совершенствовании во всех видах подготовки и др. Основными формами осуществления спортивной подготовки являются:

- групповые и индивидуальные тренировочные и теоретические занятия;

- работа по индивидуальным планам;

- тренировочные сборы;

- участие в спортивных соревнованиях и мероприятиях;

- инструкторская и судейская практика;

- медико-восстановительные мероприятия;

- тестирование и контроль.

**Рекомендуемое** распределение времени на различные виды подготовки по годам обучения представлено в таблице 4.

Таблица 4

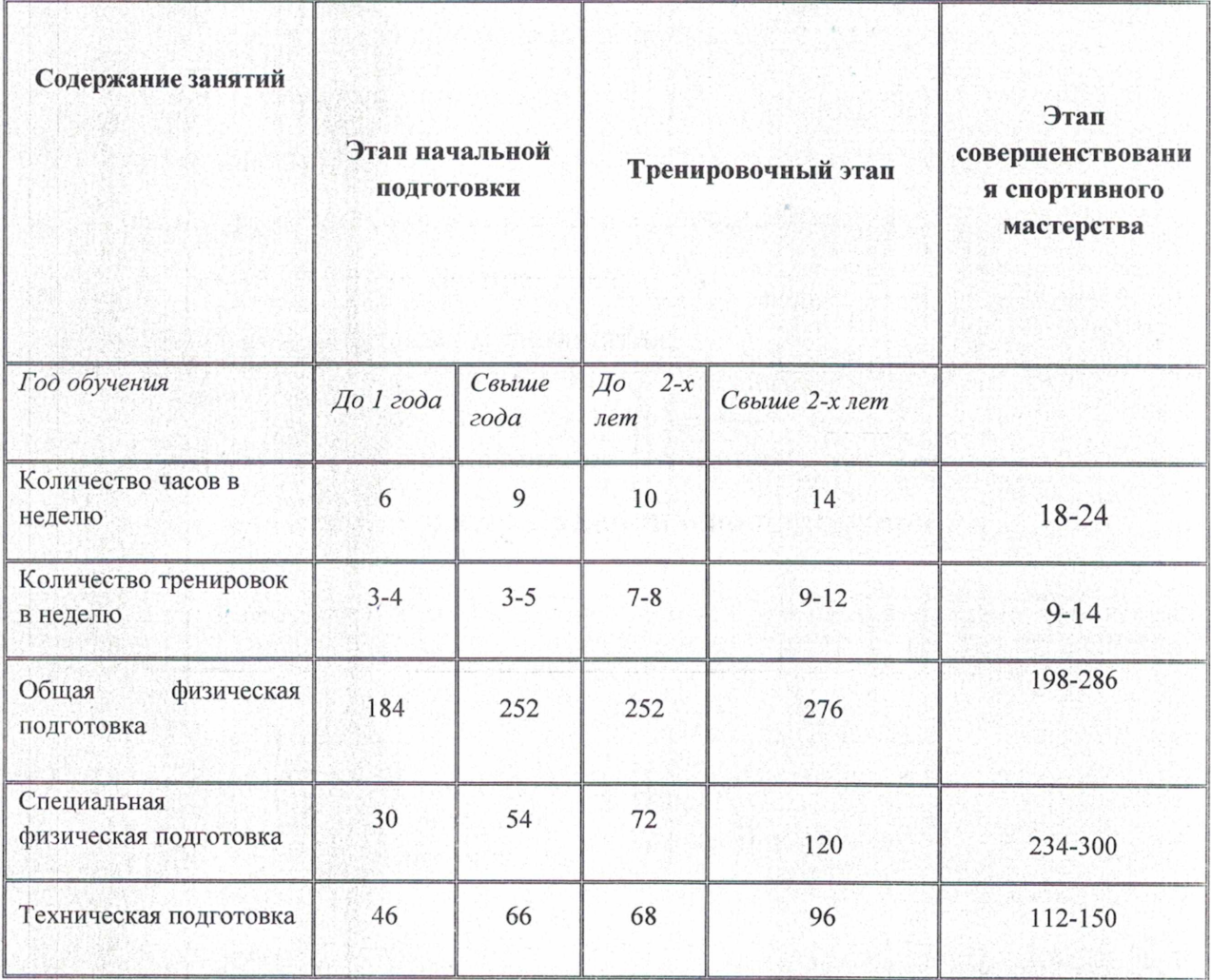

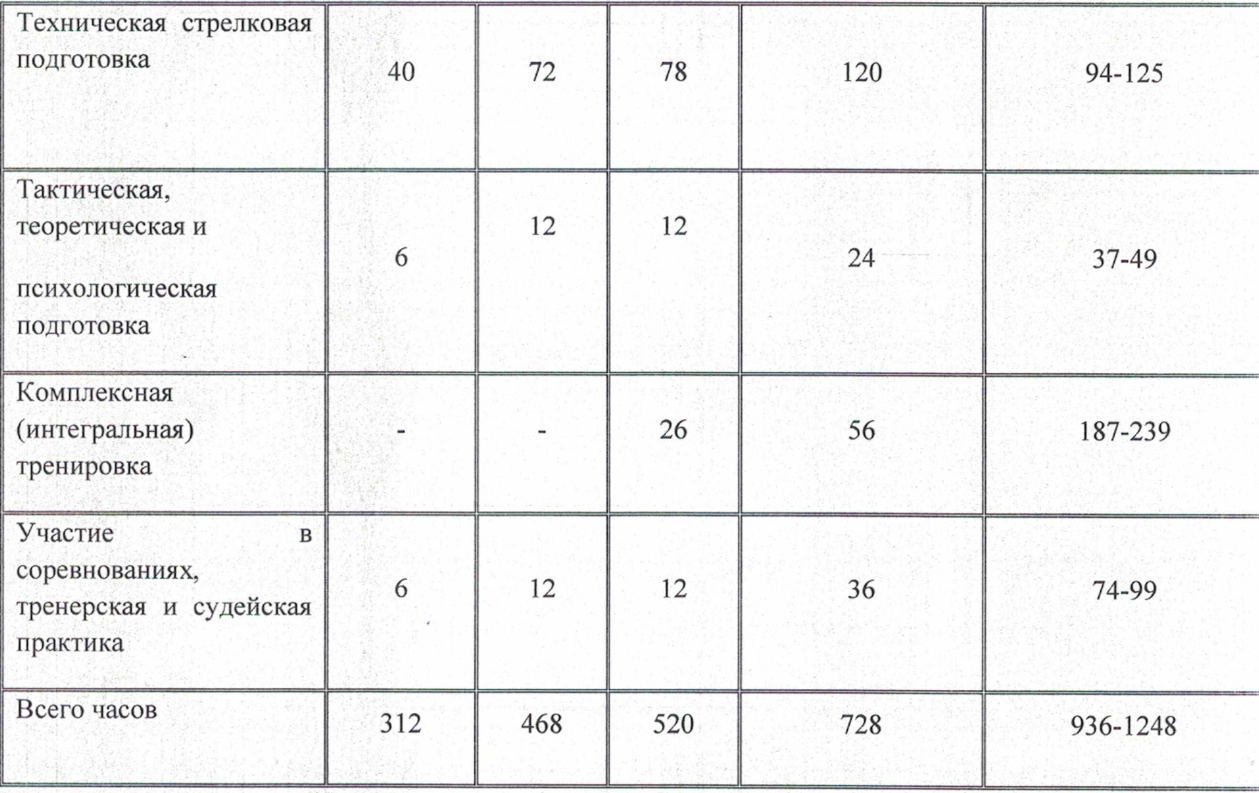

2.5. Медицинские, возрастные и психофизические требования к лицам, проходящим спортивную подготовку по виду спорта биатлон.

Таблица 5

Возрастные требования к лицам, проходящим спортивную

#### подготовку по виду спорта биатлон.

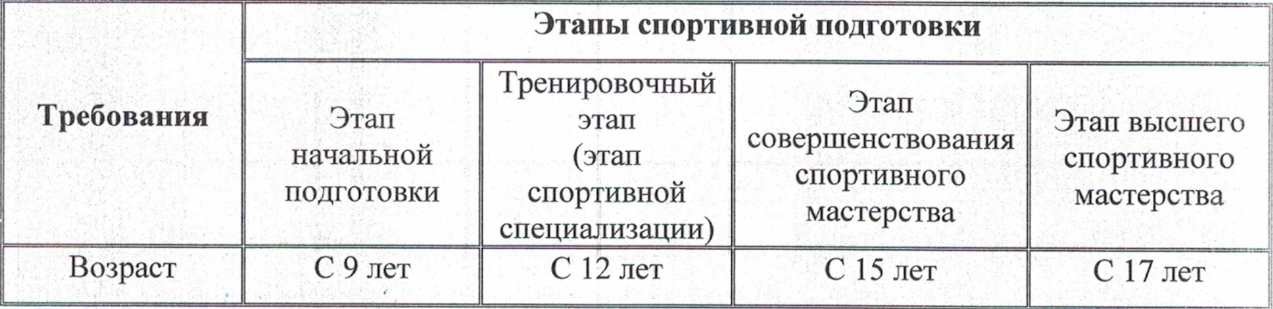

Спортсмены, успешно проходящие спортивную подготовку  $\,$  M выполняющие минимальные требования программы спортивной подготовки, до окончания освоения данной программы на соответствующем этапе спортивной подготовки не могут быть отчислены из спортивной школы по возрастному критерию.

Максимальный возраст лиц, проходящих спортивную подготовку на этапе высшего спортивного мастерства, не ограничивается.

Для наиболее перспективных выпускников, может быть предоставлена возможность прохождения спортивной подготовки сроком до четырех лет (до 10% от количества спортсменов).

Психологические требования к лицам, проходящим спортивную подготовку.

Основные параметры личности спортсмена

Эмоциональная устойчивость - устойчивость к нагрузкам в течение всего тренировочного процесса

Интроверсия-экстраверсия - направленность психической деятельности на внутренние переживания или внешние события

Лидерство - умение управлять собой.

Независимость - самостоятельность, независимость от чьей-то воли, обстоятельств.

Мотивация достижения - «справляться с чем-то трудным... Преодолевать препятствия и достигать высокого уровня. Превосходить самого себя. Соревноваться с другими и превосходить их. Увеличивать свое самоуважение благодаря успешному применению своих способностей».

Тревога - беспокойство и опасения без серьезного повода.

Тревожность - негативные переживания, беспокойство, озабоченность.

Агрессивность - настойчивость и активность в преодолении трудностей.

Склонность к риску - готовность к риску, способность принимать самостоятельные неординарные решения, склонность к авантюризму.

Адаптивность - приспособление органов чувств и организма в целом к новым, изменившимся внешним и внутренним условиям.

Самооценка - анализ своих личностных свойств, состояний, возможностей, физических и духовных сил.

требования к Медицинские лицам, проходящим спортивную подготовку.

 $1)$ Лицо, желающее пройти спортивную подготовку, может быть зачислено в организацию, осуществляющую спортивную подготовку, только при наличии документов, подтверждающих прохождение медицинского осмотра в порядке, установленном уполномоченным Правительством РФ. федеральным органом исполнительной власти.

Физические нагрузки в отношении лиц, проходящих спортивную подготовку, назначаются тренерами с учетом возраста, пола и состояния здоровья таких лиц и в соответствии с нормативами физической подготовки и иными спортивными нормативами, предусмотренными Федеральными стандартами спортивной подготовки.

 $2)$ Зачисление в группы начальной подготовки (1-й год) проводится на основании заключения о состоянии здоровья от специалистов по лечебной физкультуре и спортивной медицине отделений (кабинетов):

- спортивной медицины амбулаторно-поликлинических учреждений;

- врачебно-физкультурных диспансеров;

- центров лечебной физкультуры и спортивной медицины.

2.6 Предельные тренировочные нагрузки по виду спорта биатлон Таблица 6 - Предел продолжительности тренировочного занятия, с учетом возрастных особенностей спортсменов.

Таблица 6

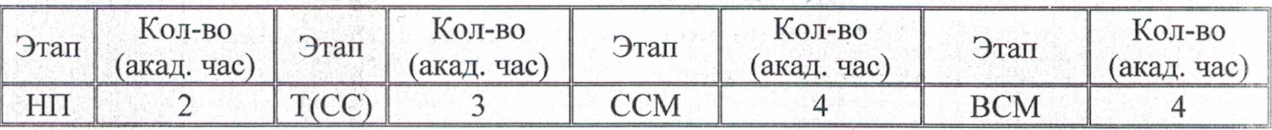

При проведении более 1-го тренировочного занятия в день суммарная продолжительность занятий не может составлять более 8 академических часов.

Предельные тренировочные нагрузки представлены в таблице 7.

Таблица 7

#### Нормативы максимального объема тренировочной нагрузки

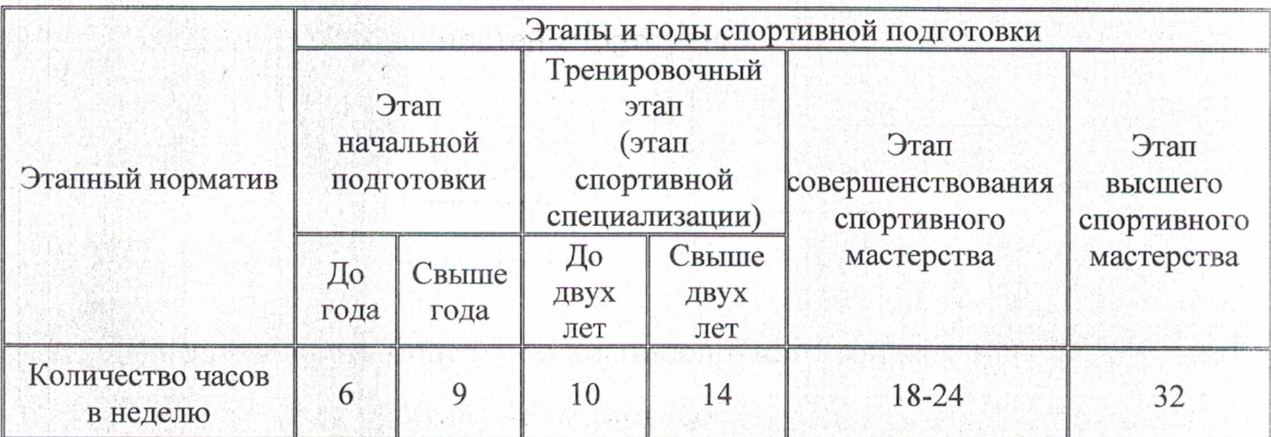

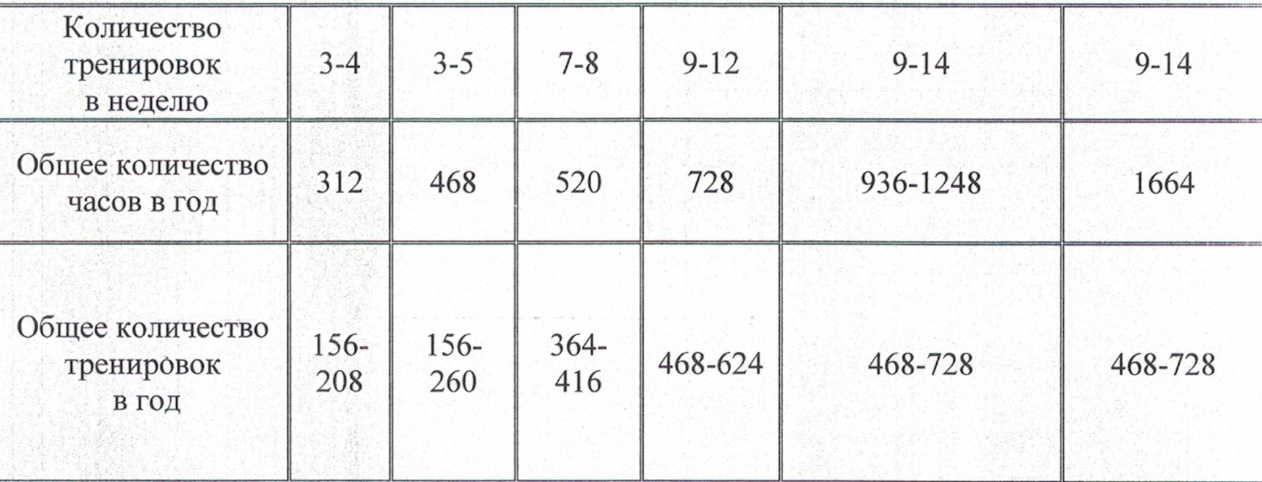

2.7 Минимальный соревновательной предельный объем  $\mathbf{M}$ деятельности.

Таблица 8

## Классификация и количество соревнований

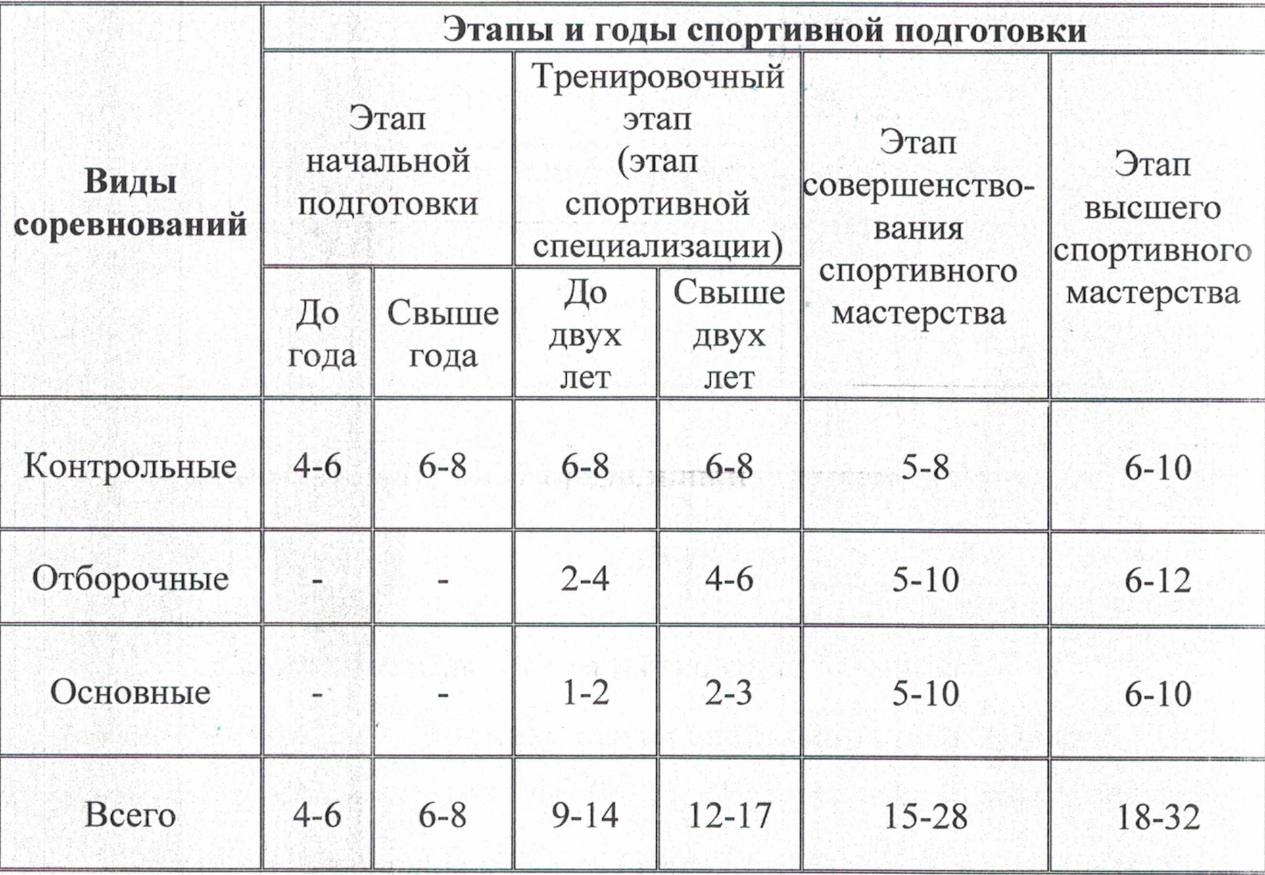

### Таблица 9

Особенности организации и проведения тренировочных сборов

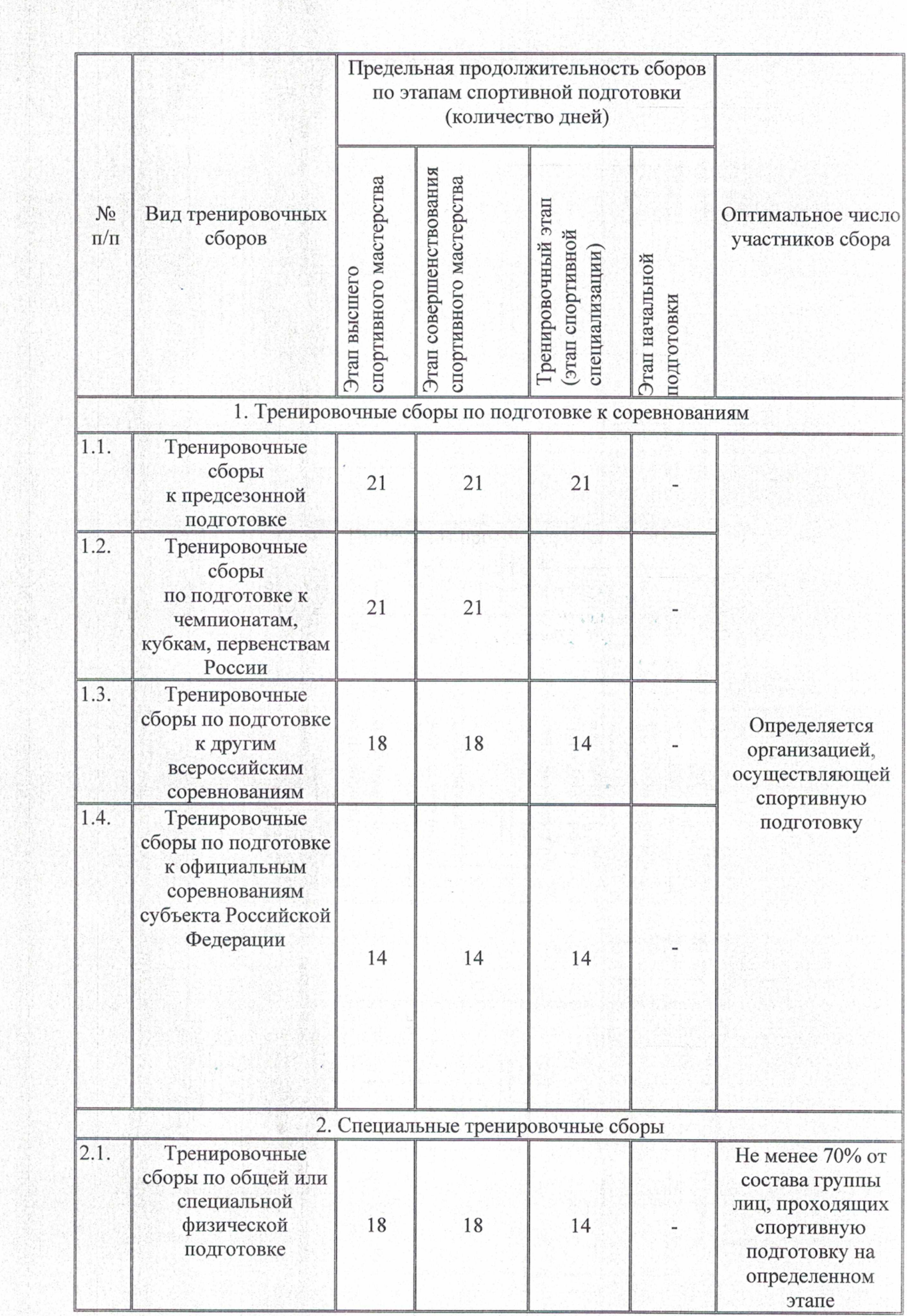

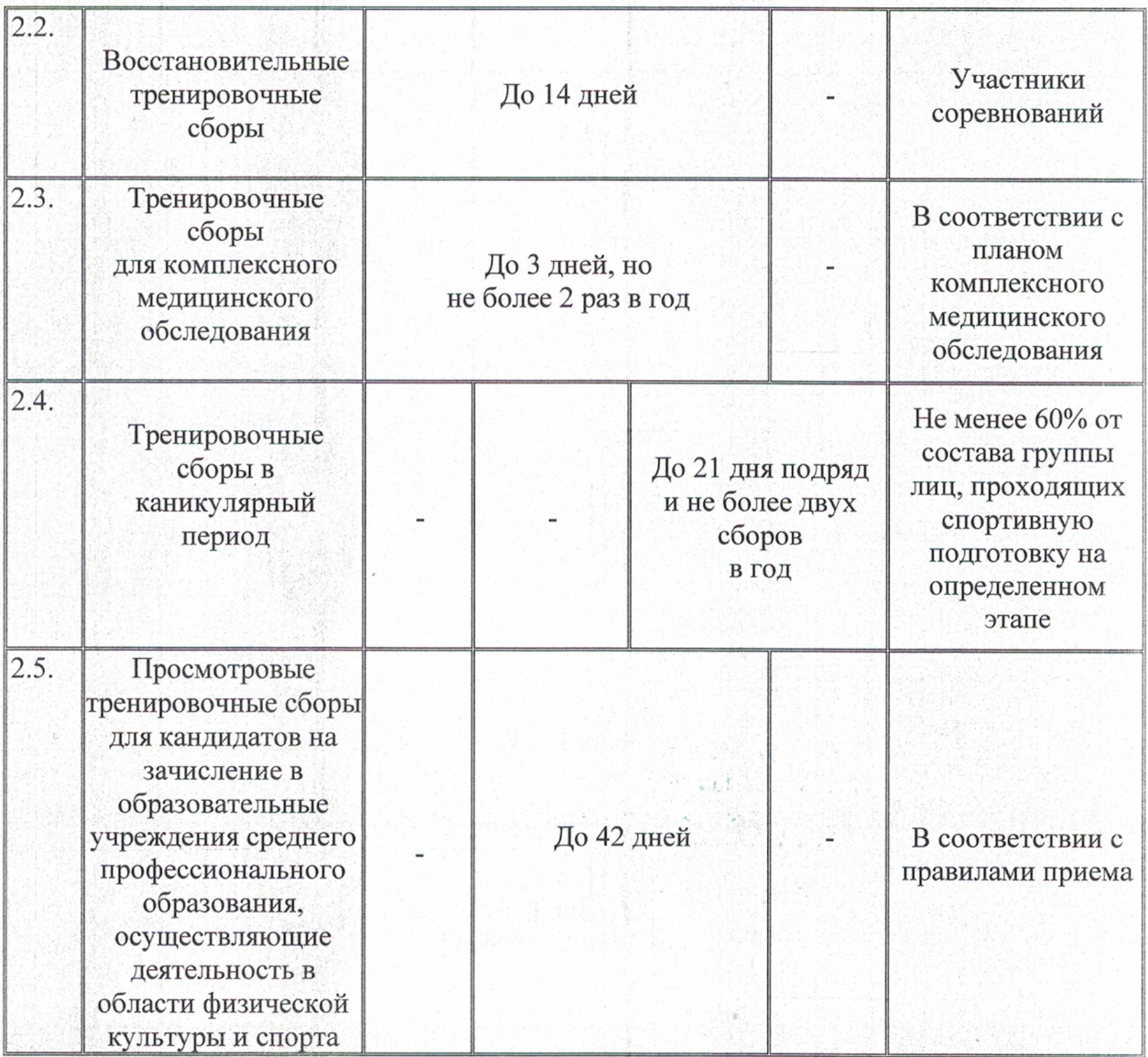

Требования к участию в спортивных соревнованиях спортсменов:

- соответствие возраста и пола положению (регламенту) об официальных спортивных соревнованиях и правилам вида спорта биатлон;

- соответствие уровня спортивной квалификации положению (регламенту) об официальных спортивных соревнованиях согласно Единой всероссийской спортивной классификации и Правилам вида спорта биатлон;

- выполнение плана спортивной подготовки;

- прохождение предварительного соревновательного отбора;

- наличие соответствующего медицинского заключения о допуске к участию в спортивных соревнованиях;

соблюдение общероссийских антидопинговых правил, утвержденных международными антидопинговыми организациями.

#### 2.8 Требования экипировке, спортивному инвентарю К  $\mathbf{M}$ оборудованию.

Требования к материально-технической базе и инфраструктуре, собственной или используемой на основании договорных взаимоотношений организацией, осуществляющей спортивную подготовку:

- наличие лыжно-биатлонной трассы;

- наличие тренажерного зала;

- наличие тренировочного спортивного зала;

- наличие раздевалок, душевых;

- наличие медицинского кабинета оборудованного в соответствии с приказом Минздравсоцразвития России от 09.08.2010 № 613н «Об утверждении Порядка оказания медицинской помощи при проведении физкультурных и спортивных мероприятий» (зарегистрирован Минюстом России 14.09.2010, регистрационный № 18428);

Иные условия, в том числе финансового обеспечения спортивной подготовки:

- обеспечение проезда к месту проведения спортивных мероприятий и обратно;

- обеспечение питанием и проживанием  $\mathbf{B}$ период проведения спортивных мероприятий;

медицинского обеспечения - осуществление лиц, проходящих спортивную подготовку, в том числе организацию систематического медицинского контроля.

Оборудование помещений,  $\, {\bf B}$ которых проходят спортивную ПОДГОТОВКУ лица, зачисленные группы спортивной  $\, {\bf B}$ ПОДГОТОВКИ организации, должно соответствовать таблице 10. Спортивный инвентарь, передаваемый в личное пользование спортсменов представлен в таблице 11.

## Оборудование и спортивный инвентарь, необходимые для прохождения

## спортивной подготовки

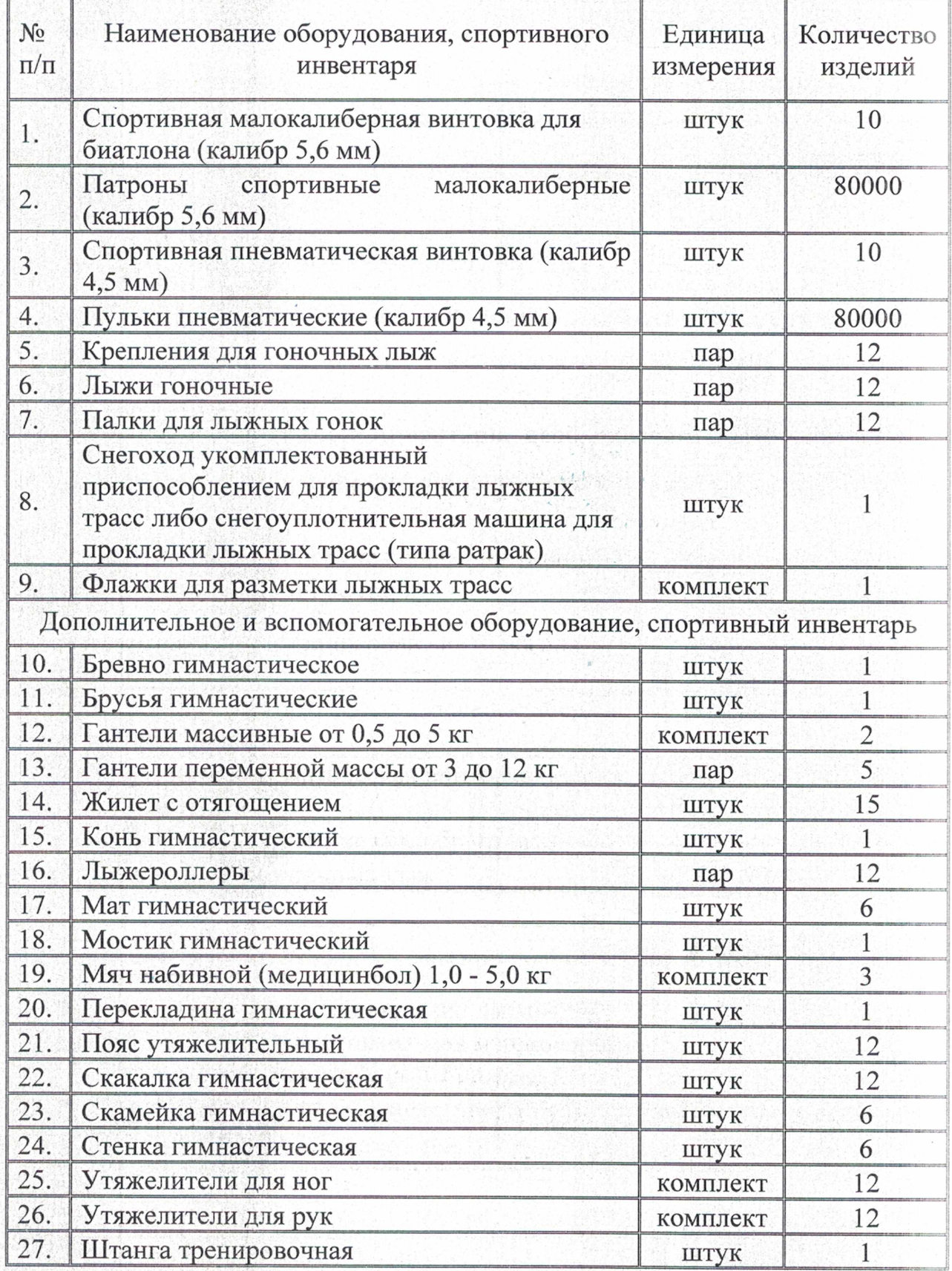

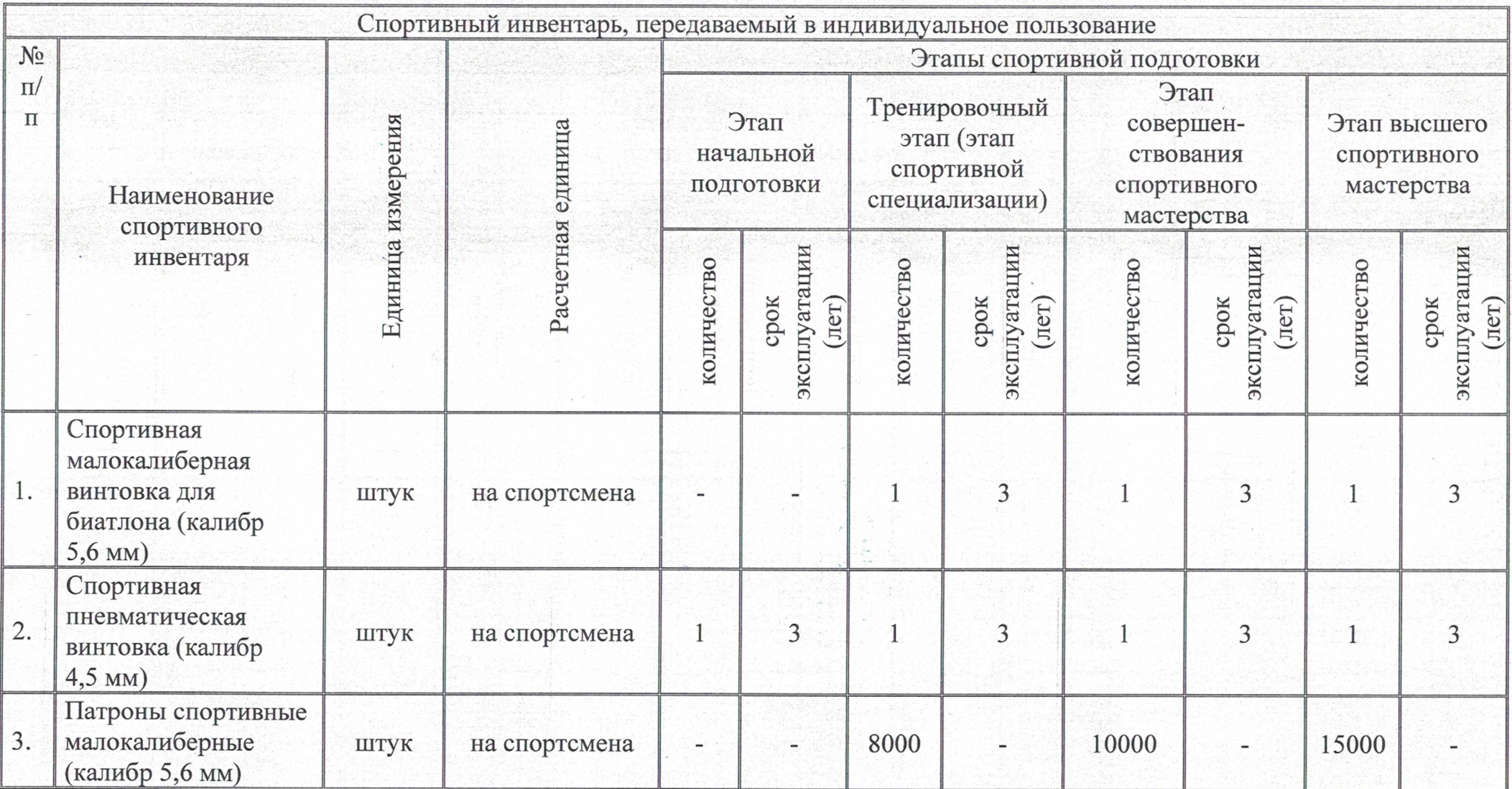

Спортивный инвентарь, передаваемый в личное пользование спортсменов

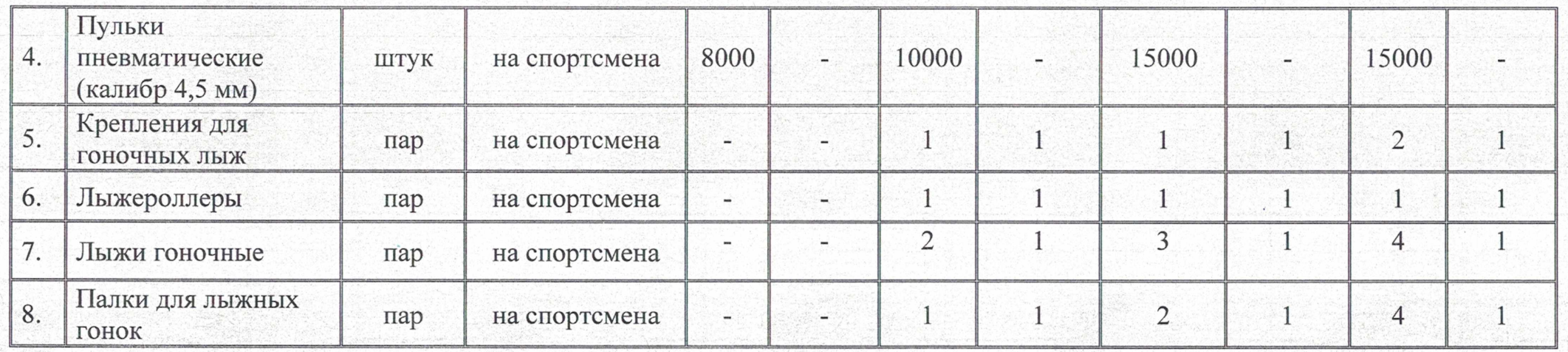

Спортивная экипировка общего пользования хранится в месте проведения занятий и необходима для обеспечения тренировочного процесса (таблица 12).

### Таблица 12

### Обеспечение спортивной экипировкой общего пользования

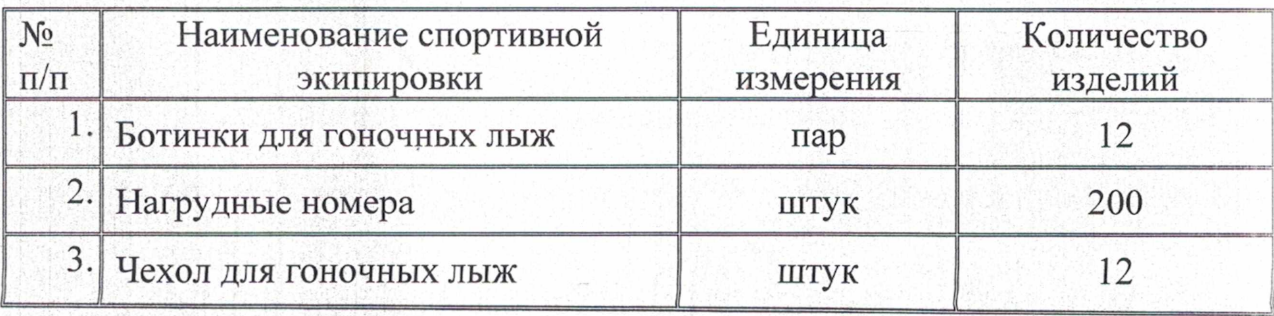

Обеспечение спортивной экипировкой индивидуального пользования из расчета на одного спортсмена представлено в таблице 13.

Обеспечение спортивной экипировкой индивидуального пользования

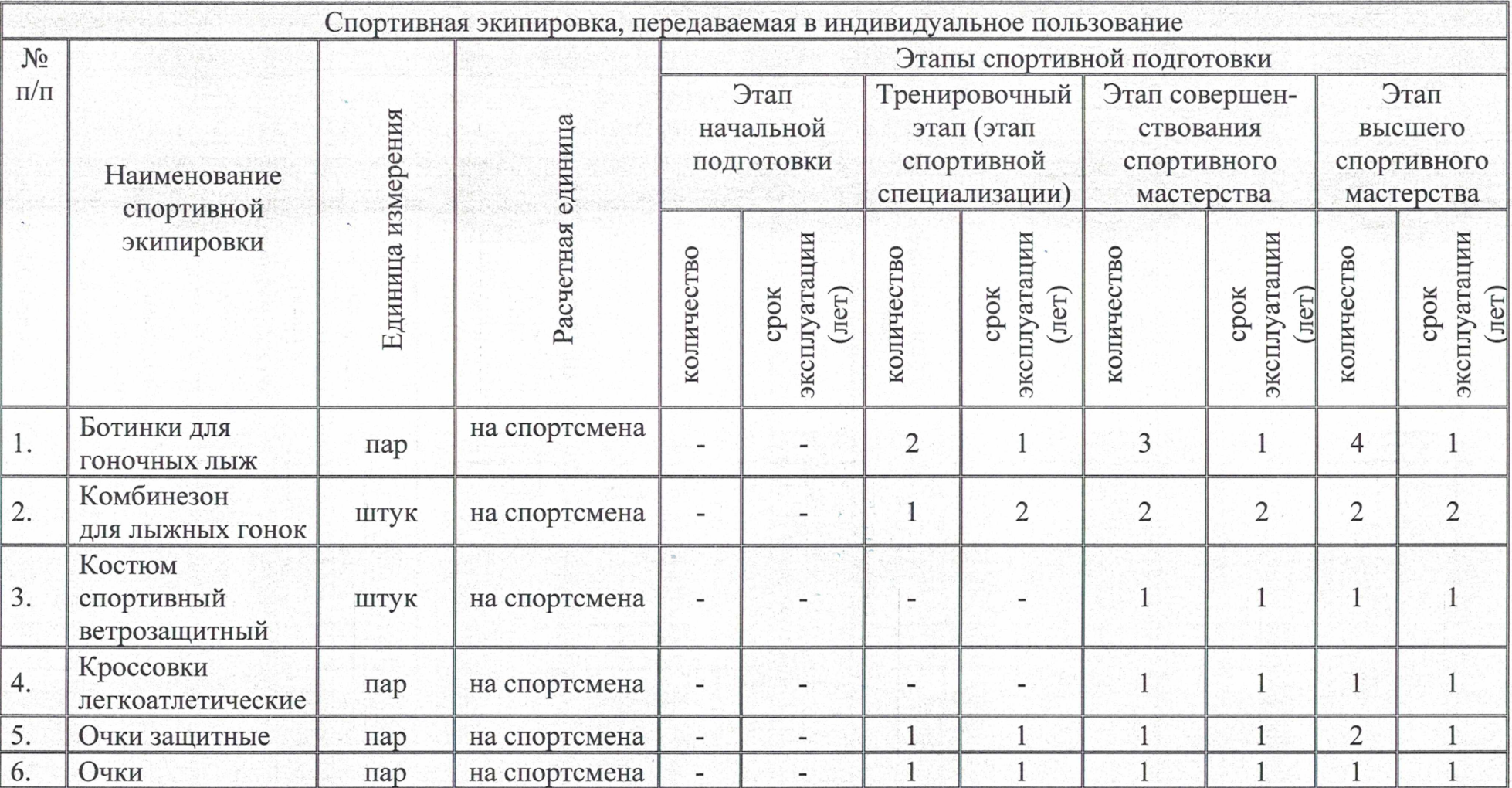

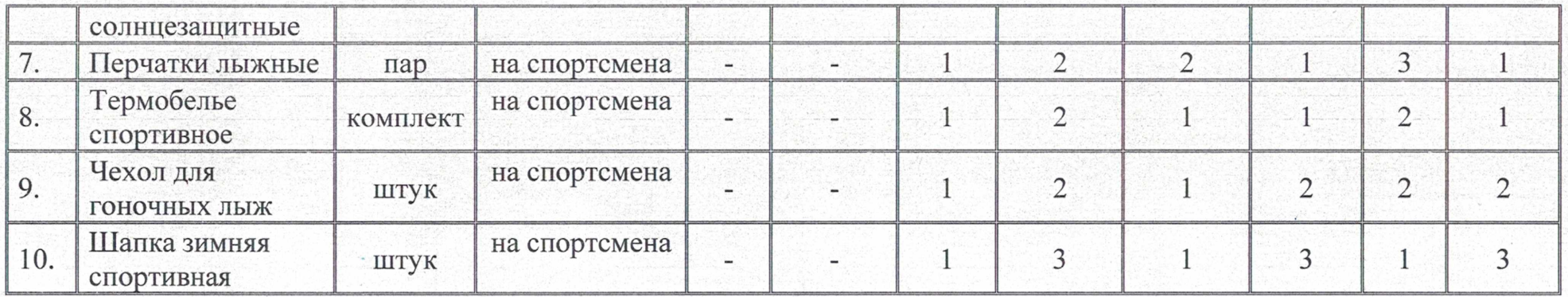

2.9 Требования к количественному и качественному составу групп

#### подготовки.

Таблица 13

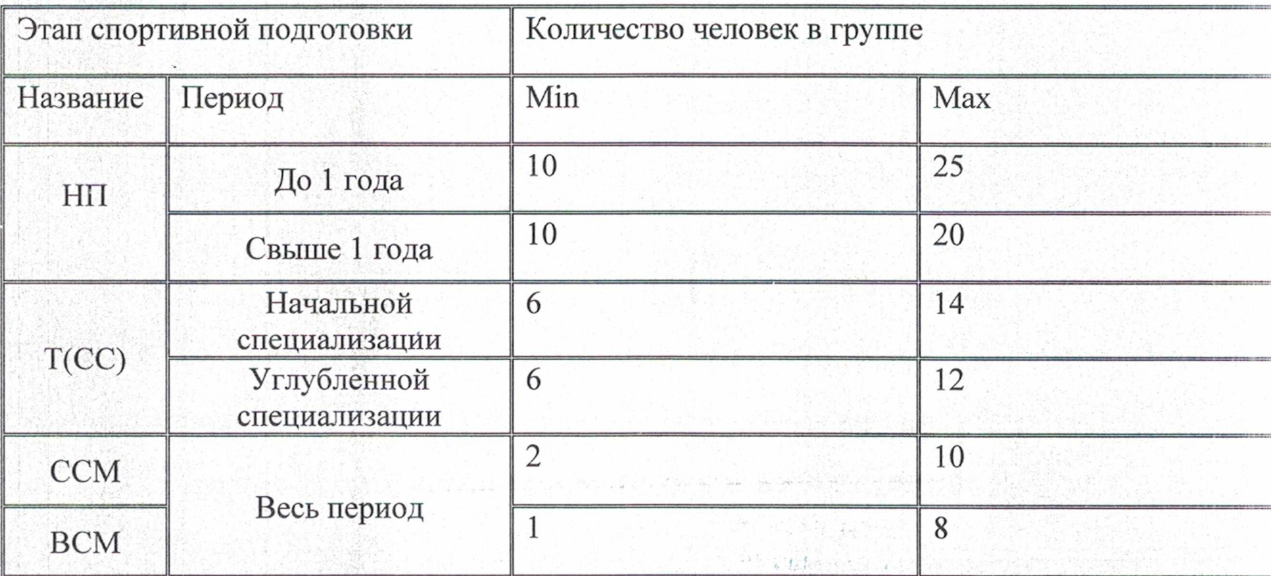

#### Количественный состав группы.

### Таблица 14

#### Качественный состав группы.

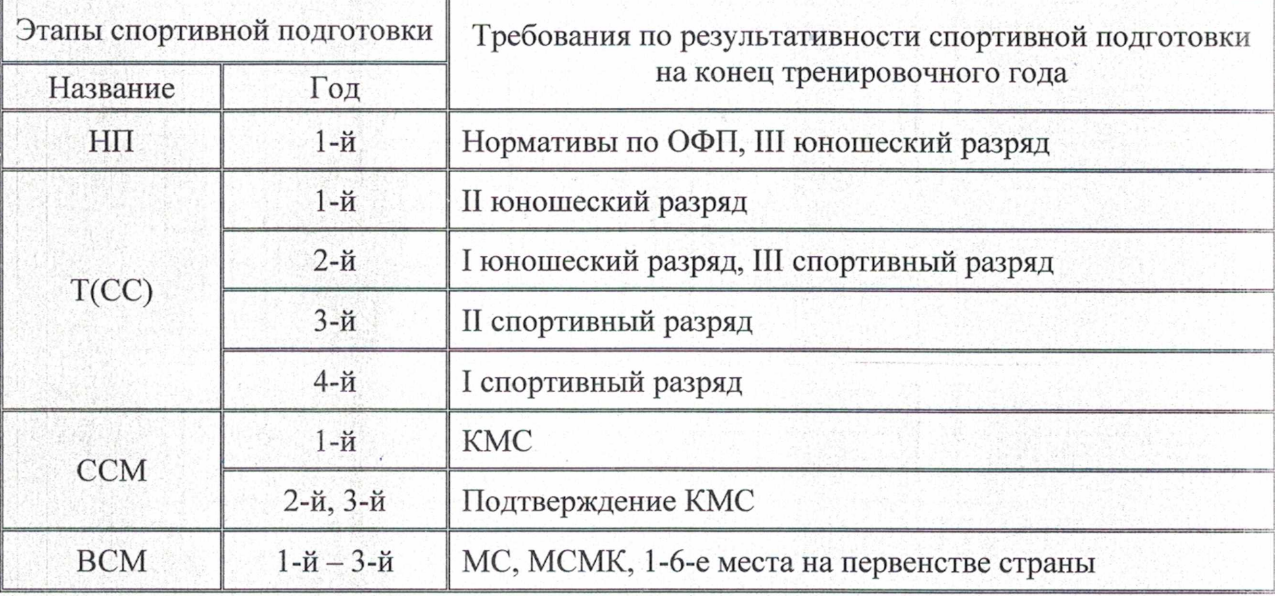

#### 2.10 Объем индивидуальной спортивной подготовки.

Работа по индивидуальным планам спортивной подготовки осуществляется на этапах ССМ и ВСМ. Для проведения занятий на этих этапах кроме основного тренера по виду спорта биатлон допускается привлечение дополнительно второго тренера по общефизической и специальной физической подготовке при условии их одновременной работы с лицами, проходящими спортивную подготовку.

#### III. МЕТОДИЧЕСКАЯ ЧАСТЬ

3.1. Рекомендации по проведению тренировочных занятий по виду спорта биатлон.

Продолжительность одного тренировочного занятия при реализации программ спортивной подготовки, рассчитывается в академических часах с возрастных особенностей  $\overline{M}$ (периода) учетом этапа подготовки тренирующихся и не может превышать:

- на этапе начальной подготовки - 2 часов;

- на тренировочном этапе (этапе спортивной специализации) - 3 часов;

- на этапе совершенствования спортивного мастерства - 4 часов;

- на этапе высшего спортивного мастерства - 4 часов.

При проведении более одного тренировочного занятия в один день суммарная продолжительность тренировок не может составлять более 8 акалемических часов.

Методические принципы подготовки биатлонистов:

1) Направленность на максимально возможные достижения.

Направленность на максимально возможные (высшие) достижения реализуется при использовании наиболее эффективных средств и методов спортивной подготовки, поэтапном усложнении тренировочного процесса и соревновательной деятельности, оптимизации бытового режима спортсменов, применении оптимальной системы питания, отдыха и восстановления.

2) Программно-целевой подход к организации спортивной подготовки.

Данный принцип выражается в прогнозировании спортивного результата и его составляющих, моделировании основных сторон соревновательной деятельности, уровня подготовленности (физической, технической, тактической, психической, теоретической), структуры тренировочного и соревновательного процесса в различных циклах, составлении конкретных программ спортивной подготовки на различных этапах и их реализации, внесении коррекций, обеспечивающих достижение конечной целевой установки - побед на определенных спортивных соревнованиях, достижении конкретных спортивных результатов.

3) Индивидуализация спортивной подготовки.

Процесс спортивной подготовки должен строиться с учетом индивидуальных особенностей конкретного спортсмена, его пола, возраста, функционального состояния, спортивного мастерства.

4) Единство общей и специальной спортивной подготовки.

На основе общей физической подготовки, заложенной на начальных многолетней ПОДГОТОВКИ этапах спортсмена, должно происходить увеличение доли специализированных упражнений в общем объеме тренировочных средств.

5) Непрерывность и цикличность процесса подготовки.

Спортивная подготовка строится как круглогодичный и многолетний взаимосвязанный процесс. Цикличность спортивной подготовки проявляется необходимости систематического тренировочного  $\, {\bf B}$ процесса И одновременного изменения содержания **HX**  $\bf{B}$ соответствии  $\mathcal{C}$ закономерностями тренировочного процесса  $\mathbf{M}$ этапов спортивной подготовки.

6) Возрастание нагрузок.

Правильное использование нагрузок и воздействий в процессе подготовки спортсмена основывается на принципе их возрастания, где способы (постепенность, ступенчатость, объемы и волнообразность) возрастания нагрузок определяются в зависимости от этапа подготовки, возраста и спортивного мастерства спортсмена.

7) Взаимосвязанность спортивной подготовки и соревновательной деятельности.

Рациональное построение процесса ПОДГОТОВКИ спортсмена предполагает его строгую направленность на формирование календаря
соревновательной деятельности, обеспечивающей эффективное выступление спортсмена на спортивных соревнованиях соответствующего уровня.

Преимущественная направленность тренировочного процесса по годам ПОДГОТОВКИ определяется с учетом сенситивных периодов развития физических качеств у юных спортсменов. Вместе с тем нельзя оставлять без внимания развитие качеств, которые в данном возрасте менее подвержены совершенствованию. Важно соблюдать соразмерность в развитии общей выносливости и скоростных качеств, общей выносливости и силы и т.е тех из них, которые имеют под собой различные физиологические механизмы.

Таблица 15

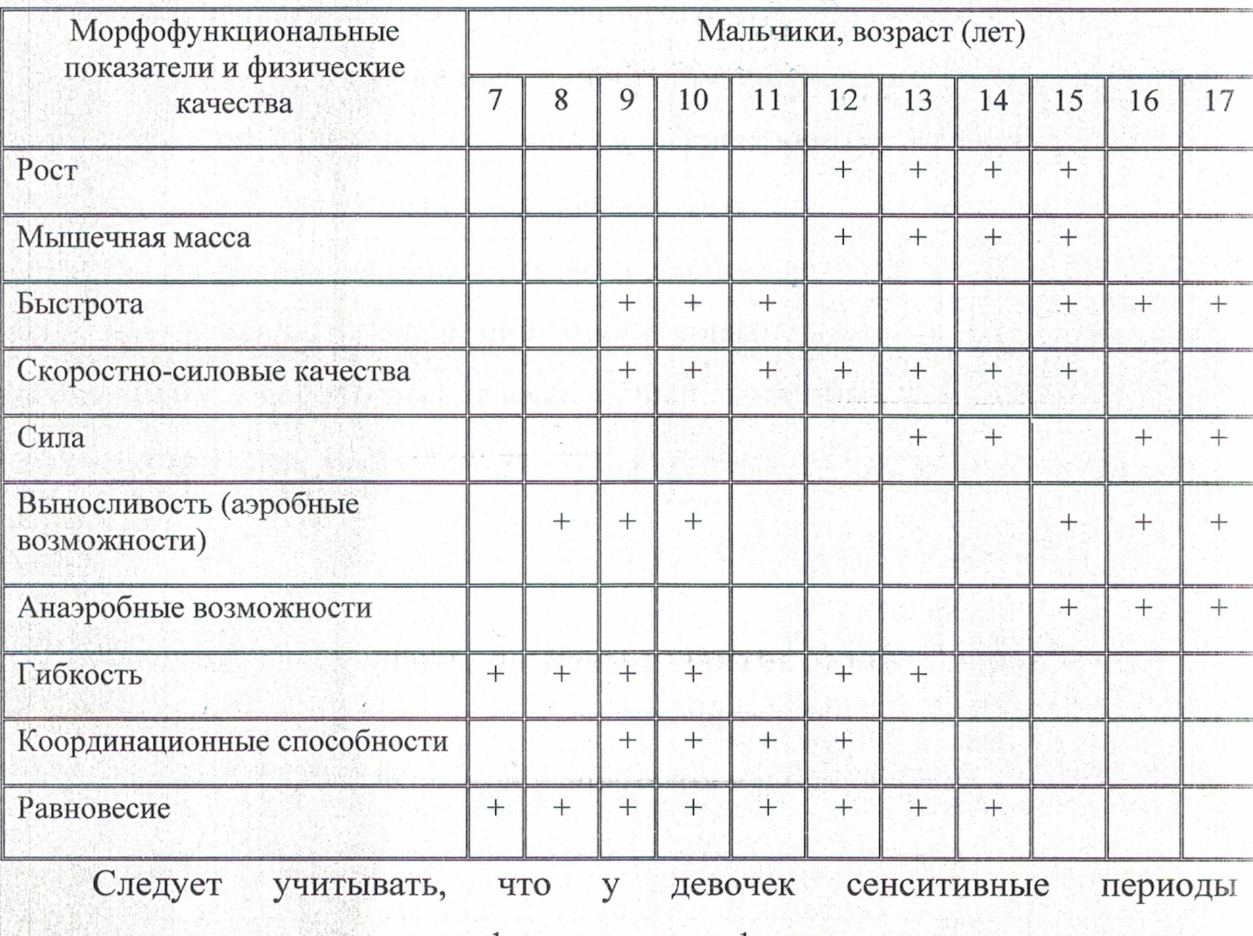

Примерные сенситивные периоды развития двигательных качеств

энергетических предпосылок формирования физических качеств наступают на 1 год раньше, чем у мальчиков. В программе для каждого этапа ПОДГОТОВКИ поставлены задачи, определены допустимые объемы

тренировочных нагрузок с учетом возрастных особенностей и должного уровня физической, функциональной подготовленности и требований подготовки биатлонистов.

3.2. Требования к технике безопасности в условиях тренировочных занятий и соревнований.

Выполнению правил безопасности, контролю над их усвоением необходимо уделять самое пристальное внимание. Каждый биатлонист что государственным должен знать, законодательством установлена уголовная ответственность за незаконное хранение огнестрельного оружия и боеприпасов.

Все перечисленные пункты правил требуют детального разъяснения с приведением конкретных примеров из практики стрельбы. Начинающие биатлонисты должны четко осознать, что неумелое обращение с оружием представляет крайнюю опасность не только для самого спортсмена, но и для окружающих его людей и что несоблюдение элементарных правил безопасного обращения с оружием рано или поздно приводит  ${\bf K}$ непроизвольному выстрелу и несчастному случаю.

Тренер обязан дать полную информацию о поражающей способности различных видов оружия, патронов, детально объяснить, какие последствия может иметь непроизвольный выстрел, какие травмы можно нанести человеку, находящемуся на различных расстояниях от стреляющего. Прочные навыки безопасного обращения с оружием должны быть сформированы у биатлонистов уже в процессе занятий с оружием в классе, во время тренировок без патрона.

К тренировочным занятиям в тирах и на стрельбище допускаются те спортсмены, которые твердо усвоили и неукоснительно выполняют правила безопасного обращения с оружием, сдавшие зачет и расписавшиеся в книге регистрации по сдаче зачета.

Все случаи нарушения правил безопасности должны разбираться в присутствии группы. При повторных нарушениях спортсмен отстраняется от одной или нескольких тренировок, а при грубых нарушениях отчисляется из группы.

# Общие требования безопасности при тренировочном занятии биатлоном.

1. К тренировочным занятиям биатлоном, допускаются лица не младше 9 лет, прошедшие инструктаж по охране труда, медицинский осмотр и не имеющие противопоказаний по состоянию здоровья.

2. При проведении тренировок по биатлону соблюдать правила поведения, расписание тренировок, установленные режимы тренировочных занятий и отдыха.

3. При проведении тренировочных занятий по биатлону возможно воздействие на спортсменов следующих опасных факторов:

- обморожения при проведении тренировок при ветре более 1,5-2,0 м/с и при температуре воздуха ниже  $-20$  C;

- травмы при ненадежном креплении лыж и лыжероллеров к обуви;

- потертости ног при неправильной подгонке лыжных и лыжероллерных ботинок;

- травмы при падении во время спуска с горы;

- падения при занятиях на лыжероллерах;

- нарушение техники безопасности при использовании оружия.

4. При проведении тренировочных занятий по биатлону должна быть медицинская аптечка с набором необходимых медикаментов и перевязочных средств для оказания первой медицинской помощи при травмах.

5. При несчастном случае пострадавший или очевидец обязан немедленно сообщить тренеру, который сообщает об этом администрации учреждения. При неисправности спортивного инвентаря прекратить тренировочные занятия и сообщить об этом тренеру.

6. В процессе тренировочных занятий спортсмены должны соблюдать порядок проведения тренировок и правила личной гигиены.

 $7.$ Спортсмены, допустившие невыполнение или нарушение инструкции по охране труда, привлекаются к ответственности и со всеми остальными проводится внеплановый инструктаж по охране труда.

Требования техники безопасности перед началом тренировочных занятий.

1. Надеть легкую, теплую, не стесняющую движений одежду. В зимнее время и при холодной погоде - шерстяные носки и перчатки или варежки.

2. Проверить исправность лыжного инвентаря и подогнать крепление лыж и лыжероллеров к обуви. Лыжные и лыжероллерные ботинки должны быть подобраны по размеру ноги.

3. Проверить подготовленность лыжни или трассы, отсутствие в месте проведения тренировочных занятий опасностей, которые могут привести к травме.

4. Перед выходом с базы к месту тренировочных занятий тренер обязан объяснить правила передвижения с лыжами в условиях, которые могут встретиться на пути передвижения - движение в строю с лыжами и т.п. При передвижении к месту тренировочных занятий и обратно должны быть специально назначенные спортсмены, ведущие и замыкающие колонну. Группу тренирующихся разрешается водить с лыжами только по тротуару или левой обочине дороги не более чем в два ряда. Впереди и позади колонны должны находится сопровождающие. Они обязаны иметь красные флажки, а с наступлением темноты и в тумане - зажженные фонари: впереди - белого цвета, позади - красного.

Требования техники безопасности во время тренировочных занятий.

1. Соблюдать интервал при движении на лыжах по дистанции 3-4 м, при

спусках с горы – не менее 30 м.

2. При спуске с горы не выставлять вперед лыжные палки. После спуска с горы не останавливаться у подножия горы во избежание столкновений с другими биатлонистами.

3. Следить друг за другом и немедленно сообщить тренеру о первых же признаках обморожении.

4. Во избежание потертостей ног не ходить на лыжах в тесной или слишком свободной обуви.

5. Не снимать и не использовать оружие вне зоны стрельбы.

#### Требования техники безопасности в аварийных ситуациях.

1. При поломке или порче лыжного снаряжения, и невозможности починить его в пути, сообщить об этом тренеру и с его разрешения двигаться к месту расположения учреждения.

2. При первых признаках обморожения, а также при плохом самочувствии, сообщить об этом тренеру.

3. При получении травмы немедленно оказать первую помощь пострадавшему, сообщить об этом администрации учреждения, при необходимости отправить пострадавшего в ближайшее лечебное учреждение.

4. При поломке или обнаружении какой либо неисправности оружия, ни в коем случае не пытаться починить его самостоятельно, а немедленно сообщить о неисправности тренеру.

Требования техники безопасности при обращении с оружием на стрельбище. Техника безопасности на соревнованиях.

1. Общие положения. Стрельба разрешается только на стрельбище в официально установленное время. Запрещается выполнять винтовкой движения, которые могут причинить вред кому-либо или могут быть определены другими лицами как опасные. Намушник винтовки должен быть за передней линией зоны стрельбы с начала и до окончания периода стрельбы. Когда стрельбище открыто для стрельбы, то никому не разрешается находиться перед линией стрельбы. Спортсмен всегда отвечает за безопасность своих действий и свою винтовку.

На стрельбище запрещается:

- появление в зоне огня:

- выход на стрелковое место без тренера;

- использование случайно найденных патронов;

- стрельбу по предметам, не относящимся к выполнению упражнения;

- продолжение стрельбы при появлении в зоне выстрела человека или животных, а также при предупреждающем сигнале (стрелок обязан сразу же разрядить и положить оружие).

2. Заряжание и разряжание. Винтовка может быть заряжена и разряжена только, когда ствол винтовки направлен в сторону мишени или вверх. Вставление магазина, содержащего патроны, в винтовку является частью заряжания. При передвижении спортсмена с одного места стрельбы на другое он должен разрядить винтовку и поместить ее за спину в обычное положение для переноски.

3. Проверка безопасности на стрельбище после стрельбы. После каждого огневого рубежа винтовка должна быть разряжена - в стволе или во вставленном магазине не должно остаться патронов. Однако разрешается оставлять в стволе гильзу и пустой магазин в винтовке после последнего выстрела.

По окончании времени тренировки и/или пристрелки спортсмен должен провести проверку безопасности перед уходом со стрельбища открытием затвора и выниманием магазина при положении ствола винтовки направленным в сторону мишеней или вверх.

4. Направление выстрелов. Bce выстрелы должны быть прицельными и произведены только по мишеням. Снятие винтовки на стрельбище. Спортсмен не должен снимать заплечный ремень винтовки, используемый для переноски винтовки, до того как он достигнет места для

выполнения стрельбы. Он должен пересечь линию разметки места для стрельбы двумя ногами и положить обе палки на землю горизонтально до того момента, как снимет винтовку из положения переноски.

5. Безопасность на финише. На всех соревнованиях должно быть одно или более официальных лиц, которые после финиша спортсмена открывают затвор его винтовки. Эта проверка винтовки может быть выполнена, только когда ствол винтовки направлен вверх. Одновременно официальное лицо проверяет гильзу, выброшенную из патронника. Если проверка безопасности не произведена официальным лицом, то спортсмен должен сделать это сам.

Правила техники безопасности при обращении с оружием и патронами

На тренировочных занятиях по технико-тактической подготовке начинающие и опытные спортсмены обязаны неукоснительно выполнять следующие основные правила обращения с оружием и патронами:

1. Оружие брать только с разрешения тренера;

2. Взяв оружие в руки, необходимо открыть затвор и убедиться в том, что в стволе не осталось патрона (даже при уверенности, что оружие разряжено);

3. Нельзя наводить оружие в сторону нахождения и возможного появления людей;

4. Нельзя оставлять оружие без присмотра;

5. Нельзя перемещаться в тире, на стрельбище и вне их с незачехленным оружием;

6. Если у спортсмена во время стрельбы появились вопросы к тренеру, необходимо, прежде всего, открыть затвор, положить его на стрелковый коврик, а затем уже обращаться с вопросом;

7. Оружие заряжается и разряжается только на стрелковом месте, при этом ствол должен быть обращен всегда в зону огня. Обращение с оружием требует повышенной внимательности. Следует помнить, что выстрелом можно не только ранить человека, но и лишить его жизни.

Спортсменов необходимо приучать к строгому самоконтролю и взаимному контролю над выполнением правил обращения с оружием и патронами.

Четкая организация тренировок, постоянный контроль и высокая требовательность тренера на стрельбище дисциплинируют спортсменов, формируют у них необходимые навыки, чувство ответственности за свои действия и действия своих товарищей.

3.3. Рекомендуемые объемы тренировочных и соревновательных нагрузок.

эффекта Для достижения максимального подготовки высококвалифицированных биатлонистов к основным  $\,$  M главным соревнованиям, а также при периодизации и построении циклов подготовки объемы использовать рекомендуемые тренировочных следует  $\,$  M соревновательных нагрузок (Таблица 4).

3.4. Требования к организации и проведению врачебного контроля.

 $3.4.1.$ Текущие медицинские наблюдения  $\overline{\mathbf{M}}$ периодические медицинские обследования спортсменов.

Текущие медицинские наблюдения за спортсменами осуществляются постоянно для оперативного контроля состояния их здоровья и динамики адаптации организма к тренировочным нагрузкам.

Задачи текущего медицинского наблюдения:

- индивидуализация и повышение эффективности процесса подготовки и восстановительных мероприятий;

- определение уровня функциональной подготовленности (главным образом, степени выраженности отставленных постнагрузочных изменений  $\mathbf{B}$ 

функциональном состоянии ведущих органов и систем), внесение коррекции в индивидуальные планы подготовки с учетом данных о состоянии здоровья; - определение допуска спортсмена по состоянию здоровья к тренировочным занятиям и соревнованиям;

- назначение рекомендаций по повышению адаптационных возможностей. проведению профилактических, лечебных и комплексных реабилитационных мероприятий.

Проведение текущего медицинского наблюдения осуществляется специалистами по лечебной физкультуре и спортивной медицине.

В ходе текущего медицинского наблюдения независимо от специфики выполняемых тренировочных нагрузок оценивается функциональное состояние: центральной нервной системы (ЦНС); вегетативной нервной системы; сердечно-сосудистой системы; опорно-двигательного аппарата.

При выполнении нагрузок, направленных на развитие выносливости, морфологический и контролируются: биохимический состав крови; кислотно-щелочное состояние крови; состав мочи.

При выполнении скоростно-силовых нагрузок контролируется функциональное состояние нервно-мышечной системы.

При выполнении сложно-координационных нагрузок контролируются: функциональное состояние нервно-мышечного аппарата; функциональное вестибулярного состояние анализаторов (двигательного, (результаты вращательных проб), зрительного.

Заключение по итогам текущего медицинского наблюдения включает: комплексный анализ проведенного обследования спортсменов, на основании которого оценивают: уровень функционального состояния и общей работоспособности; уровень срочного и отставленного тренировочного эффекта физических нагрузок; заключение о проведенном текущем медицинском наблюдении спортсменов и подготовка соответствующей документации.

Ha основании заключения составляются индивидуальные рекомендации: по коррекции тренировочного процесса; по лечебным и профилактическим мероприятиям; по применению выборочных методов восстановления функций отдельных систем; по коррекции плана медикобиологического обеспечения.

 $3.4.2.$ Этапное (периодическое) медицинское обследование спортсменов.

Этапное (периодическое) медицинское обследование спортсменов проводится на различных этапах спортивной подготовки, а также после кратковременных нетяжелых заболеваний. В период соревнований может осуществляться в сокращенном объеме с учетом необходимости и поставленных задач.

Основная цель этапного обследования - оценка при допуске к занятиям физической культурой и спортом состояния здоровья, уровня физического развития, функциональных возможностей систем организма и общей физической работоспособности.

В зависимости от специфики каждого вида спорта, а также с учетом индивидуальных особенностей спортсмена составляется программа этапного обследования, согласно которой этапное обследование проводится не реже 4х раз в год в зависимости от количества этапов подготовки в течение годичного цикла.

В процессе этапного обследования производится определение уровня здоровья, физической работоспособности и подготовленности спортсменов после завершения определенного этапа подготовки. Регистрируются: общая физическая работоспособность; функциональные возможности ведущих систем организма; специальная работоспособность.

Специалисты по лечебной физкультуре и спортивной медицине на основании медицинской документации, состояния здоровья спортсмена и рекомендаций тренера и врача команды определяет порядок и уровень

обследования в зависимости от уровня спортивного мастерства, состояния здоровья и физического развития спортсмена.

К ведущим функциональным системам, определяющим уровень спортивных достижений, относятся:

- системы, ответственные за сохранение гомеостаза: сердечно-сосудистая система, дыхательная система; центральная нервная система; нервномышечный аппарат, при выполнении циклической работы большой и субмаксимальной мощности;

- сердечно-сосудистая система, дыхательная система; эндокринная система; центральная нервная система, при выполнении циклической работы умеренной мощности;

- центральная нервная система; нервно-мышечный аппарат; сенсорные системы, при выполнении ациклических упражнений различных видов.

После проведения обследований выдается индивидуальное заключение, включающее в себя сведения о состоянии здоровья, физическом развитии, физической работоспособности, проведенных обследованиях, и допуск к дальнейшим занятиям спортом.

При выявлении патологии спортсмен получает рекомендации по реабилитации дальнейшему обследованию  $\overline{\text{M}}$ или направляется  $\mathbf{B}$ медицинскую организацию.

## 3.4.3. Врачебный контроль.

Врачебный контроль за биатлонистами заключается в осуществлении совместного контроля специалистами по лечебной физкультуре и спортивной медицине и тренером за ходом тренировочного процесса спортсмена.

В процессе врачебного контроля специалистами по лечебной физкультуре и спортивной медицине определяются функциональные особенности организма спортсмена, особенности реакций в различные периоды тренировки, перед, во время и после соревнований, в период восстановления.

Целью проведения врачебного контроля является определение уровня адаптации спортсмена к физическим нагрузкам в условиях спортивной тренировки и разработка индивидуализированных планов по восстановлению или повышению работоспособности на основе текущих наблюдений.

Задачи врачебного контроля:

- санитарно-гигиеническая оценка мест проведения занятий спортом и физкультурой в соответствии с требованиями: температура и влажность воздуха, освещенность и размеры помещения, оснащенность оборудованием; выявление соответствия тренировочного занятия установленным гигиеническим и физиологическим нормам;

- исследование влияния тренировочных и соревновательных нагрузок на организм спортсмена;

- оценка организации и методики проведения тренировок;

- определение функционального состояния и тренированности спортсмена;

- предупреждение спортивного травматизма;

разработка рекомендаций относительно текущего и перспективного планирования тренировок;

санитарно-просветительная работа со спортсменами (проводятся разъяснения по режиму дня, рациональному использованию факторов закаливания, значению самоконтроля спортсмена, сбалансированному питанию).

Врачебный контроль проводят в несколько этапов:

1 этап: определение условий в местах проведения тренировочных занятий (температура, влажность воздуха, состояние мест тренировок, спортивного инвентаря, одежды и обуви спортсменов, наличие необходимых защитных приспособлений), оценка правильности комплектования групп тренирующихся (возраст, пол, здоровье, уровень подготовленности);

2 этап: изучение плана проведения тренировочного занятия, объема и интенсивности нагрузки, последовательности упражнений, характера

вводной и заключительной частей, проведение хронометража работы обследуемых;

3 этап: изучение исходного состояния, реакции на нагрузку и течение процессов восстановления обследуемого спортсмена;

4 этап: составление "физиологической" кривой тренировочного занятия, отражающей различную степень воздействия на организм, и схемы построения тренировок;

5 этап: анализ полученных данных врачебных наблюдений с тренером для внесения необходимых корректив в план тренировок. Определение сроков повторных и дополнительных обследований (при наличии отклонений в состоянии здоровья).

врачебные На основании проведенного контроля составляются рекомендации по режиму тренировки.

Врачебное заключение обсуждается с тренерами, а также с самим спортсменом. Специалисты по лечебной физкультуре и спортивной медицине своевременно информирует тренера обо всех изменениях, произошедших в состоянии спортсмена.

На основании результатов тренер со специалистами по лечебной физкультуре и спортивной медицине планирует тренировочный процесс, участвует в составлении перспективных и текущих планов тренировки, обеспечение  $\Pi$ <sub>o</sub> обращая внимание на индивидуального подхода. результатам текущих наблюдений вносятся соответствующие коррективы в планы тренировочного процесса

## 3.4.4. Углубленное медицинское обследование.

Углубленное медицинское обследование (далее - УМО) спортсмена проводится в целях получения наиболее полной и всесторонней информации о физическом развитии, оценке состояния здоровья, функциональном состоянии организма спортсмена и показателях его физической

работоспособности, **ДЛЯ** чего составляется программа обследования спортсмена, включающая:

- проведение морфометрического обследования;

- проведение общего клинического обследования;

- проведение лабораторно-инструментального обследования;

- оценка уровня физического развития; оценка уровня полового созревания;

проведение исследования оценка психофизиологического  $\mathbf{M}$ И психоэмоционального статуса;

- оценка влияния повышенных физических нагрузок на функцию органов и систем организма;

- выявление пограничных состояний как факторов риска возникновения патологии (в том числе угрозы жизни) при занятиях спортом;

- выявление заболеваний (в том числе хронических в стадии ремиссии) и патологических состояний, являющихся противопоказаниями  $\mathbb{K}$ тренировочным занятиям спортом;

- прогнозирование состояния здоровья при регулярных тренировках с повышенными физическими нагрузками;

- определение целесообразности тренировок избранным видом спорта с учетом установленного состояния здоровья и выявленных функциональных изменений;

- медицинские рекомендации по планированию и коррекции тренировочного процесса в годовом цикле тренировок с учетом выявленных изменений в состоянии здоровья.

По результатам УМО оценивается адекватность нагрузки на организм соответствие предъявляемой нагрузки спортсмена, функциональным возможностям организма спортсменов, правильности режима применения нагрузок, с целью его допуска к занятиям спортом и к участию в соревнованиях.

УМО спортсменов проводится на всех этапах многолетней подготовки спортсменов: этап начальной подготовки, тренировочный этап (этап спортивной специализации), этап совершенствования спортивного мастерства, этап высшего спортивного мастерства.

Этап начальной подготовки (от 1 года до 3 лет занятий спортом): Зачисление в группы начальной подготовки (1-й год) проводится на основании заключения о состоянии здоровья от специалистов по лечебной физкультуре и спортивной медицине отделений (кабинетов) спортивной медицины амбулаторно-поликлинических учреждений, врачебнофизкультурных диспансеров (центров лечебной физкультуры и спортивной медицины).

УМО тренирующихся в группах начальной подготовки (2-й и 3-й год) проводится в отделениях (кабинетах) спортивной медицины амбулаторноучреждений, врачебно-физкультурных поликлинических диспансерах (центрах лечебной физкультуры и спортивной медицины).

Тренировочный этап (3-5 лет занятий спортом):

УМО зачисленных в тренировочные группы проводится не менее двух раз в год специалистами по лечебной физкультуре и спортивной медицине отделений (кабинетов) спортивной медицины амбулаторно-поликлинических учреждений, врачебно-физкультурных диспансеров (центров лечебной физкультуры и спортивной медицины).

**YMO** проводится на основании программы, включающей унифицированный перечень видов и объемов медицинских исследований. Виды и объемы медицинских исследований программы УМО определяются с учетом жалоб, анамнеза жизни, спортивного анамнеза, возраста, направленности тренировочного процесса, вида спорта, уровня квалификации спортсмена.

Этапы спортивного совершенствования и этап высшего спортивного мастерства (5 и более лет занятий спортом):

УМО тренирующихся в группах спортивного совершенствования и группах высшего спортивного мастерства проводится не реже двух раз в год специалистами по лечебной физкультуре и спортивной медицине отделений

спортивной амбулаторно-поликлинических учреждений. медицины врачебно-физкультурных диспансеров (центров лечебной физкультуры и спортивной медицины).

Программа УМО составляется в зависимости от этапов подготовки спортсменов.

Первый этап: программа первого этапа осуществляется в соответствии с положением об организации медицинского обследования спортсменов.

Второй этап:

- сбор анамнеза жизни;

- оценка уровня физического развития;

- определение уровня общей тренированности;

- выявление пограничных состояний как факторов риска возникновения патологии (в том числе угрозы жизни) при занятиях спортом;

- выявление заболеваний (в том числе хронических в стадии ремиссии) и патологических состояний, являющихся противопоказаниями к занятиям спортом;

- определение целесообразности тренировок избранным видом спорта с учетом установленного состояния здоровья и выявленных функциональных изменений;

определение медицинских рекомендаций по планированию занятий спортом с учетом выявленных изменений в состоянии здоровья.

На данном этапе определяются:

а) возрастная группа с учетом возрастной морфологии и физиологии:

- младший школьный возраст 9 - 11 лет;

- средний школьный период 11 - 14 лет;

- старший школьный период 14 - 18 лет;

- юношеский возраст 12 - 15 лет;

- юниорский возраст 18 - 21 год.

б) соответствие возрастных сроков допуска к тренировочным занятиям по виду спорта биатлон.

в) наличие заболеваний и патологических состояний, препятствующих допуску к занятиям спортом.

г) определение факторов риска возникновения патологических состояний (в том числе угроза жизни).

физического учитывающий  $\pi$ ) уровень развития, характеристики, отражающие процессы роста, формирования и зрелости тех или иных систем организма.

е) уровень полового созревания, учитывающий биологический возраст и оценивающийся по степени развития вторичных половых признаков.

Данные обследований заносятся во врачебно-контрольную карту физкультурника и спортсмена или во врачебно-контрольную карту диспансерного наблюдения спортсмена.

Третий этап:

- сбор анамнеза жизни;

- оценка уровня физического развития, оценка уровня полового созревания;

осмотр врачами-специалистами (педиатр (по возрасту), ортопедтравматолог, хирург, невролог, оториноларинголог, офтальмолог, кардиолог, психиатр, врачи других специальностей по медицинским показаниям);

- исследование электрофизиологических показателей: ЭКГ, ЭЭГ, ЭМГ (при нарушении функций мышц);

- ЭХО-кардиографическое исследование;

- рентгенографические исследования органов грудной клетки;

- клинические и биохимические анализы крови и мочи;

- консультативный осмотр врача по спортивной медицине или врача по лечебной физкультуре.

На этом этапе определяются:

а) наличие заболеваний и патологических состояний, препятствующих допуску к занятиям спортом;

б) определение факторов риска возникновения патологических состояний (в том числе угроза жизни);

в) уровень полового созревания;

г) особенности физического развития к моменту обследования;

д) изменение параметров физического развития в зависимости OT направленности тренировочного процесса, спортивного мастерства и этапа тренировочного процесса;

е) уровень функционального состояния организма;

ж) рекомендации по поддержанию уровня здоровья спортсмена;

з) рекомендации по коррекции тренировочного процесса в зависимости от выявленных изменений.

Четвертый и пятый этапы:

- осмотр специалистов по лечебной физкультуре и спортивной медицине (сбор анамнеза жизни; сбор спортивного анамнеза; антропометрические обследования; наружный осмотр; проведение функциональных проб; оценку физического развития; оценку состояния здоровья; медицинские рекомендации ПО коррекции тренировочного процесса; допуск  ${\bf K}$ тренировочному процессу и соревнованиям);

- осмотр врачей-специалистов: (педиатр (по возрасту), невролога, хирурга, травматолога-ортопеда, оториноларинголога, офтальмолога, стоматолога, акушера-гинеколога, уролога, кардиолога; дерматовенеролога);

- спирография;

- электрофизиологические исследования (электрокардиография, в т.ч. с нагрузочными пробами; суточное мониторирование частоты сердечных сокращений и артериального давления (по медицинским показаниям);

определение физической работоспособности при тестировании на велоэргометре (тест PWC170), или беговой дорожке, или с использованием Гарвардского степ-теста;

- лабораторные исследования, включающие клинический анализ крови, клинический анализ мочи, другие анализы (по медицинским показаниям); биомеханические исследования: стабилометрия  $($ IIO медицинским

показаниям), динамография и др.;

- рентгенологические исследования (по медицинским показаниям);

- ультразвуковые исследования: эхокардиографию, в т.ч. с нагрузочными пробами; УЗИ внутренних органов; дуплексное сканирование сосудов головного мозга, УЗДГ (по медицинским показаниям); эхоэнцефалографию (по медицинским показаниям);

- исследование психоэмоционального статуса;

- осмотр и исследования врачей-специалистов (по медицинским показаниям);

На данных этапах определяются:

а) наличие заболеваний и патологических состояний, препятствующих допуску к занятиям спортом;

б) определение факторов риска возникновения патологических состояний (в том числе угроза жизни);

в) степень развития вторичных половых признаков;

г) особенности физического развития к моменту обследования;

д) изменение параметров физического развития в зависимости от направленности тренировочного процесса, спортивного мастерства и этапа тренировочного процесса;

е) уровень функционального состояния организма;

ж) рекомендации по поддержанию уровня здоровья спортсмена;

з) рекомендации по коррекции тренировочного процесса в зависимости от выявленных изменений.

Данные обследований заносятся во врачебно-контрольную карту физкультурника и спортсмена или во врачебно-контрольную карту диспансерного наблюдения спортсмена.

3.5. Программный материал для практических занятий по каждому этапу спортивной подготовки.

3.5.1. Изучение и совершенствование техники и тактики стрельбы на каждом этапе спортивной подготовки.

Изучение, закрепление совершенствование техники изготовки  $\,$  M выполнения выстрела в биатлоне осуществляется в соответствии с программным материалом, на основе которого составляется расписание, предусматривающее проведение теоретических и практических занятий как в условиях тира, так и на открытом стрельбище.

С первых тренировочных занятий необходимо приучить же спортсменов к соблюдению правил техники обращения с оружием, правил сбережения, осмотра оружия, ухода за ним и подготовки его к стрельбе.

Изучение основ стрельбы необходимо сочетать с практической подготовкой. Например, прорабатывая вопрос рассеивания пуль, надо научить биатлонистов определению средней точки попадания и умения вносить поправки в прицельное приспособление.

Перед каждой практической стрельбой следует применять упражнения без патронов - «вхолостую».

Соотношение времени на практическую стрельбу и тренировку без патронов зависит от задач, продолжительности тренировочных занятий, количества патронов, пропускной способности тира (стрельбища) и погодных условий. Для начинающих биатлонистов рекомендуется на тренировку без патронов отводить до 50% времени стрелковой или комплексной подготовки, для разрядников - до 35%.

Тренер должен учитывать, что нельзя переходить к следующему упражнению или новому заданию, не добившись четкого выполнения предыдущего.

Начальное овладение приемам изготовки к стрельбе и ведения стрельбы проводиться в форме тренировки, состоящей из следующих разделов:

Рассказ и показ тренером приема или действия в целом;

Повторение тренером приема или действия по элементам с подробным объяснением;

Выполнение биатлонистом разучиваемого приема сначала по элементам, а затем в целом;

действия Выполнение приема или ДО закрепления, совершенствования.

Группы начальной подготовки изучают технику стрельбы из пневматического оружия.

Большинство современных образцов пневматического оружия имеет калибр 4,5 мм., начальная скорость вылета пульки достигает 160-180 м/с, а ее вес составляет 0,280,32 г. Невысокая начальная скорость и малая масса пульки не вызывают вибрации ствола при выстреле.

Техника стрельбы **ИЗ** пневматической винтовки предъявляет повышенные требования к устойчивости системы «стрелок - оружие» в момент прицеливания. Вес винтовки не более 2,5 кг. Поэтому на первом этапе подготовки спортсмену потребуется дополнительные усилия для удержания в точке прицеливания облегченной винтовки, но в дальнейшем это будет способствовать повышению спортивных результатов в стрельбе стоя, так как вес винтовки на 2 кг легче веса основного вида оружия (БИ-7-4). Это способствует повышенной собранности спортсмена для закрепления навыка за более короткий период подготовки.

Спортсмены данной возрастной группы знакомятся с техникой изготовки для стрельбы из положения лежа: положение туловища, ног, рук, головы, оружия.

Далее они знакомятся с техникой стрельбы лежа с упора. Изучают приемы заряжения и разряжения оружия при стрельбе из положения лежа, прицеливание с диоптрическим прицелом. Тренировка в прицеливании со наиболее характерных ошибок, выявление станка, допускаемых B прицеливании, и их последствия. Определение средней точки попадания 3-5 выстрелов. Внесение поправок в прицел. Ознакомление с техникой выполнения выстрела. Совершенствование элементов техники выполнения выстрела - прицеливание, задержка дыхания и обработка ударно-спускового

механизма. Совершенствование выполнения выстрела из положения лежа. Начальное овладение в стрельбе из положения стоя. Участие в контрольных соревнованиях по стрельбе.

Тренировочные группы. Углубление и закрепление знаний и навыков прицеливания из положения лежа при стрельбе из пневматического оружия.

Знакомство с материальной малокалиберного частью оружия. Индивидуальный подбор прицельных приспособлений (размер мушки и диоптра), приспособлений защитных  $\mathbf{C}$ учетом индивидуальных особенностей спортсмена и внешних условий. Индивидуальный подбор ложи винтовки и ремней для переноски оружия и изготовки для стрельбы из положения лежа.

Корректировка и самокорректировка стрельбы.

Тренировка без патрона, участие в контрольных соревнованиях.

Изучение и совершенствование техники стрельбы в передвижении на лыжах.

Приемы изготовки: положение туловища, ног, головы, рук. Спуск курка и особенности прицеливания.

Группы совершенствования спортивного мастерства. Углубление знаний по материальной части малокалиберного оружия. Простейшие способы устранения неисправностей оружия и его отладка. Дальнейшее освоение самокорректировки.

Совершенствование техники стрельбы из положения лежа после выполнения нагрузки различной направленности и интенсивности.

Совершенствование техники стрельбы из положения стоя. Подбор наиболее рациональной стойки для стрельбы из положения стоя с учетом индивидуальных анатомо-морфологических особенностей тренирующихся. Стрельба стоя после выполнения нагрузки различной направленности и интенсивности.

Подбор наиболее рационального варианта подхода к огневому рубежу с целью обеспечения хорошей результативности стрельбы за счет высокой устойчивости оружия.

Совершенствование стрельбы из положения лежа и стоя после выполненной нагрузки различной интенсивности.

Проверка оружия и подбор прицельных приспособлений, осмотр и подбор патронов.

Учет метеорологических условий при выполнении упражнений (изменение освещенности, направление и сила ветра, снег, дождь и другие помехи). Выбор темпа стрельбы.

Участие в соревнованиях по биатлону и стрельбе в соответствии календарным планом их проведения.

Группы высшего спортивного мастерства. Углубление знаний материальной части малокалиберного оружия. Подбор оружия и патронов к соревнованиям. Отладка оружия.

Дальнейшее совершенствование техники стрельбы из положения лежа и стоя в комплексе с гонкой на лыжах на различных дистанциях и с различной интенсивностью.

Тренировка без патрона.

Совершенствование тактического мастерства выполнения отдельных элементов стрельбы в зависимости от метеорологических условий степени подготовленности спортсмена.

## Упражнение по стрелковой подготовке

1. Тренировка в изготовке для стрельбы из положения лежа и стоя без учета времени, но с самоконтролем за расположением и работой костномышечного аппарата.

2. Тренировка по совершенствованию приемов изготовки.

3. Тренировка без патрона:

3.1. тренировка без патрона с закрытыми глазами, сосредоточив все внимание на правильности обработки спускового крючка (положение для стрельбы лежа и стоя);

3.2. Тренировка без патрона на устойчивость винтовки. Задача удержать мушку, не выходя за габариты мишени, в течение 3-4 с (положение для стрельбы лежа и стоя):

3.3. Тренировка без патрона с имитацией процесса выстрела. Внимание акцентируется на правильной изготовке, прицеливании, работе пальца на спусковом крючке, положении головы и постановке дыхания.

4. Тренировка с использованием пневматического оружия. Дистанция - $10-13$  м.

5. Тренировка с увеличением натяжения спускового крючка  $\mathbf{V}$ малокалиберной винтовки (800, 1000, 1500 г).

6. Тренировка в стрельбе на время в спокойном состоянии. Время, отводимое на выполнение пяти выстрелов, постепенно снижается с одной минуты до 40, 30, 20 с.

7. Тренировка в стрельбе на время в спокойном состоянии. Время, отводимое на выполнение пяти выстрелов, постепенно повышается с 20, 30, 40 с до 1 минуты.

8. Тренировка ПО отработке первого выстрела  $\,$  M принятия однообразной изготовки для стрельбы как из положения лежа, так и из положения стоя (различные эстафеты, спринтерские гонки). Круг длиной от 30 до 100 м. количество патронов - один. Задача - поразить мишень.

9. Участие в соревнованиях по стрельбе. Выполнение стрелкового упражнения (10+40): стрельба из положения лежа из малокалиберного оружия (применять упражнение только на тренировочных сборах по стрельбе).

10. Тренировка для развития и совершенствования вестибулярного аппарата:

10.1. Изготовка для стрельбы из положения стоя после выполнения различных вращений на специальных тренажерах.

11. Тренировка по совершенствованию элементов прицеливания:

11.1. Тренировка в прицеливании из положения лежа с упора, с ремня. Задача - направить оружие в цель и удерживать его до начала утомления без нажатия на спусковой крючок.

12. Упражнение по совершенствованию приемов снятия оружия с плеч и его надевания на плечи:

12.1. Надевание и снятие оружия и палок на время (в покое и после выполнения физической нагрузки без стрельбы);

12.2. То же самое, но со стрельбой по одному выстрелу (без лыж, на лыжах и лыжероллерах).

13. Стрельба по мишени № 7 или по уменьшенной на один габарит, что соответствует расстоянию 55-60 м.

14. Для повышения кучности стрельбы применяют мишени диаметром 8, 10, 12 см.

15. Стрельба из положения лежа с заданием не выйти из габарита «9»,  $\langle 8 \rangle$  по мишени № 7.

16. Стрельба из положения стоя при различных вариантах изготовки: на балансе, силовая изготовка, метод силовых включений.

17. Стрельба на различных пульсовых режимах с ограничением и без ограничения времени стрельбы.

18. Имитация стрельбы (холостой тренаж) в сочетании со средствами ОФПиСФП.

19. Чередование стрельбы как малокалиберными патронами, так и «вхолостую».

20. Использование идеомоторной тренировки в стрелковой подготовке.

21. Тренировка с использованием технических средств. Применение световых датчиков, расположенных на конце канала ствола, с целью регистрации вертикальных и горизонтальных колебаний ствола винтовки,

перемещение канала ствола по отношению к центру мишени при подготовке и выполнению непосредственно выстрела.

 $3.5.2.$ Изучение и совершенствование техники и способов передвижения на лыжах на каждом этапе спортивной подготовки.

Группы начальной подготовки. При занятиях на лыжах с юными биатлонистами целесообразно начинать с разучивания классических способов передвижения.

Ha подготовки первоначальном лыжной необходимо этапе использовать упражнения ДЛЯ овладения лыжным инвентарем как спортивным снарядом, механизмом скольжения и сцепления лыж со снегом, сочетанием и толчковых движении руками и ногами.

Первые тренировочные занятия проводятся недалеко от базы. используется ближайший стадион.

Представляем подготовительные упражнения в бесснежный период:

Упр. 1. Принять исходное положение (и.п.) - стойка лыжника. Стопы ног расположены параллельно друг другу на ширине одной ступни, ноги слегка согнуты в коленях, спина полукруглая, руки опущены.

Упр. 2. И. п. как в упор упр. 1. Задача - маховые движения руками вперед- назад. Не допускать сильно-выраженных вертикальных покачиваний туловищем.

Упр. 3. И. п. - туловище наклонено почти горизонтально площади опоры, ноги выпрямлены в коленном суставе, руки опущены вниз. Задача продвигаться вперед мелкими шагами. Цель упражнения - научить делать мах прямой ногой; научить мягкому переносу центра тяжести на маховую ногу. Повторять 3-4 раза по 20-25 м.

Упр. 4. И. п. - стопы ног расположены параллельно друг другу на ширине одной ступни, ноги слегка согнуты в коленях, спина полукруглая, руки за спиной.

Задача - имитация махового выпада ногой и тазом вперед с возвращением в и. п. Цель упражнения - научить правильному движению таза в момент выноса вперед маховой ноги. Повторить каждой ногой по 20-30 раз.

Упр. 5. И. п. - стоя правой (левой) ногой на возвышении 15-20 см. (ступенька, бревно, бугор), принять позу начала одноопорного скольжения. Задача - имитация стопой завершения отталкивания ногой. Цель упражнения - энергично выпрямляя стопу правой (левой) ноги, перенести центр тяжести на левую (правую) ногу, после чего вернуться в и. п. Повторить упражнение 5-8 раз каждой ногой.

Упр. 6. И. п. - зайти в воду до уровня воды чуть выше коленей. Задача энергичная ходьба в воде. Цель упражнения - выполнять махи выпрямленной ногой.

Упр. 7. И. п. - стойка лыжника (упр. 1). Задача - мелкими шагами продвигаться вперед с выносом рук вперед и обозначением отталкивания палками. Повторять 5-10 раз по 20-30 м.

Упр. 8. Имитация попеременного двушажного хода без палок. Упражнение рекомендуется делать на отлогом склоне (3-5<sup>0</sup>).

Упр. 9. Имитация попеременного двушажного хода с палками.

Представляем подготовительные упражнения на снегу на месте:

- надевание и снимание лыж;

- поочередное поднимание и опускание носка и затем пятки лыжи при небольшом сгибании ног в колене (с опорой на палки и без опоры);

- поднимание и опускание поочередно то правой, то левой лыжи на месте (с опорой на палки и без опоры);

- поочередное поднимание согнутой ноги вперед с расположением лыжи параллельно лыжне, затем ходьба на месте (с опорой на палки и без опоры);

- прыжки на лыжах на месте;

- прыжки на лыжах на месте с поворотами (в разомкнутом строю с опорой на палки и без опоры);

- стоя на чуть согнутых в коленях ногах и наклонив туловище. попеременные махи руками вперед (до уровня глаз) и назад (немного дальше бедра);

- небольшой выпад вперед правой, а затем левой ногой;

- передвижение приставными шагами в стороны;

- передвижение приставными прыжками в стороны на двух ногах, на одной ноге;

- повороты на месте переступанием вокруг пяток лыж, вокруг носков лыж;

- садиться и ложиться на лыжи и рядом с лыжами;

- быстро и правильно вставать.

При выполнении упражнений постепенно увеличивают количество повторений и темп.

Рекомендуется использовать игровые формы этих упражнений, например:

- сделай пружинку - многократное сгибание и разгибание ног;

- изобрази зайчика - прыжки-подскоки на двух лыжах;

- сделай аиста - поднять повыше согнутую ногу и как можно дольше удерживать лыжу горизонтально;

- покажи маятник - поочередное поднимание лыж и маховые движения ногой вперед-назад;

- нарисуй гармошку - переступание в сторону поочередно носками и пятками лыж.

Подводящие упражнения в движении по ровной или слегка пологой местности без палок:

- ходьба по рыхлому неглубокому снегу ступающим шагом; ходьба ступающим шагом по лыжне или укатанной площадке, чередуя широкие и короткие шаги;

- ходьба скользящим шагом по лыжне, постепенно увеличивая длительность скольжения; ходьба широкими скользящими шагами по слегка пологой местности с активными размахиваниями руками;

- скольжение на двух, одной лыже после небольшого разбега;

- лыжный самокат - продолжительное скольжение на одной и той же лыже за счет многократного отталкивания другой.

Подводящие упражнения в движении по ровной или слегка пологой местности с палками в руках:

- ходьба ступающим шагом по рыхлому снегу и накатанной лыжне;

- бег на лыжах по кругу, восьмеркой, зигзагами вокруг различных предметов (деревья, кустарники, кочки и т. д.);

- прокладывание лыжни по рыхлому снегу;

- переход с одной параллельно идущей лыжни на другую;

- игры и игровые задания на равнинной местности;

- бег наперегонки без палок;

- эстафетный бег без палок с включением специальных заданий (в определенном месте повернуться кругом, сесть и встать, лечь и встать, снять лыжи и др);

- соревнования в скорости передвижения за счет одновременного отталкивания одними палками.

Указанные упражнения на снегу целесообразно сочетать с прогулками по равнинной местности.

Подводящие упражнения для овладения техникой спуска на лыжах с горы (склона):

- спуски в основном, высокой, низкой стойках;

- то же после разбега:

- спуски с переходом из одной стойки в другую и обратно;

- спуски в основном и высокой стойках с изменением ширины постановки лыж;

- одновременный спуск нескольких человек шеренгой, взявшись за руки;

- спуски шеренгой, взявшись за руки, меняя стойку, выдвигая вперед то правую, то левую ногу;

- спуски в положении шага;

- подпрыгивание во время спуска;

- то же, но, подпрыгивая, поднимать только носки или только задники лыж;

- спуски с прыжками в сторону, увеличивая дальность и количество прыжков;

- спуски с переходом с раскатанного склона на целину и наоборот;

- спуски со склонов в основной стойке с переходом на коньковый ход;

- спуски без палок с различным положением рук;

- спуски с различным положением головы (голова повернута влево, вправо, вверх);

- спуски при встречном ветре и снегопаде, в сумеречное время и с закрытыми глазами (на ровных открытых склонах);

- спуски с проездом в ворота различного размера и формы;

- спуски с расстановкой предметов, собиранием предметов, метание снежков в цель.

Указанные упражнения проводятся с целью овладения устойчивостью, в значительной степени способствуют овладению техникой лыжных ходов. Они могут применяться не только в группах начальной подготовки, но и с успехом быть использованы при совершенствовании техники спортсменами старших возрастных групп, при необходимости условия выполнения упражнений могут быть усложнены за счет изменения исходного положения, выбора более крутых склонов.

Здесь же спортсмены знакомятся с подъемами в гору способами «полуелочка», «елочка», «лесенка», подъем зигзагом с поворотом переступанием.

После овладения указанным комплексом упражнений на равнине и на небольшом склоне спортсмены приобретают уверенность и устойчивость при скольжении, что необходимо для дальнейшего овладения более сложным способам передвижения на лыжах.

Рекомендуется проведение соревнований на технику прохождения отдельных участков специально подготовленной лыжни: подъемов, спусков, поворотов, равнинных участков.

Знакомство с основами техники передвижения коньковыми ходами. В соответствии с принятой терминологией коньковые лыжные ходы в зависимости от работы рук в момент отталкивания и количества шагов в цикле хода имеют следующую классификацию:

- одновременный полуконьковый ход;

- одновременный двушажный коньковый ход;

- одновременный одношажный коньковый ход;

- попеременный двушажный коньковый ход;

- коньковый ход без отталкивания руками.

Тренировочные группы. Выполнение подготовительных и подводящих упражнений, изученных ранее, в более сложных условиях.

Повторение и совершенствование техники способов передвижения усвоенных ранее.

Способы поворотов на месте прыжком с опорой на палки и без опоры.

Способы лыжных ходов - попеременный двушажный, одновременный бесшажный, одновременный одношажный.

Способы подъемов: попеременный двушажный ход (ступающий и скользящий), «полуелочка», «елочка», «лесенка».

Способы спусков: в основной, низкой и высокой стойках (с узким и широким ведением лыж).

Способы преодоления неровностей (преодоление бугра, впадины, уступа).

Способы торможения плугом, упором, соскальзыванием, палками, падением.

Способы поворотов в движении на лыжах: переступание, поворот упором, плугом, поворот на параллельных лыжах.

Выполнение указанных упражнений с винтовкой за плечами.

Тренировка в слаломе на малых трассах (желательно на коротких лыжах от 60 до 130 см).

Упражнение коньковым способам передвижения

Овладение полуконьковому ходу. Подводящие и имитационные упражнения в бесснежный период.

Упр. 1. И. п. - полуприсед. Задача - ходьба в полуприседе по равнине и в подъеме различной крутизны.

Упр. 2. И. п. - полуприсед. Задача - ходьба в полуприседе вперед-в сторону под углом 45 по равнине и в подъеме различной крутизны.

Упр. 3. И. п. - полуприсед. Задача - прыжки в длину на обеих ногах (вперед, назад, вправо, влево). То же вверх с поворотом на 180 и 360<sup>0</sup>.

Упр. 4. И. п. - полуприсед. Задача - многократные прыжки на обеих ногах вперед («лягушка»); из стороны в сторону.

Упр. 5. И. п. - вертикальное положение туловища, руки вдоль туловища. Задача - многоскоки с ноги на ногу (тройной, 5-скок, 10-скок) -50-100 При M. выполнении многоскоков можно использовать дополнительные препятствия: скамейки, небольшие барьеры, канавы и т.д.

Упр. 6. И. п. - полуприсед. Задача - смещаясь вперед, как можно позже «подставить» маховую ногу (например, правую) под «падающее» туловище. Цель упражнения - выпрямить левую ногу (толчковую) до конца, стараясь как можно позже оторвать ее от опоры.

Упр. 7. Ходьба в полуприседе с амортизатором, закрепленным за пояс или за плечи. Партнер идет сзади, удерживая выполняющего упражнение.

Упр. 8. Ходьба в полуприседе в максимальном темпе с развернутыми носками стоп наружу.

Упр. 9. Прыжки левым боком в подъем из положения полуприседа. акцентируя отталкивание правой ногой. То же самое правым боком, отталкиваясь левой ногой.

Упр. 10. Передвижение на самокате, отталкиваясь то правой, то левой ногой, при этом ставя стопу под углом по направлению движения.

Для проведения тренировок зимой выбирается закрытая площадка с уклоном 1-3<sup>0</sup>. Площадка должна быть ровной и хорошо укатанной. Кроме того, выбирается ровный, хорошо утрамбованный, пологий склон. Используются следующие упражнения:

1. Поворот переступанием на площадке после небольшого спуска с горы.

2. Поворот переступанием (на равнине) при движении по кругу, вначале в одну сторону, затем в другую.

3. То же, но двигаясь по «восьмерке»,

4. Поочередное отталкивание ногами внутренним ребром скользящей лыжи и перенос массы тела на другую лыжу при спуске с пологого склона с широко расставленными лыжами (расстояние между лыжами 50-60 см).

5. То же, но с подтягиванием толчковой ноги к опорной после переноса массы тела.

6. То же, но с постепенным переходом к отведению носка толчковой и скользящей лыжи под углом до 24<sup>0</sup> в направлении движения.

7. Подъем «елочкой» с энергичным отталкиванием внутренним ребром лыжи.

8. Передвижение коньковым ходом без отталкивания руками под уклоном 23<sup>0</sup>.

9. То же на равнине.

10. То же в подъем 2-3<sup>0</sup>.

3.6. Система психологического сопровождения тренировочного и соревновательного процессов.

Психологическая подготовка предусматривает формирование личности спортсмена и межличностных отношений, развитие спортивного интеллекта, психологических функций и психомоторных качеств.

Определенное психологической подготовке место  $\, {\bf B}$ **ЮНЫХ** биатлонистов соревнованиям. Наблюлая должно отводиться 32 особенностями выступления, поведения и высказываний спортсмена, тренер может сделать вывод, насколько прочно сформировались у спортсмена высокие морально-волевые качества. Напряженная атмосфера ответственных соревнований проверяет не только устойчивость спортивно - технических навыков, но и морально-психологической подготовленности спортсмена.

Центральной фигурой во всей воспитательной работе является тренер. который не ограничивает свои воспитательные функции лишь руководством поведения подопечного во время тренировок и соревнований. Успешность воспитания юных биатлонистов во многом определяется способностью тренера каждый день сочетать задачи спортивной подготовки и общего воспитания.

Достижения высокого уровня спортивного мастерства и успех выступления в соревнованиях зависит от рационального построения всех взаимосвязанных сторон подготовки спортсменов: технической, физической, теоретической и психологической. Формирование психических качеств спортсмена может быть наиболее эффективным в подростковом и юношеском возрастах. Тренер, работающий со спортсменами, обязан использовать все имеющиеся средства и методы психологического воздействия на спортсменов, необходимые для формирования психически уравновешенной, полноценной, всесторонне развитой личности, способной овладеть спортивным мастерством и быть достойным высокого звания российского спортсмена.

Психологическая подготовка спортсменов общей состоит **ИЗ** психологической (круглогодичной) подготовки, психологической подготовки

к соревнованиям и управление нервно-психическим восстановлением спортсменов.

Общая психологическая подготовка предусматривает формирование личности спортсмена и межличностных отношений, развитие спортивного специализированных психических функций интеллекта. развитие И психомоторных качеств.

В процессе тренировок необходимо формировать устойчивый интерес к спорту, дисциплинированность, соблюдение тренировочного режима, чувства долга перед коллективом и тренером, чувство ответственности за выполнение плана подготовки, трудолюбие и аккуратность. Тренер формирует у спортсменов такие важные качества, как общительность, доброжелательность, уважение, требовательность к самому себе и к другим. самокритичность, спортивное самолюбие, стремление к самовоспитанию. целенаправленность и выдержка при утомлении.

К специализированным психическим функциям относятся:

- оперативно-тактическое мышление (способность к мгновенной ориентировке в соревновательной ситуации и принятию решения, коррекции плана выступления и отдельных действий анализу своего выступления и конкурентов и др.);

- специализированное восприятие (пространства, времени, усилий, темпа);

- комплексные специализированные восприятия (чувство планки, дистанции и др.);

- простые и сложные сенсомоторные реакции, свойства внимания (концентрация, распределение, переключение).

Средства и методы психологических воздействий, применяемых для формирования личности и межличностных отношений:

1. Информация спортсменам об особенностях развития свойств личности и групповых особенностях команды.

2. Методы словесного воздействия: разъяснения, убеждения, советы, похвала, требования, критика, ободрение, осуждение, внушение, примеры авторитетных людей и др.

3. Методы воздействия: поощрение, смешанного наказание, общественные и личные поручения.

4. Морально-психологическое просвещение спортсменов  $\, {\bf B}$ ходе лекций, бесед, консультаций, объяснений.

5. Личный пример тренера и ведущих спортсменов.

6. Воспитательное воздействие коллектива.

7. Совместные общественные мероприятия группы: коллективные обсуждения выполнения индивидуального и тренировочного планов, дисциплины и поведения спортсменов, итогов соревнований и др.

8. Постепенное осознание повышения трудности тренировочных заданий и уровня нагрузок.

9. Создание жестких условий тренировочного режима.

Психологическая подготовка к соревнованиям состоит из двух разделов: общей - проводимой в течение всего года, и специальной - к конкретному соревнованию.

В ходе общей психологической подготовки  $K$ соревнованиям формируется высокий уровень соревновательной мотивации, эмоциональная устойчивость, способность самоконтролю  ${\bf K}$  $\,$  M саморегуляции  $\mathbf{B}$ соревновательной обстановке.

При психологической подготовке к конкретным соревнованиям воспитывается специальная (предсоревновательная) психологическая боевая готовность спортсмена, характеризующаяся уверенностью в своих силах, стремлениях к обязательной победе, оптимальным уровнем эмоционального возбуждения, устойчивостью к влиянию внутренних и внешних помех, способностью произвольно управлять действиями, эмоциями и поведением, умением немедленно и эффективно выполнить во время выступления действия, необходимые для победы.
Общая психологическая подготовка спортсмена к соревнованиям осуществляется путём разъяснения цели и задач участия в соревнованиях, условий и содержания предсоревновательной подготовки, значения высокого уровня психической готовности к выступлению, регуляции тренировочных нагрузок и средств подготовки для улучшения психического состояния биатлонистов, моделирования условий основных соревнований сезона, уменьшение действия внешних, отрицательно влияющих факторов. овладение приёмам самоконтроля и саморегуляции и систематической их тренировки.

Специальная психологическая подготовка  ${\bf K}$ конкретному соревнованию.

процессе подготовки B используются: общественное мнение коллектива для поддержания принятых целевых установок, уверенности и поощрения оптимальных мотивов выступления; моделируются условия предстоящий соревнований и тактики борьбы с конкретными соперниками; проводятся беседы; применяются методы саморегулирования для настройки к предстоящему выступлению и оптимизации психического напряжения.

# Управление нервно-психическим восстановлением спортсменов.

B процессе управления нервно-психическим восстановлением спортсмена нервно-психическая снимается напряженность, восстанавливается психическая работоспособность после тренировок, соревновательных нагрузок,  $\, {\bf B}$ перерывах между выступлениями. формируется способность к самостоятельному восстановлению.

Нервно-психическое восстановление осуществляется с помощью словесных воздействий, отдыха, переключения, рекламации и других средств. Для этой цели используются также рациональное сочетание средств ОФП в режиме дня, средства культурного отдыха и развлечения, система аутовоздействий.

Средства и методы психологического воздействия включаются во все этапы и периоды круглогодичной подготовки, постоянно повторяются и

совершенствуются. Некоторые из них на том или ином этапе овладения и тренировки годовых циклов, особенно в связи с подготовкой  $K$ соревнованиям, участием в них и восстановлением после значительных нагрузок, имеют преимущественное значение.

На этапе занятий групп совершенствования спортивного мастерства и высшего спортивного мастерства уделяется основное внимание совершенствованию волевых черт характера, саморегуляции, специализированных восприятий, сложных сенсомоторных реакций и оперативного мышления, формированию специальной предсоревновательной и мобилизационной готовности к нервно-психическому восстановлению.

В подготовительном периоде выделяются средства и методы, связанные с морально-психологическим просвещением спортсменов, воспитанием их спортивного интеллекта, разъяснением цели и задач участия в соревнованиях, развитием волевых качеств и специализированных восприятий, оптимизацией межличностных отношений и сенсомоторным совершенствованием общей психологической подготовленности.

В соревновательном периоде упор делается на совершенствование эмоциональной устойчивости, свойств внимания, достижение специальной психической и мобилизационной готовности в соревнованиях.

(восстановительном) периоде преимущественно B переходном используются средства и методы нервно-психического восстановления спортсменов. В течение всех периодов подготовки применяются методы, способствующие совершенствованию моральных черт характера и приёмы психической регуляции спортсменов.

В ходе тренировочных занятий также существует определенная тенденция и преимущественном применении некоторых средств и методов психологического воздействия.

В водной части тренировочного занятия в основном используются методы словесного и смешанного воздействия, направленные на развитие

свойств личности, сообщается информация, способствующая разных развитию интеллекта и психических функций.

В подготовительной части тренировочного занятия - методы развития внимания, сенсомоторики и волевых качеств.

В основной части тренировочного занятия - совершенствуется специализированные психические функции и психомоторные качества, эмоциональная устойчивость, способность к самоконтролю и саморегуляции. выполняется уровень психической специальной готовности спортсменов.

В заключительной части тренировочного занятия совершенствуется способность к саморегуляции и нервно-психическому восстановлению.

Акцент в распределении средств и методов психологической подготовки в решающей степени зависит от психических особенностей спортсменов, задач их индивидуальной подготовки и направленности тренировочных занятий.

### 3.7. Применение восстановительных средств.

Восстановительные мероприятия являются составной и неотъемлемой частью системы подготовки как начинающих, так и квалифицированных биатлонистов. От выбора различных восстановительных мероприятий, их разнообразия, последовательности применения в тренировочном процессе зависит эффективность всего тренировочного процесса. Восстановительные средства и мероприятия выбираются в соответствии с возрастом, квалификацией спортсмена, а также исходя из материально-технических возможностей спортивных школ.

Средства восстановления подразделяются на:

## 1. Педагогические

Рациональное соответствии планирование тренировок  $\, {\bf B}$  $\mathbb{C}$ функциональными возможностями спортсмена; необходимое сочетание общих и специальных средств; оптимальное построение тренировочных и и макроциклов; волнообразность соревновательных микро-, мезо- $\mathbf{M}$ 

переключений нагрузки; широкое использование вариантность неспецифических физических нагрузок; рациональное сочетание работы и отдыха; введение специальных восстановительных циклов.

Построение отдельного тренировочного занятия с использованием вспомогательных средств ДЛЯ снятия утомления: полноценная индивидуальная разминка; проведение заключительной части тренировки, правильный подбор снарядов (упражнений) и места тренировки; введение специальных упражнений для активного отдыха и расслабления; создание положительного эмоционального фона для проведения тренировочного занятия и т.п.

Планирование тренировок в условиях среднегорья, высокогорья.

Использование специализированных приборов и оборудования, позволяющих полнее раскрыть функциональные возможности спортсмена, превзойти ранее достигнутые уровня проявления двигательных качеств.

Гигиенические. К гигиеническим средствам следует отнести:  $2.$ душ, теплые ванны, водные процедуры закаливающего характера, прогулки на свежем воздухе, соблюдение режима дня и питания.

Медико-биологические средства восстановления включают в  $3.$ себя: Правильную оценку и учет состояния здоровья;

Информацию о текущем функциональном состоянии;

Рациональное питание с использованием препаратов и продуктов повышенной биологической ценности;

Использование комплекса фармакологических средств с учетом требований антидопингового контроля (исключая запрещенные);

Использование среднегорья, климатотерапии, санитарно-курортных методов и др.

4. Психологические. Применяют различные приемы воздействия на организм спортсмена через психическую сферу - психогигиена, психопрофилактика, психотерапия. Перечисленные приемы носят сугубо индивидуальный характер. Психогигиенические воздействия позволяют

нервно-психической напряженности, психической снизить уровень угнетенности, быстрее восстановить затраченную нервную энергию и тем самым ускорить процессы восстановления других систем организма.

К психологическим средствам относятся: аутогенная тренировка и ее модификации - психорегулирующая тренировка, внушенный сон-отдых, самовнушение, видеопсихологическое воздействие и др.

Психорегулирующая тренировка основана на регуляции психологического состояния, использования расслабления (релаксации) мышечной системы и воздействия спортсмена на функции своего организма посредством слова.

Самовнушение может оказать значительное влияние на мобилизацию резервных возможностей организма спортсмена  $\, {\bf N}$ ускорение восстановительных процессов. Занятия по самовнушению должны проводиться специалистом, хорошо знающим психологию и психотерапию.

Существенное влияние на скорость протекания процессов восстановления между тяжелыми тренировками, между комплексами тренировочных упражнений в отдельных занятиях, а также между стартами в условиях соревнований оказывает внушенный сон-отдых. Использование данного мероприятия в тренировочном процессе позволяет увеличить объем выполненной работы.

При необходимости быстрого восстановления сил случае  $\bf{B}$ переутомления часто прибегают к помощи гипнотического внушения: в ряде случаев оно является наиболее действенным, а иногда и единственным способом ускорения снижения явлений переутомления и перенапряжения.

5. Фармакологические

При проведении тренировочных сборов, особенно период, рекомендуется проводить комплексную витаминизацию для насыщения организма спортсмена витаминами. В течение 5-7 дней спортсмены дополнительно ежедневно получают по 4-5 штук поливитаминного драже.

При выполнении физических нагрузок происходят значительные сдвиги в минеральном обмене организма, что и определяет повышенную потребность в некоторых минеральных веществах: фосфор, кальций, магний, калий, натрий и железо.

6. Физиотерапевтические

Электропроцедуры - применение постоянных переменных токов различной частоты. Под влияние постоянного тока происходит расширение капилляров тканей, улучшается кровоснабжение тканей и органов, что способствует быстрейшему выводу из тканей продуктов распада и доставки

кислорода и питательных веществ. Постоянный ток оказывает значительное влияние на функциональное состояние периферической и центральной нервной систем.

Электросон - применение импульсного тока низкой частоты и малой силы. Данный метод снимает эмоциональное напряжение, утомление, нормализует рефлекторные процессы и вегетативные функции организма.

Виброванна - может оказывать как возбуждающее действие, так и седативное. При применении данного метода необходим индивидуальный подход.

Аэроионизация искусственное насыщение воздуха ионами отрицательного заряда, которые способствуют лучшему усвоению кислорода тканями организма, ускорению обменных процессов, снижению усталости.

Электропунктура - электрическое воздействие на биологически активные точки, что повышает защитные свойства организма, оказывает нормализирующее действие на тонус мышц, снимает утомление и боль.

Ультразвук - оказывает на организм спортсмена физико-химическое и слабое Ультразвук тепловое действие. усиливает окислительновосстановительные процессы тканях, способствует  $\, {\bf B}$ повышению болеутоляющего воздействия.

Световое облучение - применение инфракрасных и ультрафиолетовых лучей. Физиологическое действие инфракрасных лучей основано на их

тепловом эффекте, что влияет на усиление кровообращения и улучшение питания тканей.

Применение ультрафиолетовых лучей способствует улучшению процессов восстановления.

 $K$ эффективным средствам повышения или восстановления работоспособности перед повторной или двухразовой тренировкой следует отнести парную баню в сочетании с холодными водными процедурами (температура воды не выше +12-15<sup>°</sup>С). При длительности перерывов между тренировками свыше 12-16 часов рекомендуются парная баня и душ (ванна) с температурой  $+36-37$ <sup>o</sup>C.

Контрастный душ в течение 5-7 мин. также может стать простым средством восстановления в процессе тренировки при следующей методике применения: 1 минута подается горячая вода (+37-38<sup>0</sup>С), затем 5-10 секунд холодная (+12-15<sup>0</sup>С) и т.д.

7. Применение массажа. Восстановительный массаж применяется с целью снятия утомления. При двухразовых тренировочных занятиях вначале проводится вибрационный (низкочастотный) восстановительный массаж 10-15 мин. (после первой тренировки), а затем - ручной восстановительный массаж 3045 мин. (после второй тренировки). Если нет вибрационного аппарата, то проводится ручной массаж спустя 1-2 часа после первой тренировки.

После соревнований восстановительный массаж применяется спустя 24 часа после их окончания. Осуществляется массаж, т.к. мышцы в это время очень чувствительны к различным механическим раздражениям.

Вибрационный (низкочастотный) массаж, выполняемый специальными аппаратами (вибраторами), применяется спустя 30-60 мин. после тренировки и длится 15-25 мин.

Предварительный (мобилизационный) массаж проводится  $\ddot{\rm C}$ разогревающими мазями за 30-40 мин. до соревнований и длится 10-20 мин.

Используют следующие приемы: поглаживание, неглубокое разминание, вибрацию.

Реабилитационный массаж применяется после травм и заболеваний. Задача массажа - повысить уровень функционального состояния спортсмена, тонус мышц. Массаж продолжается 10-15 мин.

Гидромассаж включает в себя подводный массаж водяной струей под высоким давлением. Спортсмен погружается в ванну с температурой воды +37-38<sup>°</sup>С и в течение 5 мин. отдыхает. Затем струей воды (давление 3-4 атм) массируются конечности, а далее - туловище и область живота (давление 1,0-1,5 атм). Массаж области сердца и половых органов исключается.

Спортивный массаж у женщин имеет свои особенности. В дни, предшествующие менструации, сокращается продолжительность массажа до 20 мин., противопоказан массаж живота. Спустя 1-2 дня после окончания цикла длительность сеанса постепенно возрастает до 35-40 мин. У женщин не массируются молочные железы.

### 3.8. Антидопинговые мероприятия.

### Теоретическая часть.

В соответствии с ч.2 ст. 34.3 Федерального закона от 4 декабря 2007 г. №329-ФЗ «О физической культуре и спорте в Российской Федерации» организации, осуществляющие спортивную обязаны подготовку, реализовывать меры по предотвращению допинга в спорте и борьбе с ним, в том числе ежегодно проводить с лицами, проходящими спортивную подготовку, занятия, на которых до них доводятся сведения о последствиях допинга в спорте для здоровья спортсменов, об ответственности за нарушение антидопинговых правил; знакомить лиц, проходящих спортивную подготовку под роспись с локальными нормативными актами, связанными с осуществлением спортивной подготовки, а также с антидопинговыми правилами по соответствующим виду или видам спорта.

Меры, направленные на предотвращение применения допинга в спорте и борьбе с ним, включают следующие мероприятия:

ежегодных семинаров/лекций/уроков/викторин проведение ДЛЯ спортсменов и персонала спортсменов, а также родительских собраний;

- ежегодное обучение ответственных за антидопинговое обучение в организациях, осуществляющих спортивную подготовку;

- ежегодная оценка уровня знаний.

Всемирный антидопинговый Кодекс является основополагающим и универсальным документом, на котором основывается Всемирная антидопинговая программа в спорте. Антидопинговые правила, как и правила соревнований, являются спортивными правилами, по которым проводятся соревнования. Спортсмены принимают эти правила как условие участия в соревнованиях и обязаны их соблюдать.

Допинг определяется как совершение одного или нескольких нарушений антидопинговых правил. К нарушениям антидопинговых правил относятся:

1. Наличие запрещенной субстанции, или ее метаболитов, или маркеров в пробе, взятой у спортсмена.

2. Использование ИЛИ попытка использования спортсменом запрещенной субстанции или запрещенного метода.

3. Уклонение, отказ или неявка спортсмена на процедуру сдачи проб.

4. Нарушение спортсменом порядка предоставления информации о местонахождении.

5. Фальсификация или попытка фальсификации любой составляющей допинг-контроля со стороны спортсмена или иного лица.

6. Обладание запрещенной субстанцией или запрещенным методом со стороны спортсмена или персонала спортсмена.

7. Распространение или попытка распространения любой запрещенной субстанции или запрещенного метода спортсменом или иным лицом.

8. Назначение или попытка назначения спортсменом или иным лицом любому спортсмену в соревновательном периоде запрещенной субстанции или запрещенного метода, или назначение или попытка назначения любому спортсмену во внесоревновательном периоде запрещенной субстанции или запрещенного метода, запрещенного во внесоревновательный период.

9. Соучастие или попытка соучастия со стороны спортсмена или иного лица.

10. Запрещенное сотрудничество со стороны спортсмена или иного лица.

11. Действия спортсмена или иного направленные лица, на воспрепятствование или преследование за предоставление информации уполномоченным органам.

B действует отношении спортсмена «принцип строгой ответственности». Персональной обязанностью каждого спортсмена является недопущение попадания запрещенной субстанции в его организм, а также запрещенного неиспользование метода. Всемирное антидопинговое агентство обращает особое внимание на использование спортсменами пищевых добавок, так как во многих странах правительства не регулируют соответствующим образом их производство. Это означает, что ингредиенты, входящие в состав препарата, могут не соответствовать субстанциям, указанным на его упаковке.

Информация о видах нарушений антидопинговых правил, сервисах по проверке препаратов, рисках использования биологически-активных добавок, процедуре допинг-контроля, а также о документах, регламентирующих антидопинговую деятельность, должна быть размещена на информационном стенде организации, осуществляющей спортивную подготовку. Также, должен быть актуализирован раздел «Антидопинг» на сайте организации со всеми необходимыми материалами и ссылками на сайт РАА «РУСАДА».

### Определения терминов

Антидопинговая деятельность - антидопинговое образование и информирование, планирование распределения тестов. ведение Регистрируемого пула тестирования, управление Биологическим паспортом спортсмена, проведение тестирования, организация анализа проб, сбор информации и проведение расследований, обработка запросов на получение Разрешения на терапевтическое использование, обработка результатов, обеспечение мониторинг  $\overline{\mathbf{M}}$ исполнения применяемых послелствий нарушений, а также иные мероприятия, связанные с борьбой с допингом. которые осуществляются антидопинговой организацией или от ее имени в порядке установленном Всемирный антидопинговый кодексом и (или) международными стандартами.

Антидопинговая организация - ВАДА или Подписавшаяся сторона, ответственная за принятие правил, направленных на инициирование, внедрение и реализацию любой части процесса Допинг-контроля. В частности, Антидопинговыми организациями являются Международный олимпийский комитет, Международный паралимпийский комитет, другие Организаторы крупных спортивных мероприятий, которые Проводят  $-<sub>Ha</sub>$ своих Спортивных мероприятиях, Международные Тестирование федерации и Национальные антидопинговые организации.

ВАДА - Всемирное антидопинговое агентство.

Внесоревновательный период - любой период, который не является соревновательным.

Всемирный антидопинговый Кодекс (Кодекс) - основополагающий и универсальный документ, котором на основывается Всемирная антидопинговая программа в спорте. Цель Кодекса заключается  $\mathbf{B}$ повышении эффективности борьбы с допингом в мире путем объединения основных элементов этой борьбы.

Запрещенная субстанция - любая субстанция или класс субстанций, приведенных в Запрещенном списке.

Запрещенный список список. устанавливающий  $\sim$   $$ перечень Запрещенных субстанций и Запрещенных методов.

Запрещенный метод - любой метод, приведенный в Запрещенном списке.

Персонал спортсмена - любой тренер, инструктор, менеджер, агент, персонал команды, официальное лицо, медицинский, парамедицинский персонал, родитель или любое иное лицо, работающие со спортсменом, оказывающие ему медицинскую помощь или помогающие спортсмену при подготовке и в участии в спортивных соревнованиях.

РУСАДА – Российское антидопинговое агентство «РУСАДА».

Соревновательный период - период, начинающийся в 23:59 накануне спортивного соревнования, на котором ДНЯ запланировано участие спортсмена, и заканчивающийся в момент окончания соревнования или процесса отбора проб, относящегося к данному соревнованию, в зависимости от того, что позднее.

Спортсмен - любое Лицо, занимающееся спортом на международном уровне (как это установлено каждой Международной федерацией) или (как национальном уровне ЭТО установлено каждой Национальной антидопинговой организацией). Антидопинговая организация имеет право по собственному усмотрению применять антидопинговые правила  $\mathbf{K}$ Спортсмену, который не является Спортсменом ни международного, ни национального уровня, распространяя на него определение «Спортсмен». В отношении Спортсменов, которые являются He Спортсменами НИ международного, ни национального уровня, Антидопинговая организация может действовать следующим образом: свести к минимуму Тестирование или не проводить Тестирование вообще; анализировать Пробы не на весь перечень Запрещенных субстанций; требовать предоставления меньшего количества информации о местонахождении или вообще не требовать ее предоставления; не требовать заблаговременной подачи запросов на Разрешения на терапевтическое использование. Однако если Спортсмен,

юрисдикцией Антидопинговой организации находящийся под  $\, {\bf M}$ выступающий на уровне ниже международного и национального, совершает нарушение антидопинговых правил, предусмотренное в статьях 2.1, 2.3 или 2.5, то к нему применяются Последствия, предусмотренные Кодексом. Для целей статей 2.8 и 2.9, а также для проведения информационных и любое образовательных программ Спортсменом является Лицо, занимающееся спортом под юрисдикцией любой Подписавшейся стороны, правительства или другой спортивной организации, которая приняла Кодекс.

# Примерный план антидопинговых мероприятий

Таблица 17

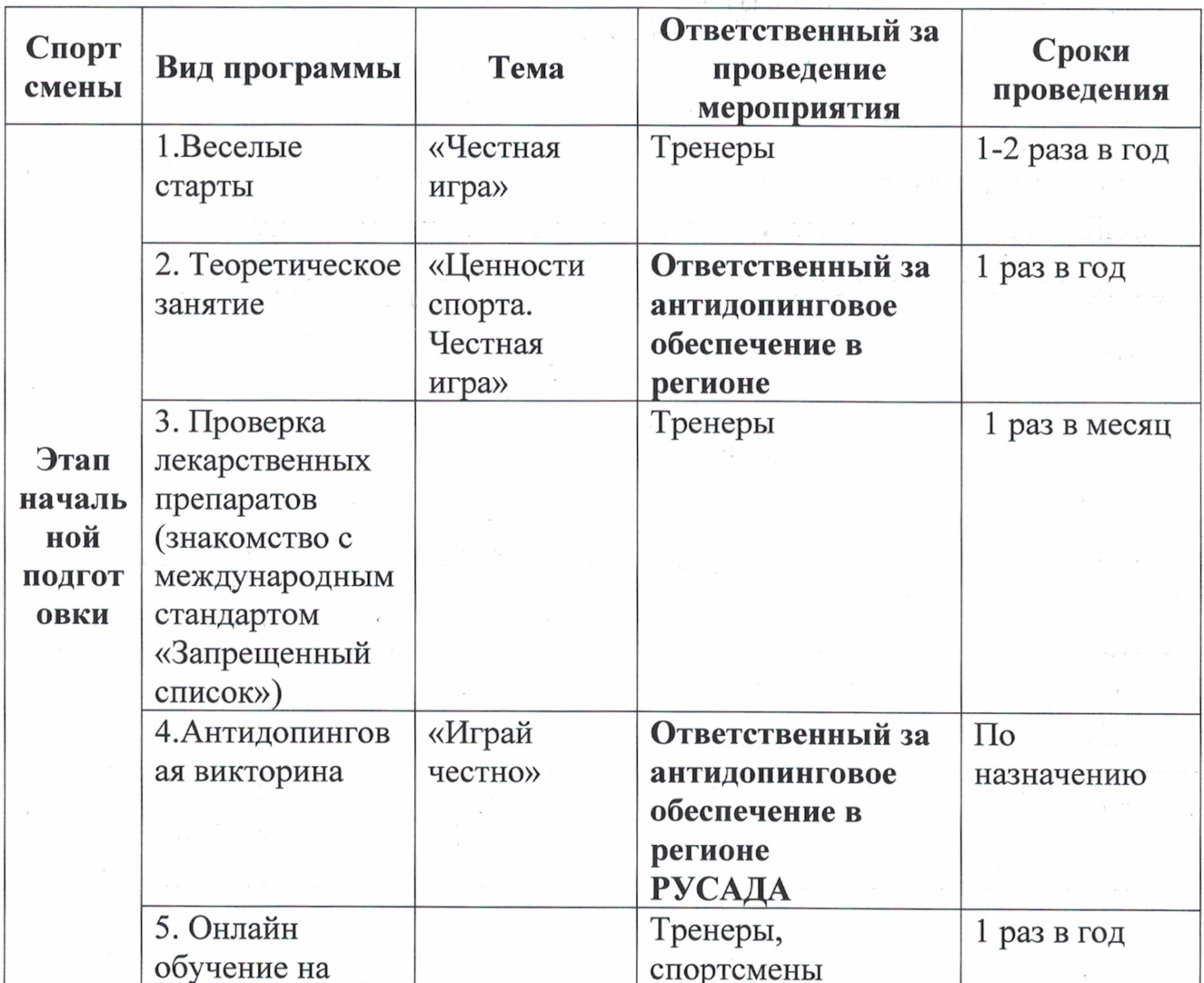

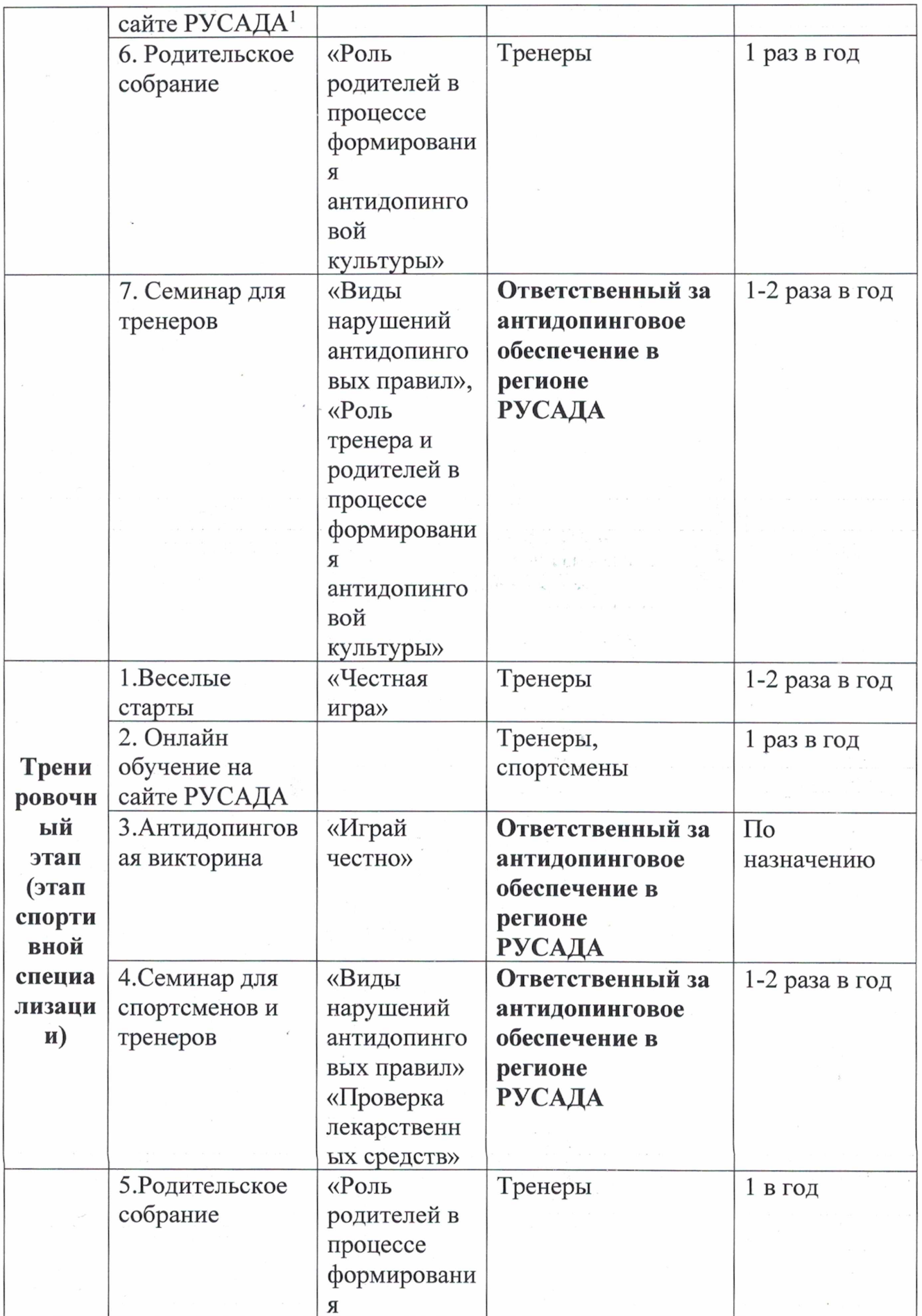

 $\bar{\epsilon}$ 

 $\bar{\mathbf{z}}$ 

 $\sim$ 

 $\sim$ 

 $\sim$   $\sim$ 

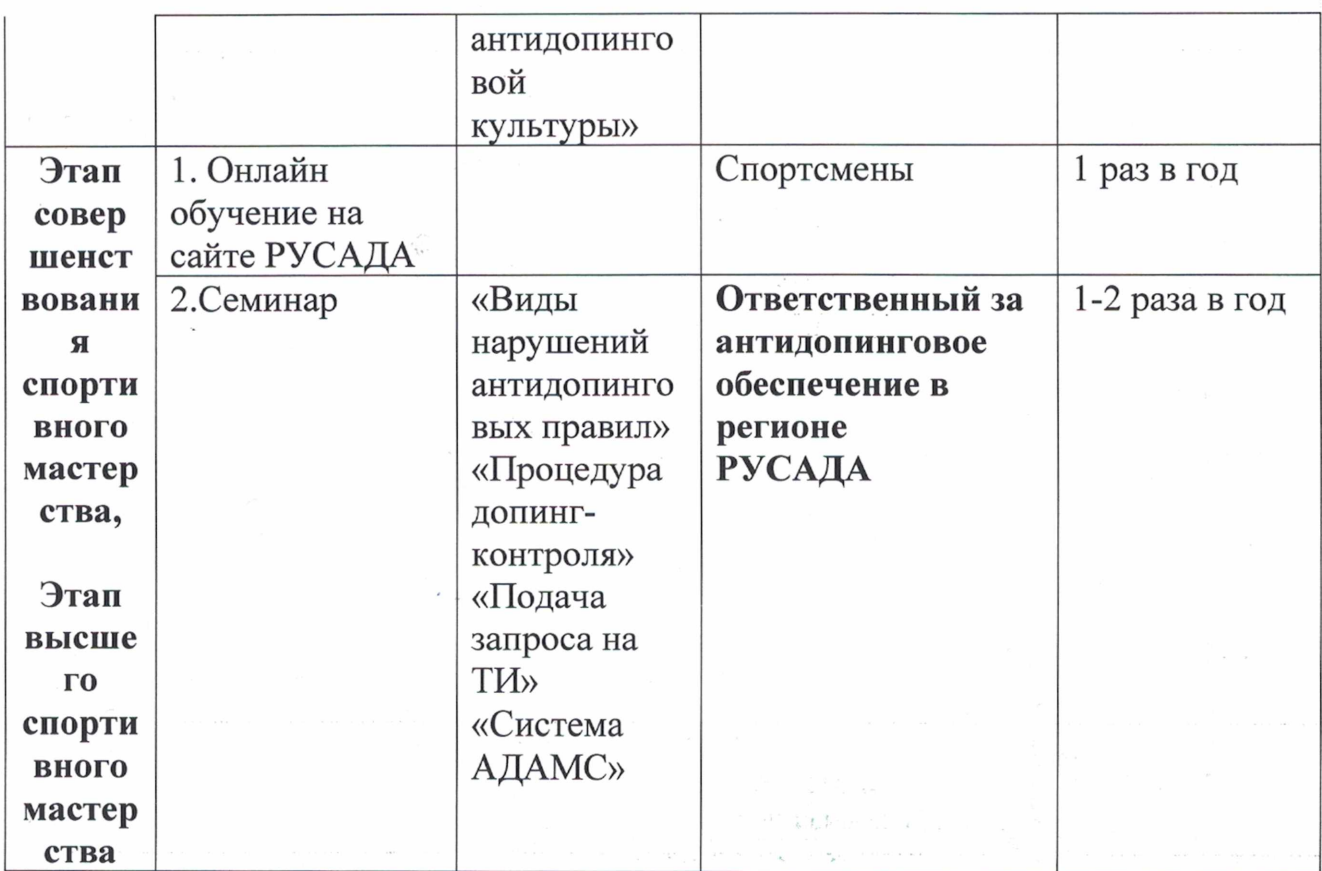

1 Обращаем внимание на то, что прохождение онлайн-курса РУСАДА возможно с возраста не менее 7 лет. Для спортсменов 7 -12 лет на портале онлайн-образования РУСАДА с 2022 г. доступен Онлайн-курс по ценностям чистого спорта. Для спортсменов 13 лет и старше на портале онлайн-образования РУСАДА доступен Антидопинговый онлайн-курс.

# 3.9. Инструкторская и судейская практика.

Приобретение навыков судейства и самостоятельной практики проведения тренировок является обязательным для всех групп подготовки, проводится с целью получения спортсменами звания инструктора по спорту и судьи по биатлону и последующего привлечения их к тренерской и судейской работе, а также имеет большое воспитательное значение - у спортсменов воспитывается потребность к наставничеству, сознательное отношение к тренировочному процессу и уважение к решению судей.

Навыки организации и проведения тренировочных занятий  $\mathbf{M}% _{H}=\mathbf{M}_{H}$ соревнований приобретаются на всём протяжении многолетней подготовки в процессе теоретических занятий и практической работы в качестве

инструктора, помощника тренера, помощника судьи, секретаря, самостоятельного судейства.

Занятия проводятся в форме бесед, семинаров, практических занятий, изучения специальной литературы, просмотра видеозаписей.

Тренировочные группы до 2-х лет. Спортсмены должны:

- овладеть принятой в биатлоне и лыжных гонках терминологией командами для построения группы, отдачи рапорта, проведения строевых упражнений со спортивным инвентарем;

- уметь составлять комплексы упражнений для проведения разминки перед тренировками и соревнованиями, для проведения подготовительной основной и заключительной частей тренировочного занятия;

- уметь замечать и исправлять ошибки, допускаемые другими спортсменами, в технике передвижения на лыжах и лыжероллерах;

- уметь показать элементы техники стрельбы из положения лежа с упора из пневматического оружия и малокалиберного оружия в тире.

Судейская практика осуществляется путем изучения правил соревнований, привлечения спортсменов к выполнению отдельных судейских обязанностей в своей группе и других группах - в роли контролера на дистанции, в роли судьи на штрафном кругу.

Тренировочные группы свыше 2-х лет. Спортсмены должны:

- уметь составлять план-конспекты тренировочных занятий по отдельным видам подготовки УТЭ до 2- лет;

- проводить отдельные части тренировки различными способами передвижения на лыжах и лыжероллерах (по заданию тренера);

- уметь выделить наиболее грубые ошибки в технике передвижения на лыжах и лыжероллерах и показать подводящие упражнения для их исправления.

Овладение основными элементами техники стрельбы: проведение отдельных частей тренировочного занятия в тире и на стрельбище с включением элементов техники стрельбы в покое и после физической

нагрузки при стрельбе из положения лежа и стоя. Уметь определить ошибки в технике стрельбы и показать для их исправления.

Практика судейства соревнований: в роли судьи на штрафном круге; в роли помощника судьи на финише; в роли помощника начальника трассы.

Уметь выбрать и подготовить места для проведения зтренировок по биатлону. Провести инструктаж по технике безопасности.

Группы спортивного совершенствования. Спортсмены должны:

- уметь составлять положение о соревнованиях по биатлону;

- уметь провести отдельные части тренировочного занятия в тире и на стрельбище с включением элементов технике стрельбы из положений лежа и стоя в покое и после физической нагрузки;

- уметь провести комплексную тренировку в целом в группах начальной подготовки при тренировочных занятиях на лыжах или лыжероллерах (по заданию тренера);

- уметь провести тренировочное занятие по материальной части оружия. Овладение приемами разборки, сборки, мелкого ремонта, отладки винтовки. Чистка, смазка и хранение оружия и боеприпасов.

Практика судейства в районных и городских соревнований по биатлону: в роли заместителя главного судьи по стрельбе; в роли главного секретаря; в роли начальника трассы.

Лица, зачисленные в группы совершенствования спортивного мастерства и высшего спортивного мастерства могут привлекаться в качестве помощников тренера в работе с начинающими спортсменами. Они должны самостоятельно уметь провести всё тренировочное занятие в тренировочной группе, составив при этом конспект тренировки, отвечающий поставленной задаче. Наряду с хорошим показом упражнений спортсмены обязаны знать и уметь охарактеризовать методические закономерности развития быстроты. силы, объяснить, на каком уровне ЧСС следует выполнять работу соответствующей направленности.

Спортсмены групп совершенствования спортивного мастерства и высшего спортивного мастерства хорошо должны знать правила соревнований по биатлону и, постоянно участвуя в судействе районных, городских и областных соревнований.

План инструкторской  $\, {\bf N}$ судейской практики включается  $\, {\bf B}$ индивидуальный план подготовки биатлониста с указанием:

- количества часов инструкторской и (или) судейской практики;

- мероприятий, на которых будет проводиться практика (тренировочные занятия или спортивные соревнования).

#### СИСТЕМА КОНТРОЛЯ И ЗАЧЕТНЫЕ ТРЕБОВАНИЯ  $IV.$

 $4.1.$ Критерии подготовки лиц. проходящих спортивную подготовку на каждом этапе спортивной подготовки, с учетом возраста и влияния физических качеств и телосложения на результативность по виду спорта биатлон.

Таблица 18 - Влияние физических качеств  $\mathbf{M}$ телосложения на результативность биатлониста

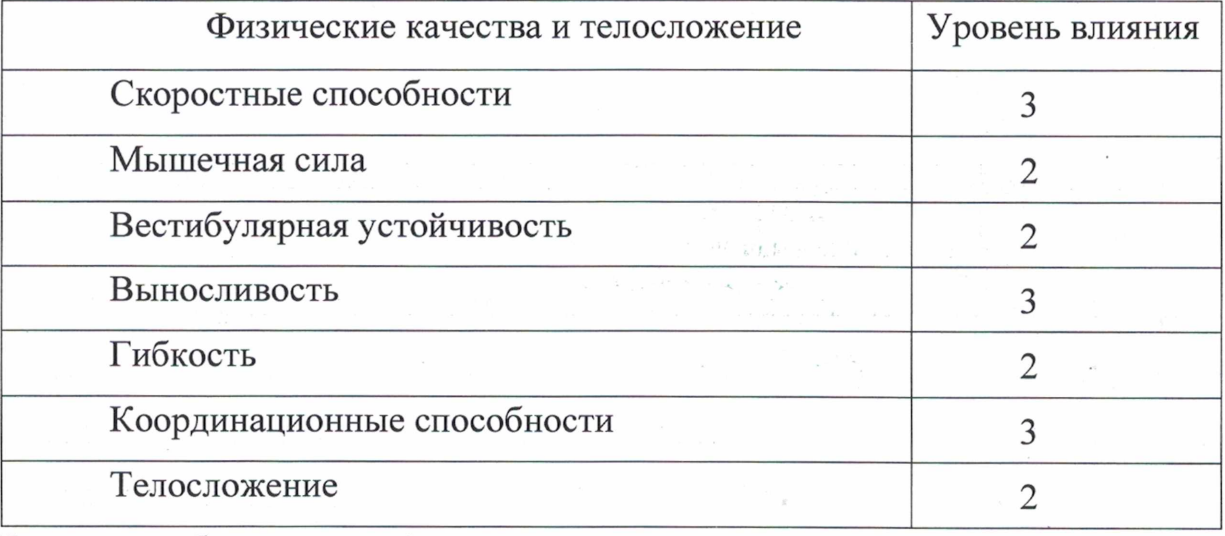

Условные обозначения:  $3$  – значительное влияние;  $2$  – среднее влияние; 1 - незначительное влияние.

Под скоростными способностями понимают возможности спортсмена, обеспечивающие ему выполнение двигательных действий в минимальный для данных условий промежуток времени. Различают элементарные и комплексные формы проявления скоростных способностей. К элементарным формам относятся быстрота реакции, скорость одиночного движения, частота (темп) движений. Все двигательные реакции, совершаемые спортсменом, делятся на две группы: простые и сложные. Ответ заранее известным движением на заранее известный сигнал (зрительный, слуховой, тактильный) называется простой реакцией.

способность Мышечная преодолевать сила ЭТО внешнее сопротивление или противодействовать ему посредством мышечных усилий. Абсолютная сила мышц спортсмена определяется максимальной величиной преодолеваемого им сопротивления, например, пружины динамометра или весом штанги. Относительная сила мышц - это показатель абсолютной силы, взятый относительно веса тела.

Вестибулярная устойчивость характеризуется сохранением позы или направленности движений после раздражения вестибулярного аппарата (например, после вращения). В этих целях используют упражнения с поворотами в вертикальном и горизонтальном положениях, кувырки, вращения (например, ходьба по гимнастической скамейке после серии кувырков).

является способностью поддерживать Выносливость заданную, необходимую для обеспечения спортивной деятельности, мощность нагрузки и противостоять утомлению, возникающему в процессе выполнения работы. Поэтому, выносливость проявляется  $\mathbf{B}$ двух основных формах:  $\, {\bf B}$ продолжительности работы на заданном уровне мощности до появления первых признаков выраженного утомления;  $\, {\bf B}$ скорости снижения работоспособности при наступлении утомления.

Гибкость является интегральной оценкой подвижности звеньев тела. Если же оценивается амплитуда движений в отдельных суставах, то принято говорить о подвижности в них. В теории и методике спортивной подготовки гибкость рассматривается как морфофункциональное свойство опорнодвигательного аппарата человека, определяющее пределы движений звеньев тела. Различают две формы ее проявления: активную, характеризуемую величиной амплитуды движений при самостоятельном выполнении упражнений благодаря своим мышечным усилиям; пассивную, характеризуемую максимальной величиной амплитуды движений, достигаемой при действии внешних сил (например, с помощью партнера или отягощения и т. п.).

Общая гибкость характеризует подвижность во всех суставах тела и позволяет выполнять разнообразные движения с большой амплитудой. Специальная гибкость - предельная подвижность в отдельных суставах, определяющая эффективность спортивной деятельности.

Под координационными способностями понимаются способности быстро, точно, целесообразно, экономно и находчиво, т.е. наиболее совершенно, решать двигательные задачи (особенно сложные и возникающие неожиданно). Проявление координационных способностей зависит от целого ряда факторов, а именно: 1) способности спортсмена к точному анализу движений; 2) деятельности анализаторов и особенно двигательного; 3) сложности двигательного задания; 4) уровня развития других физических способностей (скоростные способности, динамическая сила, гибкость и т.д.); 5) смелости и решительности; 6) возраста; 7) общей подготовленности спортсменов (т.е. запаса разнообразных, преимущественно вариативных двигательных умений и навыков).

Телосложение оценивается путем измерения (спортивной метрологии) пропорций и особенности частей тела, а также особенности развития костной, жировой и мышечной тканей.

 $4.2.$ Требования к результатам реализации Программы Ha каждом этапе спортивной подготовки, выполнение которых дает основание для перевода лица, проходящего спортивную подготовку, на следующий этап спортивной подготовки.

1) Результатом реализации Программы является:

На этапе НП:

- формирование устойчивого интереса к занятиям спортом;

- формирование широкого круга двигательных умений и навыков;

- освоение основ техники по виду спорта биатлон;

- всестороннее гармоничное развитие физических качеств;

- укрепление здоровья спортсменов;

- отбор перспективных юных спортсменов для дальнейших тренировочных занятий по виду спорта биатлон.

На Т(СС) этапе:

- повышение уровня общей и специальной физической, технической, тактической и психологической подготовки;

приобретение опыта и достижение стабильности выступления на официальных спортивных соревнованиях по виду спорта биатлон;

- формирование спортивной мотивации;

- укрепление здоровья спортсменов.

На этапе ССМ:

- повышение функциональных возможностей организма спортсменов;

общих совершенствование  $\,$  M специальных физических качеств. технической, тактической и психологической подготовки;

стабильность демонстрации высоких спортивных результатов на региональных и всероссийских официальных спортивных соревнованиях;

- поддержание высокого уровня спортивной мотивации;

- сохранение здоровья спортсменов.

На этапе ВСМ:

- достижение результатов уровня спортивных сборных команд РФ;

- повышение стабильности демонстрации высоких спортивных результатов всероссийских официальных **BO**  $\mathbf{M}% _{H}=\mathbf{M}_{H}$ международных спортивных соревнованиях.

2) Для обеспечения этапов спортивной подготовки организации, осуществляющие спортивную подготовку, используют систему спортивного отбора, представляющую собой целевой поиск и определение состава перспективных спортсменов ДЛЯ достижения высоких спортивных результатов.

Система спортивного отбора включает:

- отбор перспективных юных спортсменов для комплектования групп спортивной подготовки по виду спорта биатлон;

- просмотр и отбор перспективных юных спортсменов на тренировочных сборах и соревнованиях.

3) Максимальный возраст лиц, проходящих спортивную подготовку по Программе на этапе высшего спортивного мастерства, не ограничивается.

# 4.3. Виды контроля спортивной подготовки.

Таблица 19 - Основное содержание комплексного контроля.

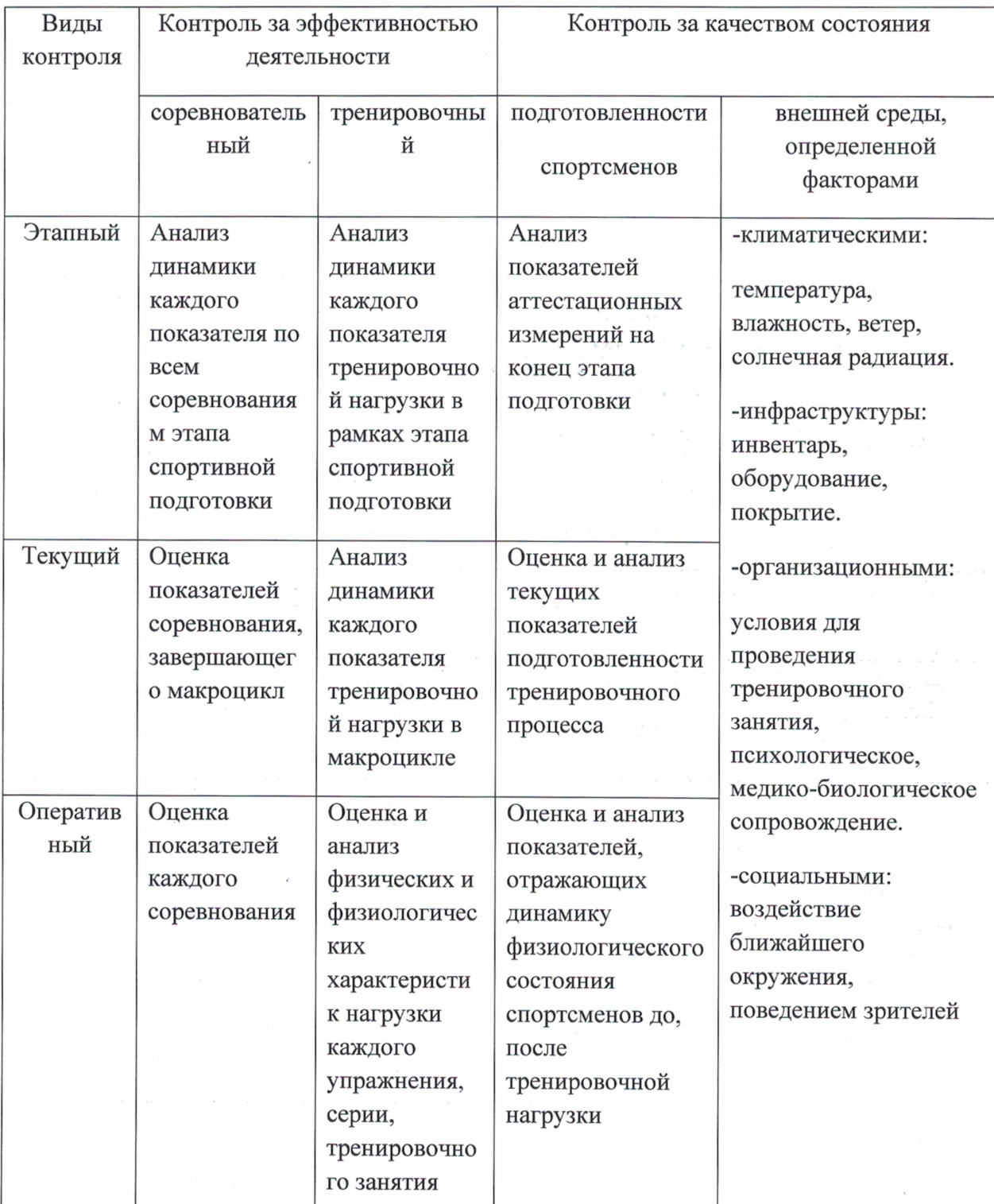

Оценка физической подготовленности складывается из отдельных оценок уровня основных физических качеств: силы, быстроты, выносливости и гибкости. При этом основное внимание уделяется ведущим для данной физическим спортивной дисциплины качествам ИЛИ отдельным способностям, составляющим эти обобщенные понятия.

Оценка технической подготовленности количественная  $\overline{M}$ качественная оценка объема, разносторонности и эффективности техники.

Оценка тактической подготовленности - оценка целесообразности действий спортсмена, направленных на достижение успеха в соревнованиях: тактических мышления и действий (объем тактических приемов, их разносторонность и эффективность использования).

Оценка состояния подготовленности спортсмена проводится в ходе аттестационно-измерительных срезов (тестирования) или в процессе соревнований и включает оценку: физической, технической, тактической подготовленности; психического состояния и поведения на соревнованиях.

Оценка состояния здоровья и основных функциональных систем проводится медико-биологическими методами специалистами в области физиологии, биохимии и спортивной медицины.

 $4.4.$ Комплекс контрольных испытаний контрольно- $\mathbf{M}$ переводные нормативы по годам и этапам подготовки.

Требования к результатам реализации Программы на каждом этапе спортивной подготовки, выполнение которых дает основание для перевода лица, проходящего спортивную подготовку на следующий этап спортивной подготовки, представлены в таблицах 17-20.

Таблица 20 - Нормативы общей физической и специальной физической подготовки для зачисления в группы на этапе начальной подготовки

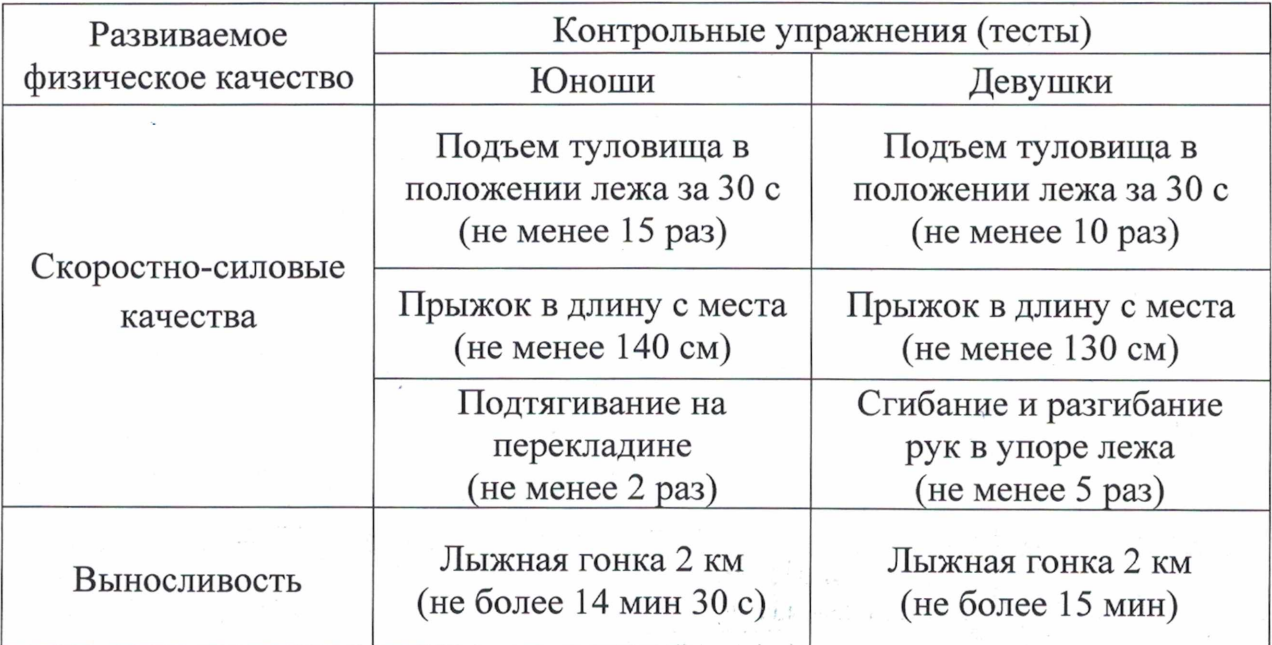

- Нормативы общей физической и специальной физической подготовки для зачисления в группы на тренировочном этапе (этапе спортивной специализации)

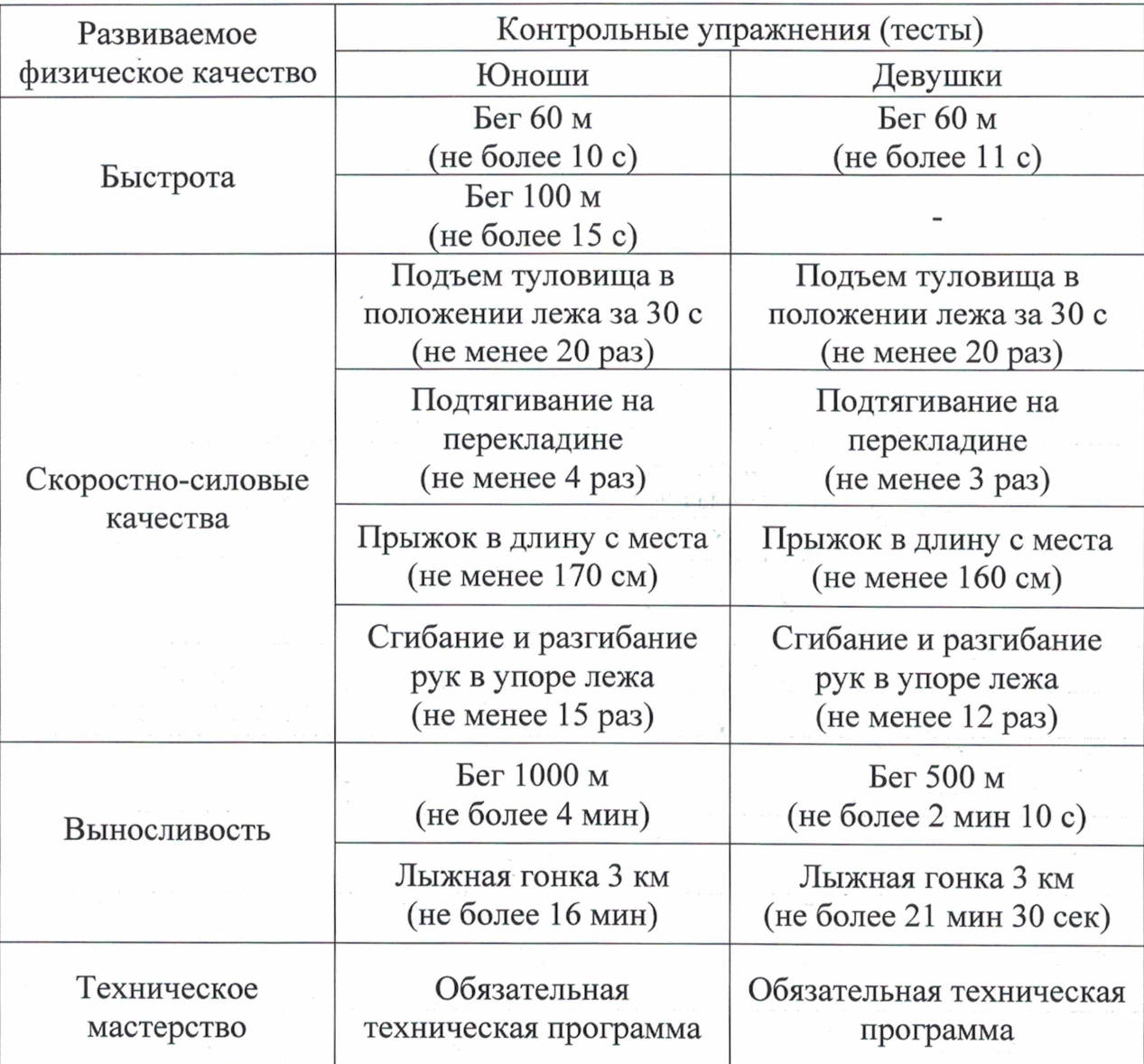

99

 $\sim$ 

 $\bar{f}$  .

Таблица 22 - Нормативы общей физической и специальной физической подготовки для зачисления в группы на этапе совершенствования спортивного мастерства

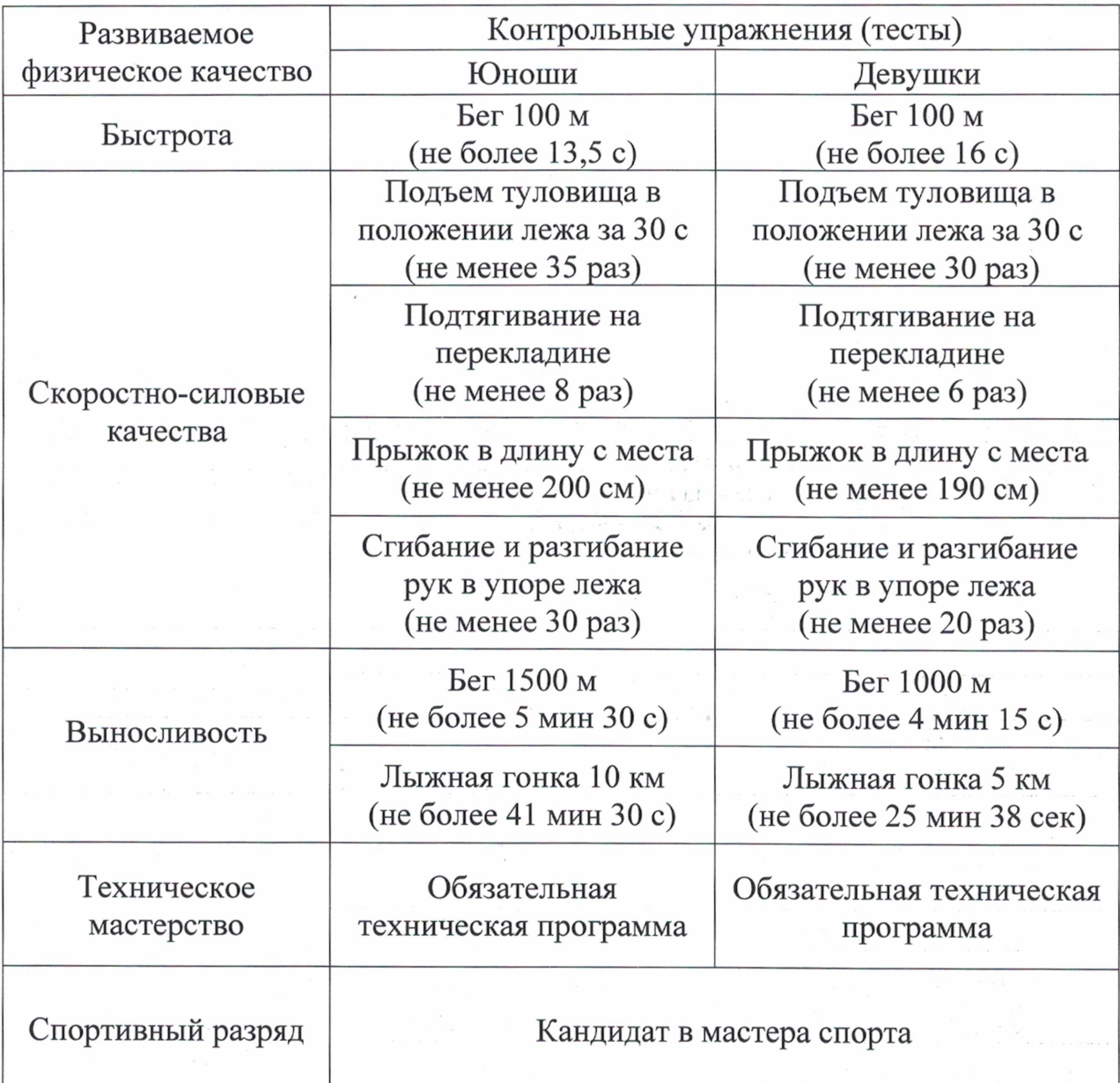

Таблица 23 - Нормативы общей физической и специальной физической подготовки для зачисления в группы на этапе высшего спортивного мастерства

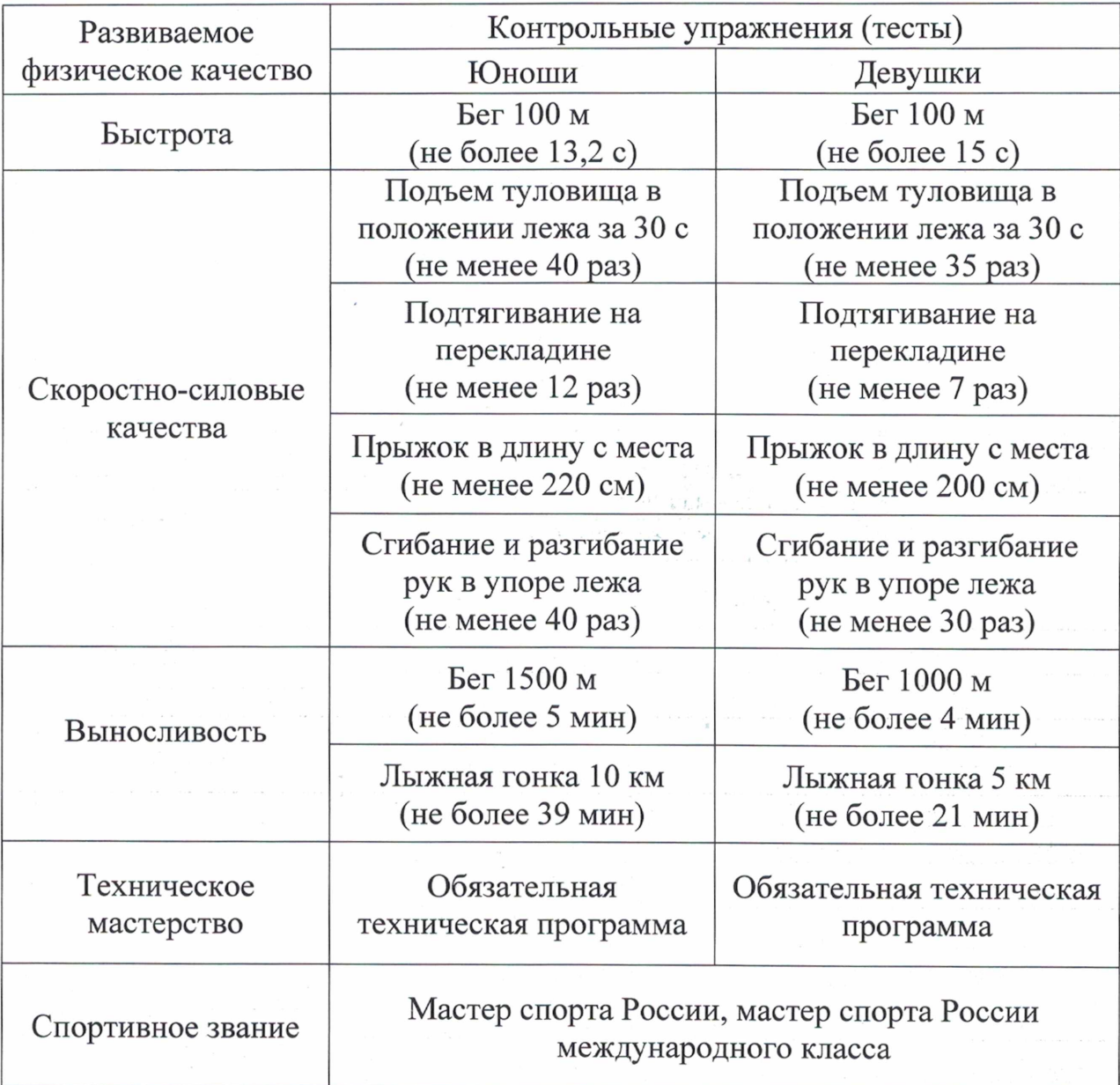

 $\lambda$ 

Порядок и правила проведения тестирования и тестовых упражнений при сдаче нормативов общей физической и специальной физической подготовки для зачисления в группы спортивной подготовки.

Прыжок в длину с места.

Прыжок в длину с места выполняется в секторе для горизонтальных прыжков, оборудованном  $\Pi$ O правилам, установленным ДЛЯ этой дисциплины. При организации прыжков на полу спортзала – поверхность пола должна обеспечивать хорошее сцепление с обувью. Спортсмен принимает исходное положение (ИП) - ноги на ширине плеч, ступни параллельно, носки ног перед линией отталкивания. Одновременным толчком двух ног выполняется прыжок вперед. Мах руками разрешён.

Измерение производится по перпендикулярной прямой, от места отталкивания до ближайшего следа, оставленного любой частью тела участника. Спортсмену предоставляются три попытки. В зачёт идет лучший результат. Все результаты фиксируются рулеткой с точностью до 1 см.

Возможные ошибки при выполнении упражнения:

- заступ за линию измерения или касание её;

- выполнение отталкивания с предварительного подскока;

- отталкивание ногами разновременно;

- после выполнения прыжка уход назад через зону полета.

Сгибание-разгибание рук в упоре лёжа на полу.

Сгибание-разгибание рук в упоре лёжа выполняется из ИП: упор лёжа на полу, руки на ширине плеч, кисти - вперед, локти разведены не более 45 градусов, плечи, туловище и ноги составляют прямую линию. Стопы упираются в пол без опоры. Сгибая руки, необходимо коснуться грудью пола (или платформы высотой 5 см), затем, разгибая руки, вернуться в ИП и, его на 0,5 с, продолжить выполнение упражнения. зафиксировав Засчитывается количество правильно выполненных сгибаний-разгибаний рук, фиксируемых счётом судьи.

Возможные ошибки при выполнении упражнения:

- касание пола коленями, бёдрами, тазом;

- нарушение прямой линии «плечи - туловище - ноги»;

- отсутствие фиксации на 0,5 с ИП;

- разновременное разгибание рук.

При совершении спортсменом 3 любых ошибок подряд (на одном счете) выполнение упражнения прекращается.

4.5. Методические указания по организации аттестационноизмерительных срезов (тестирование).

Правила проведения аттестационно-измерительных срезов (тестирования) и интерпретации полученных результатов:

- информирование испытуемого о целях проведения тестирования;

- ознакомление испытуемого с инструкцией по выполнению тестовых заданий и достижение уверенности исследователя в том, что инструкция понята правильно;

- обеспечение ситуации спокойного и самостоятельного выполнения заданий испытуемыми;

- сохранение нейтрального отношения к испытуемым, уход от подсказок и помощи;

соблюдение исследователем методических указаний ПО обработке полученных данных  $\, {\rm N}$ интерпретации результатов, которыми сопровождается каждые аттестационно- измерительные материала (тест) или соответствующее задание;

обеспечение ee конфиденциальности аттестационно-измерительных результатов;

- ознакомление испытуемого с результатами аттестационно- измерительных срезов, сообщение ему или ответственному лицу соответствующей информации с учетом принципа «Не навреди!»;

- решения серии этических и нравственных задач;

накопление исследователем сведений, получаемых другими исследовательскими методами и методиками, их соотнесение друг с другом и определение согласованности между ними;

работы обогащение  $\mathbf{C}$ исследователем опыта аттестационноизмерительными материалами и знаниями об особенностях его применения.

 $4.6.$ Методические указания П0 организации медикобиологического сопровождения тренировочного процесса.

Медицинское обеспечение лиц, проходящих спортивную подготовку, осуществляется работником штатным медицинским и работниками врачебно-физкультурного диспансера в соответствии с Порядком оказания медицинской помощи при проведении физкультурных и спортивных мероприятий, утвержденным приказом Минздравсоцразвития РФ.

В медицинское сопровождение тренировочного процесса входит: - периодические медицинские осмотры;

- углубленное медицинское обследование спортсменов не менее двух раз в год;

- дополнительные медицинские осмотры перед участием в спортивных соревнованиях, после болезни или травмы;

- врачебные наблюдения в процессе спортивной подготовки с целью определения индивидуальной реакции спортсменов на тренировочные и соревновательные нагрузки;

- санитарно-гигиенический контроль за режимом дня, местами проведения тренировок и спортивных соревнований, одеждой и обувью;

медико-фармакологическое сопровождение  $\, {\bf B}$ период спортивной подготовки и при развитии заболевания или травмы;

контроль за питанием спортсменов  $\mathbf H$ использованием ИМИ восстановительных выполнений рекомендаций средств, медицинских работников.

Порядок, условия, нормы обеспечения лиц, проходящих спортивную подготовку, медицинскими, фармакологическими и восстановительными средствами установлены локальными нормативными актами организации.

# VI. ПЕРЕЧЕНЬ ИНФОРМАЦИОННОГО ОБЕСПЕЧЕНИЯ ПРОГРАММЫ

## 5.1 Список литературы

### Нормативные документы

1. Федеральные государственные требования к минимуму содержания, структуре, условиям реализации дополнительных предпрофессиональных программ в области физической культуре и спорта (по циклическим, скоростно-силовым видам спорта и многоборьям) и к срокам обучения по этим программам (Приказ Минспорта от 12.09.13 г. № 730);

2. Федеральные стандарты спортивной подготовки по виду спорта биатлон (Приказ Минспорта от 30.08.13 г. № 686);

3. Порядок приема на обучение по дополнительным предпрофессиональным программам в области физической культуры и спорта

4. Особенности организации и осуществления образовательной.

тренировочной и методической деятельности в области физической культуры и спорта (Приказ Минспорта от 27.12.13. № 1125)

### Учебно-методическая литература

1. «Биатлон» Программа спортивной подготовки для детско-юношеских спортивных школ, специализированных детско-юношеских спортивных школ олимпийского резерва, 2005 г.

2. Филин В.П., Фомин Н.А. Основы юношеского спорта. – М.:ФиС, 1980 3. Первые шаги в биатлоне. М.И. Корбит, Н.П. Проволоцкий Минск; «Полымя», 1985 г.

4. Справочник по спортивной стрельбе . Ростов-на-Дону, «Феникс», 2006 г.. 5. Ю.Каширцев, Н. Кузьмин. Пневматическая винтовка и биатлон. М.: ДОСААФ, 1975 г.

6. И.Г. Гибадулин «Управление тренировочным процессом в системе многолетней подготовки биатлонистов». Ижевск, 2005 г.

7. Багин Н.А. Лыжный спорт. Учебн. Пособие для студ. заочного обучения. -Великие Луки, 1999 г.

8. Федотов В.Г. Федотов В.Н. Основы обучения в лыжном спорте: лекция. МОГИФК, 1988 г.

9. Волков В.М. Восстановительные процессы в спорте. - М., ФиС, 1977

10. Зациорский В.М. Физическая качества спортсмена. - М.: ФиС, 1970.

11. Раменская T.H. Юный лыжник: Учебно-популярная книга  $\mathbf{o}$ многолетней тренировке лыжников-гонщиков. - М.:СпортАкадемПресс, 2004.

14. Савицкий Я.И. Биатлон. - М., 1972

5.2 Интернет ресурсы:

1. Официальный интернет-сайт Министерства спорта Российской Федерации  $(http://www.minsport.gov.ru')$ 

2. Министерство физической культуры и спорта Чувашской Республики (http://www.sport.cap.ru)

3. Союз биатлонистов России http://biathlonrus.com/

# Приложение

# ПЛАН ФИЗКУЛЬТУРНЫХ МЕРОПРИЯТИЙ И СПОРТИВНЫХ МЕРОПРИЯТИЙ

План физкультурных мероприятий и спортивных мероприятий разрабатывается и корректируется специалистами организации, реализующей программу спортивную подготовку, ежегодно в соответствии с Единым календарным планом межрегиональных, всероссийских и международных физкультурных мероприятий и спортивных мероприятий на очередной календарный год.